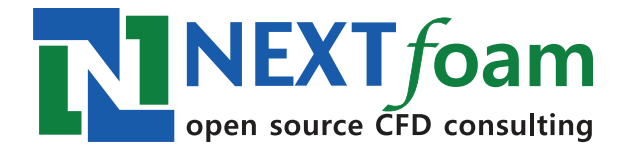

Open Source CFD Consulting

NEXT foam 153-790, 서울특별시 금천구 가산동 갑을그레이트밸리 A동 1106호

May 2017

# 차 례

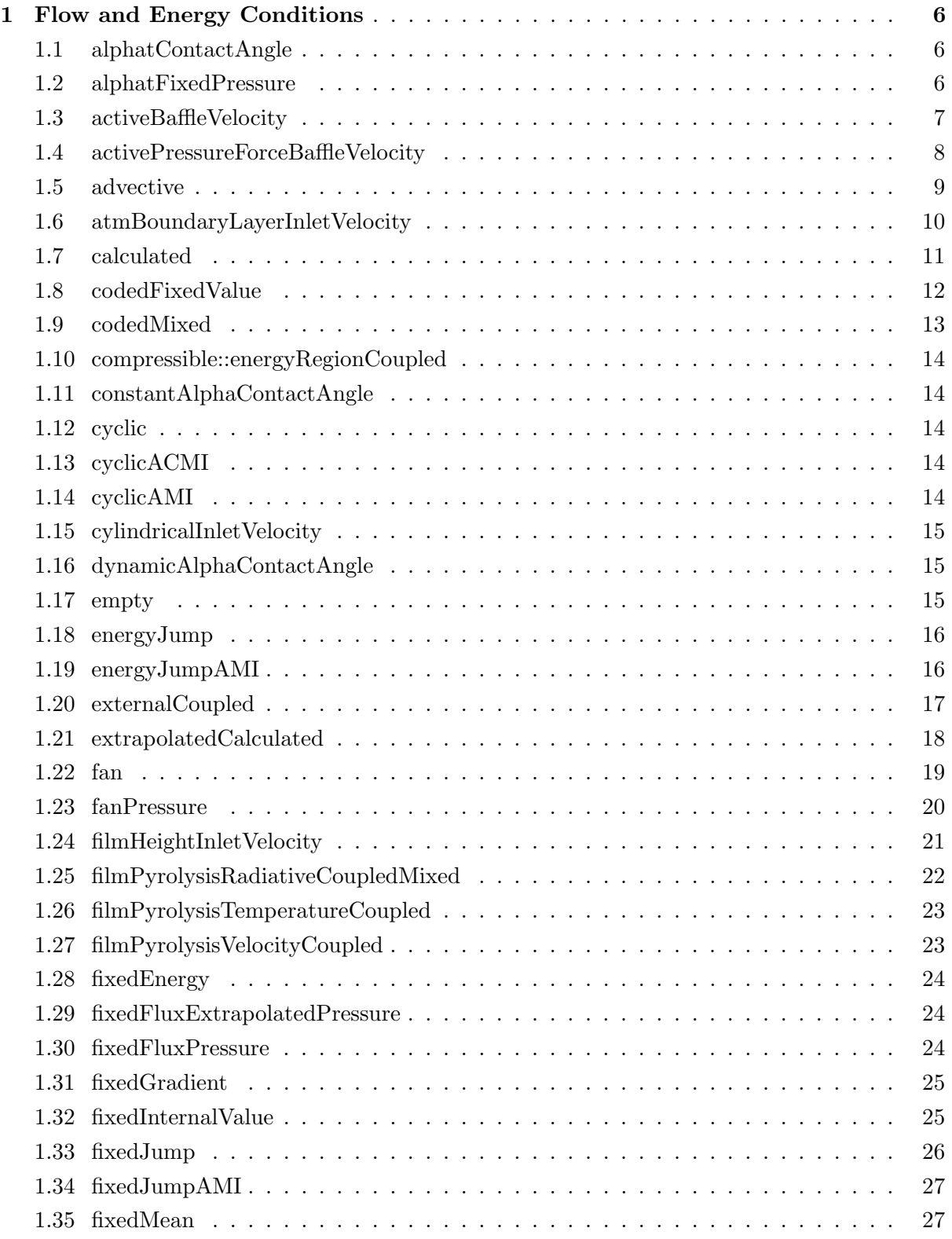

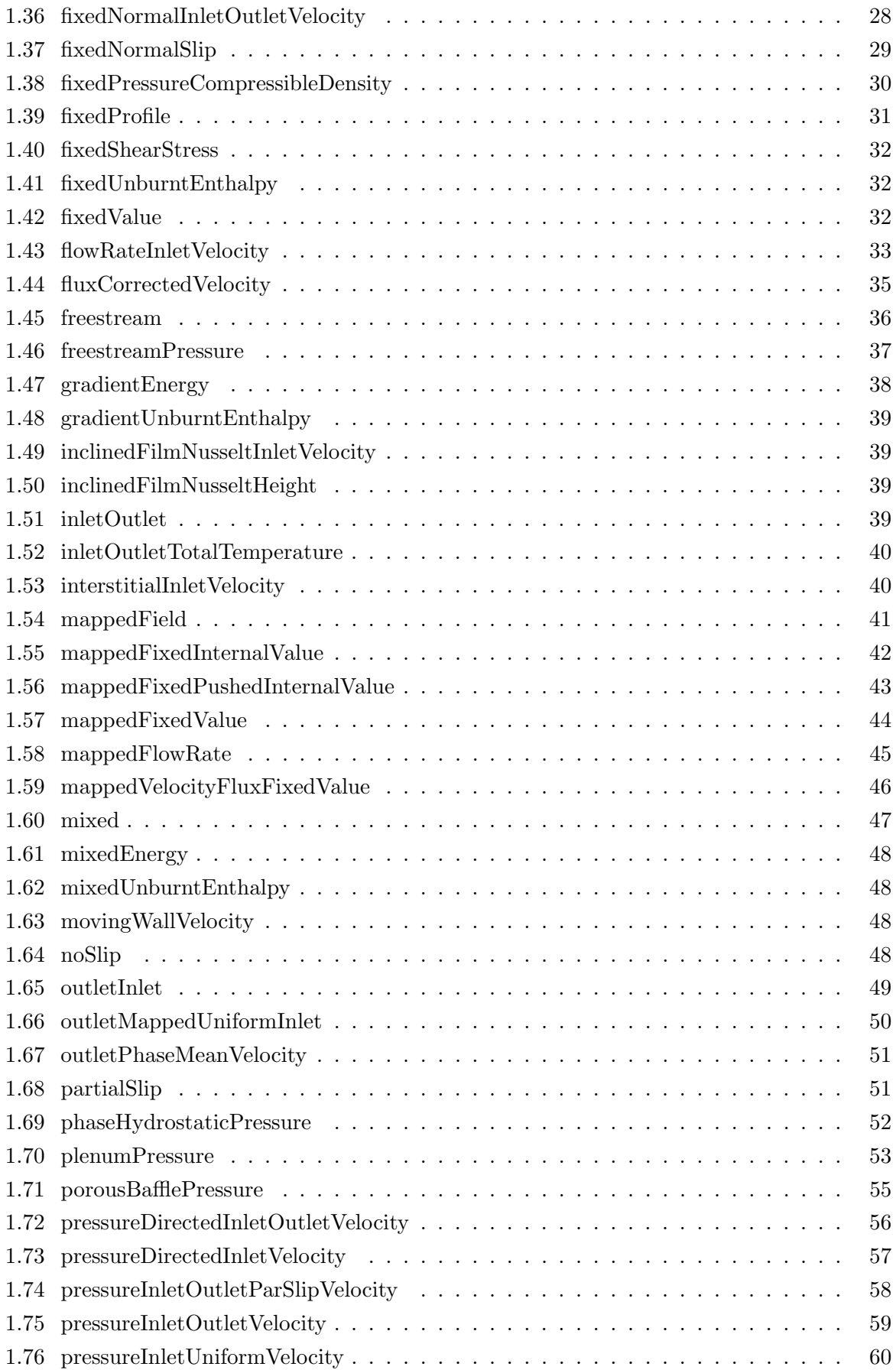

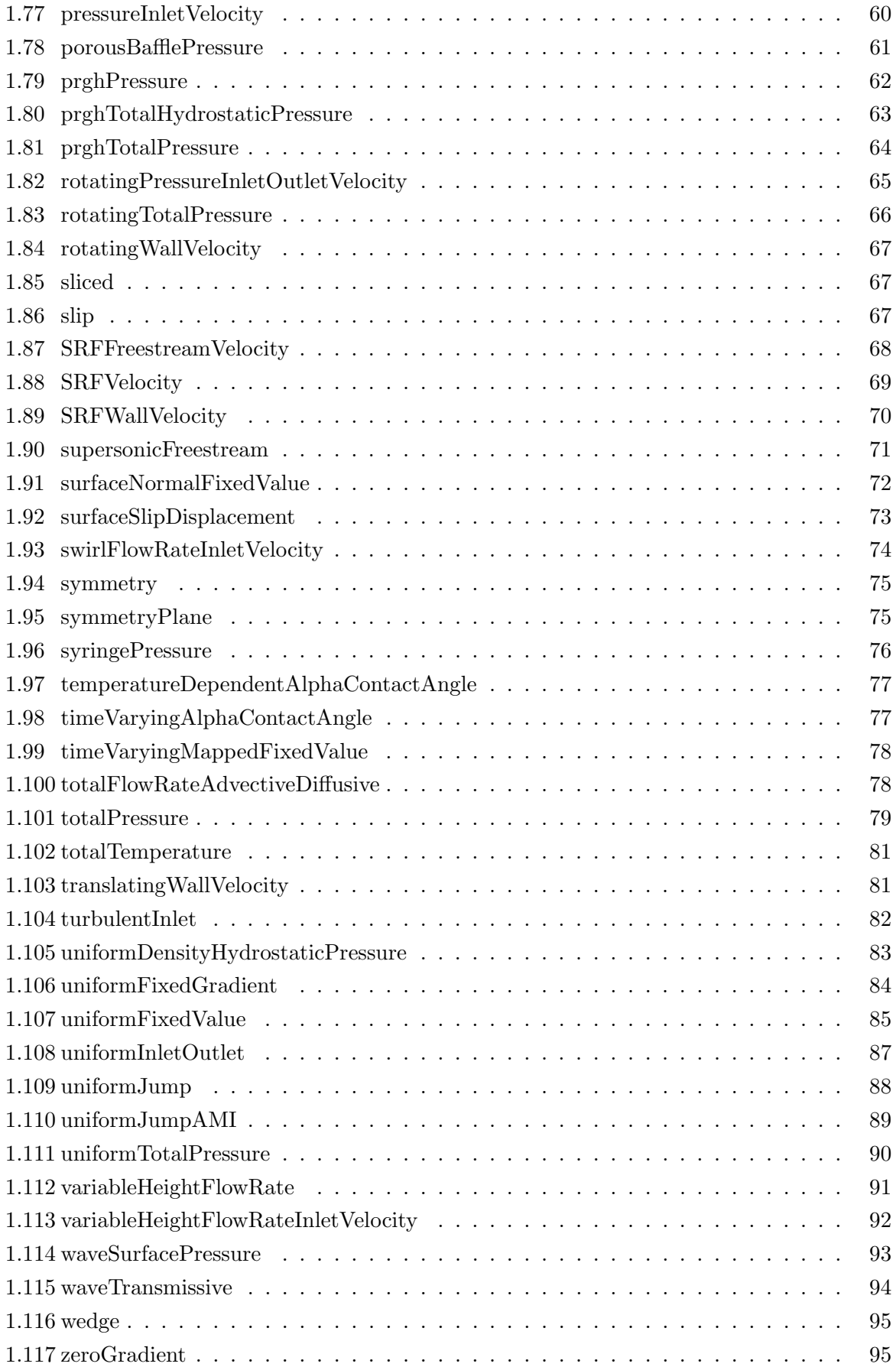

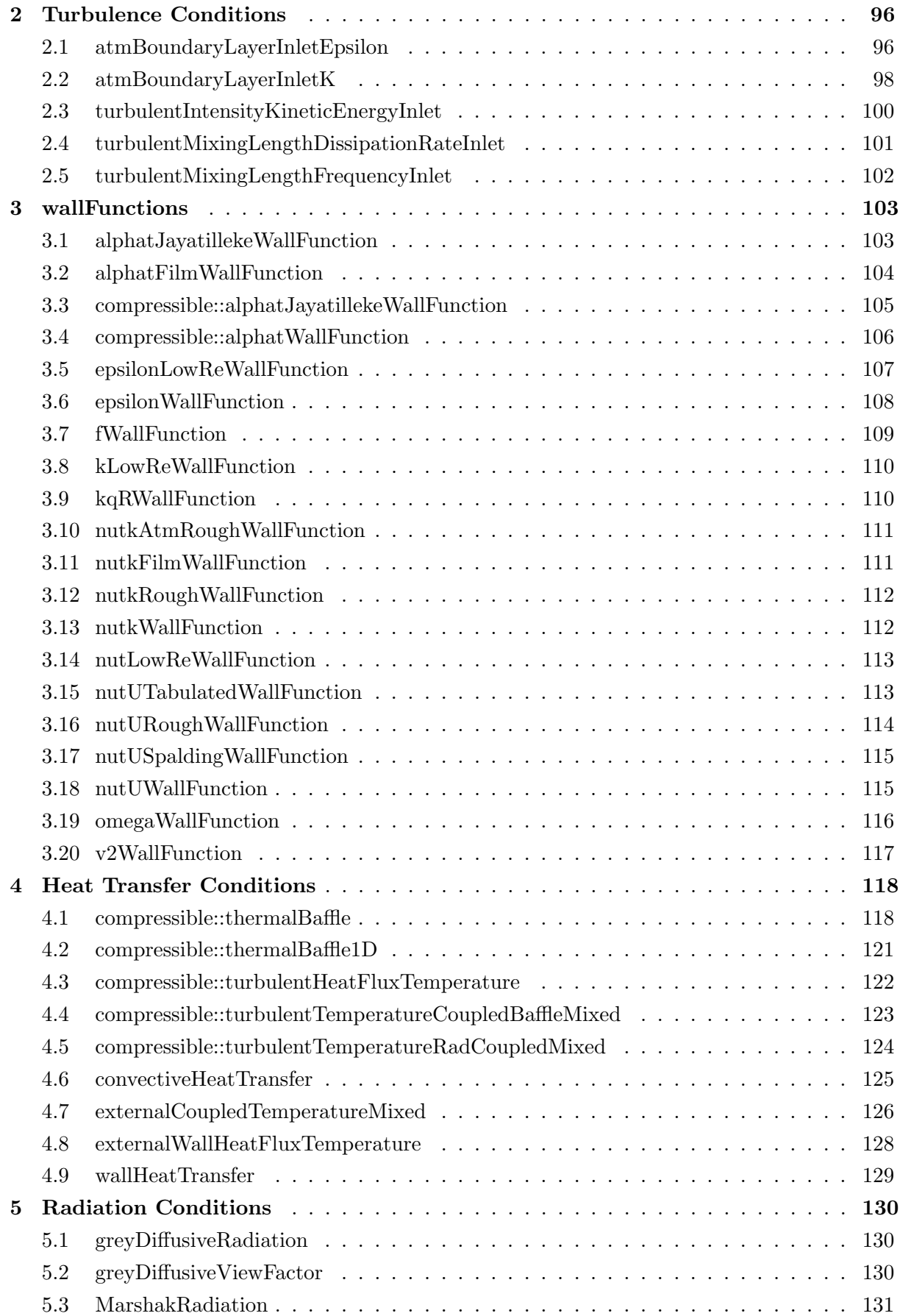

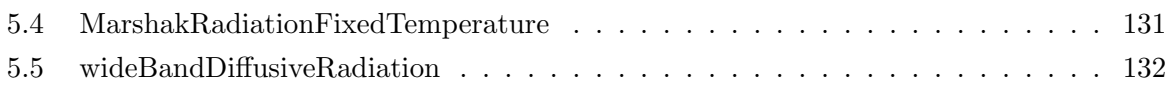

# <span id="page-6-0"></span>1 Flow and Energy Conditions

#### <span id="page-6-1"></span>1.1 alphatContactAngle

Abstract base class for alphaContactAngle boundary conditions.

Derived classes must implement the theta() fuction which returns the wall contact angle field.

The essential entry "limit" controls the gradient of alpha1 on the wall:

- none - Calculate the gradient from the contact-angle without limiter

- gradient - Limit the wall-gradient such that alpha1 remains bounded on the wall

- alpha - Bound the calculated alpha1 on the wall

- zeroGradient - Set the gradient of alpha1 to 0 on the wall, i.e. reproduce previous behaviour, the pressure BCs can be left as before.

Note that if any of the first three options are used the boundary condition on p\_rgh must set to guarantee that the flux is corrected to be zero at the wall e.g.:

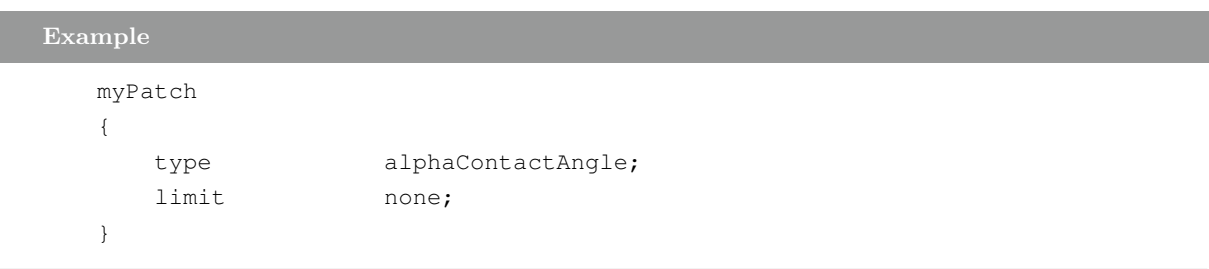

# <span id="page-6-2"></span>1.2 alphatFixedPressure

A fixed-pressure alphaContactAngle boundary

#### <span id="page-7-0"></span>1.3 activeBaffleVelocity

This velocity boundary condition simulates the opening of a baffle due to local flow conditions, by merging the behaviours of wall and cyclic conditions. The baffle joins two mesh regions, where the open fraction determines the interpolation weights applied to each cyclic- and neighbourpatch contribution.

We determine whether the baffle is opening or closing from the sign of the net force across the baffle, from which the baffle open fraction is updated using:

$$
x = x_{old} + sign(F_{net})\frac{dt}{DT}
$$
\n(1.1)

x : baffle open fraction [0-1]  $x_{old}$ : baffle open fraction on previous evaluation dt : simulation time step DT : time taken to open the baffle  $F_{net}$ : net force across the baffle

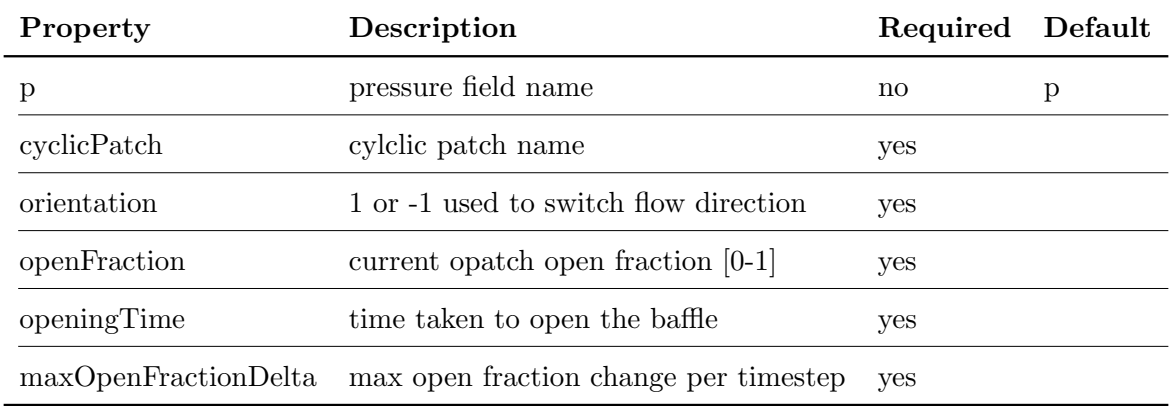

```
Example
```

```
myPatch
{
   type activeBaffleVelocity;
   p p;
   cyclicPatch cyclic1;
   orientation 1;
   openFraction 0.2;
   openingTime 5.0;
   maxOpenFractionDelta 0.1;
}
```
#### <span id="page-8-0"></span>1.4 activePressureForceBaffleVelocity

This boundary condition is applied to the flow velocity, to simulate the opening of a baffle due to local flow conditions, by merging the behaviours of wall and cyclic conditions.

The baffle joins two mesh regions, where the open fraction determines the interpolation weights applied to each cyclic- and neighbour-patch contribution.

Once opened the baffle continues to open at a fixed rate using

$$
x = x_{old} + \frac{dt}{DT}
$$
\n(1.2)

x : baffle open fraction [0-1]

 $x_{old}$ : baffle open fraction on previous evaluation

dt : simulation time step

DT : time taken to open the baffle

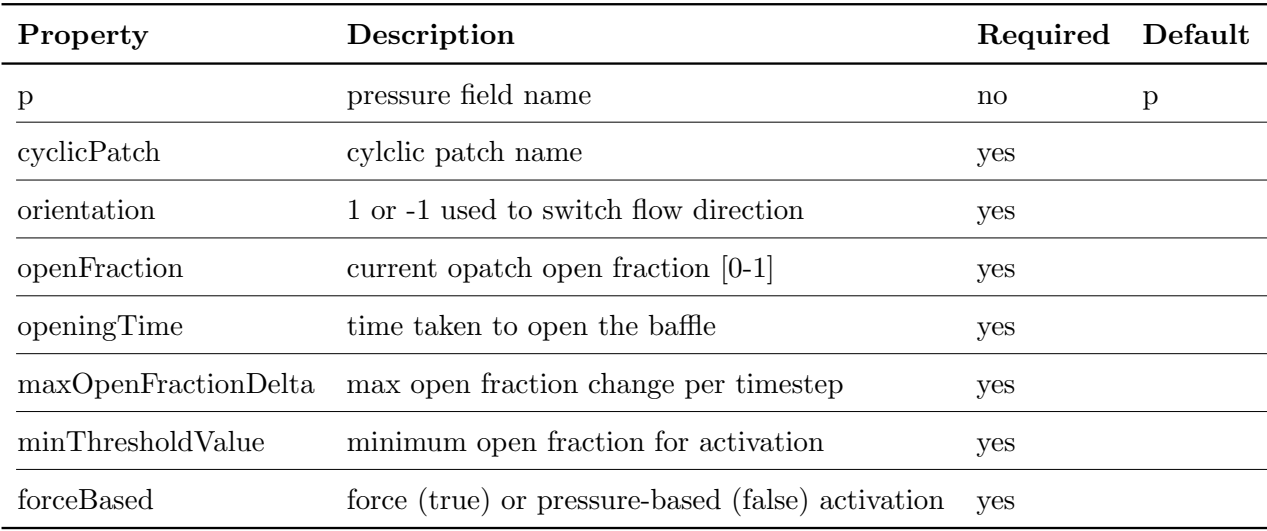

#### Example

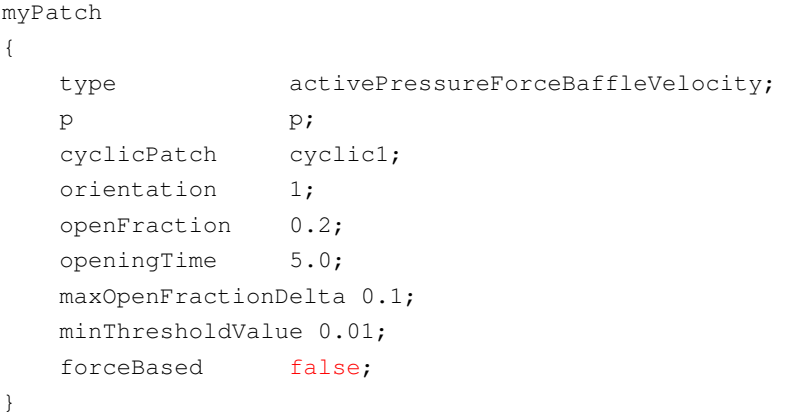

#### <span id="page-9-0"></span>1.5 advective

This boundary condition provides an advective outflow condition, based on solving DDt(psi,  $U$ ) = 0 at the boundary.

The standard (Euler, backward, CrankNicolson) time schemes are supported. Additionally an optional mechanism to relax the value at the boundary to a specified far-field value is provided which is switched on by specifying the relaxation length-scale lInf and the far-field value fieldInf.

The flow/wave speed at the outlet is provided by the virtual function advectionSpeed() the default implementation of which requires the name of the flux field (phi) and optionally the density (rho) if the mass-flux rather than the volumetric-flux is given.

The flow/wave speed at the outlet can be changed by deriving a specialised BC from this class and over-riding advectionSpeed() e.g. in waveTransmissiveFvPatchField the advectionSpeed() calculates and returns the flow-speed plus the acoustic wave speed creating an acoustic wave transmissive boundary condition.

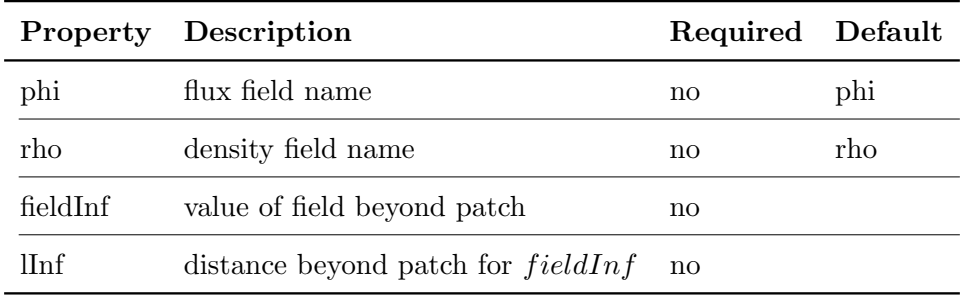

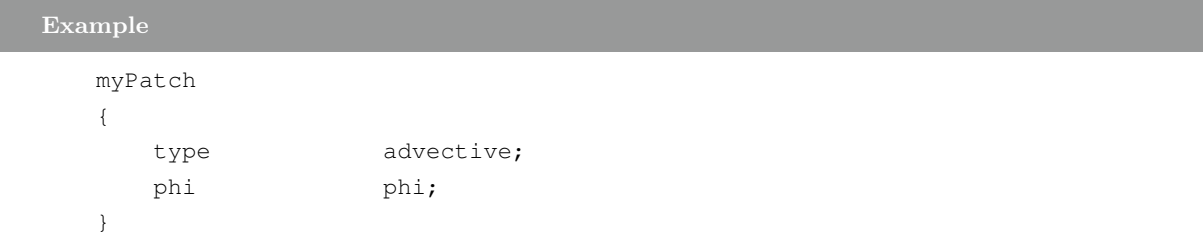

#### Note :

If  $lInf$  is specified, fieldInf will be required; rho is only required in the case of a mass-based flux.

#### <span id="page-10-0"></span>1.6 atmBoundaryLayerInletVelocity

This boundary condition specifies a velocity inlet profile appropriate for atmospheric boundary layers (ABL).

The profile is derived from the friction velocity, flow direction and "vertical" direction

$$
U = \frac{U^*}{\kappa} ln\left(\frac{z - z_g + z_0}{z_0}\right)
$$
\n(1.3)

 $U^*$ : frictional velocity

 $\kappa$ : von Karman's constant

z : vertical coordinate

 $z_0$ : surface roughness height [m]

 $z_g$ : minimum z-coordinate [m]

and:

$$
U^* = \kappa \frac{U_{ref}}{\ln\left(\frac{Z_{ref} + z_0}{z_0}\right)}\tag{1.4}
$$

 $U_{ref}$ : reference velocity at  $Z_{ref}$  [m/s]  $Z_{ref}$ : reference height [m]

Reference:

D.M. Hargreaves and N.G. Wright, "On the use of the k-epsilon model in commercial CFD software to model the neutral atmospheric boundary layer", Journal of Wind Engineering and Industrial Aerodynamics 95(2007), pp 355-369.

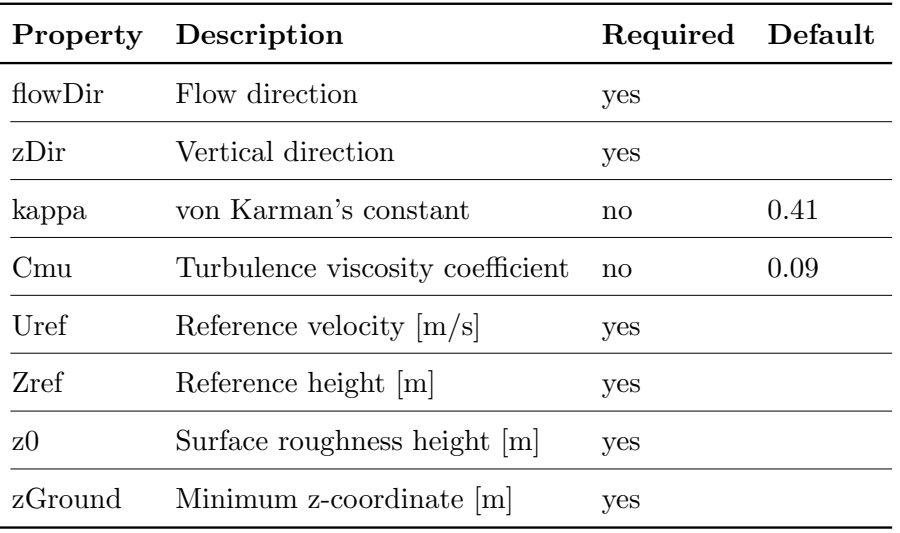

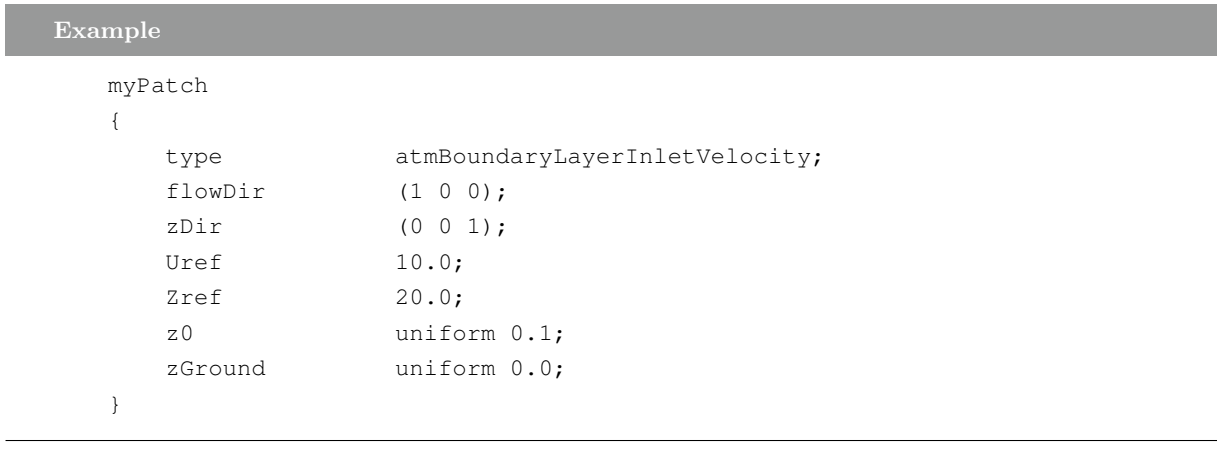

#### Note:

I

D.M. Hargreaves and N.G. Wright recommend Gamma epsilon in the k-epsilon model should be changed from 1.3 to 1.11 for consistency. The roughness height (Er) is given by  $Er = 20 z0$ following the same reference.

#### <span id="page-11-0"></span>1.7 calculated

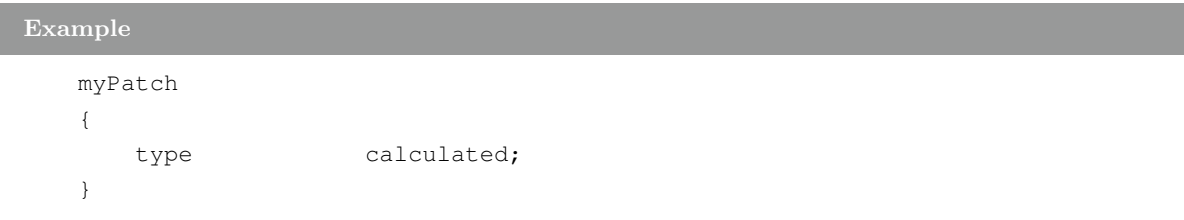

#### <span id="page-12-0"></span>1.8 codedFixedValue

Constructs on-the-fly a new boundary condition (derived from fixedValueFvPatchField) which is then used to evaluate.

```
Example
   myPatch
   {
       type codedFixedValue;
       value uniform 0;
       redirectType rampedFixedValue; // name of generated BC
       code
       #{
          operator==(min(10, 0.1*this->db() .time(), value());
       #};
       //codeInclude
       //#f// #include "fvCFD.H"
       //#};
       //codeOptions
       //#{
       // -I$(LIB_SRC)/finiteVolume/lnInclude
       //#};}
```
A special form is if the 'code' section is not supplied. In this case the code is read from a (runTimeModifiable!) dictionary system/codeDict which would have a corresponding entry:

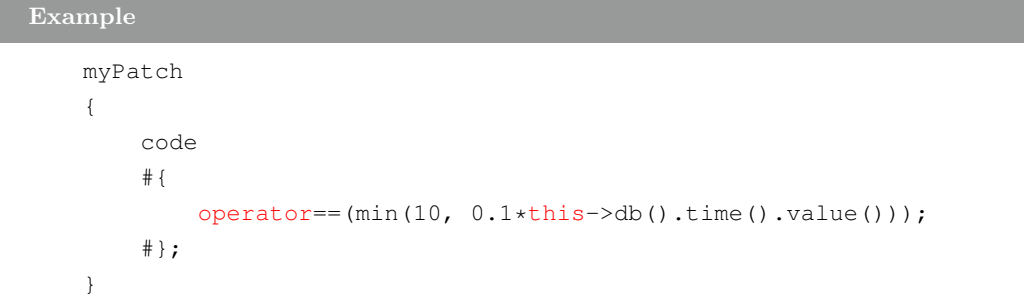

#### <span id="page-13-0"></span>1.9 codedMixed

Constructs on-the-fly a new boundary condition (derived from mixedFvPatchField) which is then used to evaluate.

```
Example
   myPatch
   {
       type codedMixed;
       refValue uniform (0 0 0);
       refGradient uniform (0 0 0);
       valueFraction uniform 1;
       redirectType rampedMixed; // name of generated BC
       code
       #{
           this->refValue() =
              vector(1, 0, 0)
              *min(10, 0.1*this->db() .time().value());
           this->refGrad() = vector::zero;
           this->valueFraction() = 1.0;
       #};
       //codeInclude
       //#f// #include "fvCFD.H"
       // \;
       //codeOptions
       //#{
       // -I$(LIB_SRC)/finiteVolume/lnInclude
       //#};
   }
```
A special form is if the 'code' section is not supplied. In this case the code gets read from a (runTimeModifiable!) dictionary system/codeDict which would have a corresponding entry

Example

```
myPatch
{
    code
    #{
         this->refValue() = min(10, 0.1*this\rightarrow db() .time() .value());
         this->refGrad() = vector::zero;
         this->valueFraction() = 1.0;
    #};
}
```
#### <span id="page-14-0"></span>1.10 compressible::energyRegionCoupled

Energy region coupled implicit boundary condition.

The fvPatch is treated as uncoupled from the delta point of view.

In the mesh the fvPatch is an interface and is incorporated into the matrix implicitly.

#### <span id="page-14-1"></span>1.11 constantAlphaContactAngle

A constant alphaContactAngle scalar boundary condition.

# <span id="page-14-2"></span>1.12 cyclic

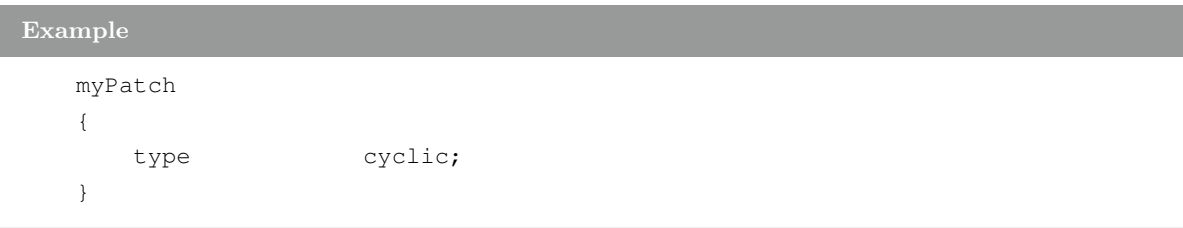

# <span id="page-14-3"></span>1.13 cyclicACMI

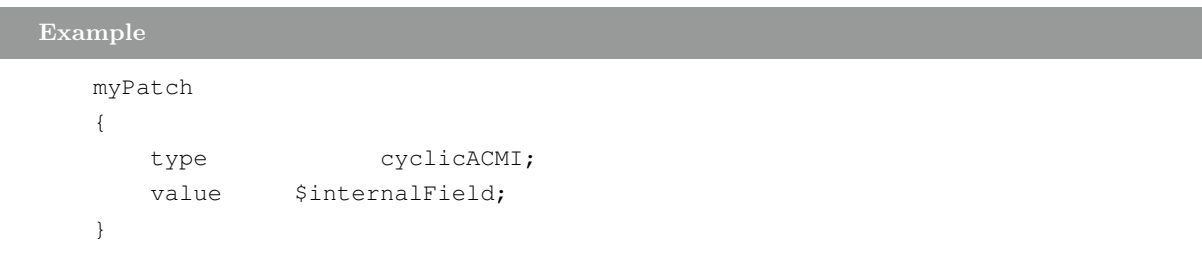

# <span id="page-14-4"></span>1.14 cyclicAMI

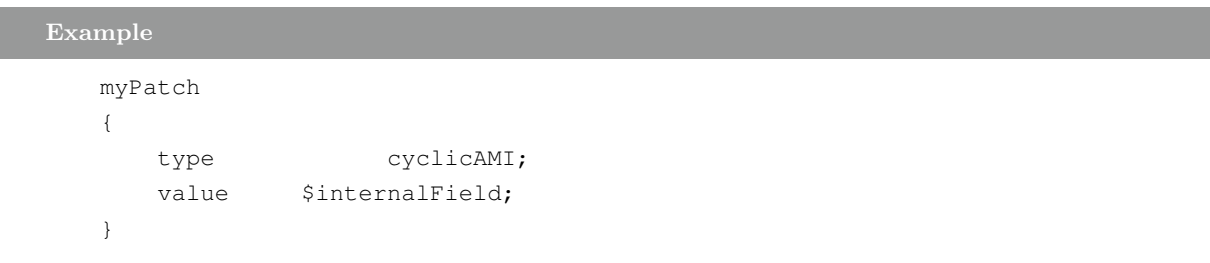

#### <span id="page-15-0"></span>1.15 cylindricalInletVelocity

This boundary condition describes an inlet vector boundary condition in cylindrical co-ordinates given a central axis, central point, rpm, axial and radial velocity.

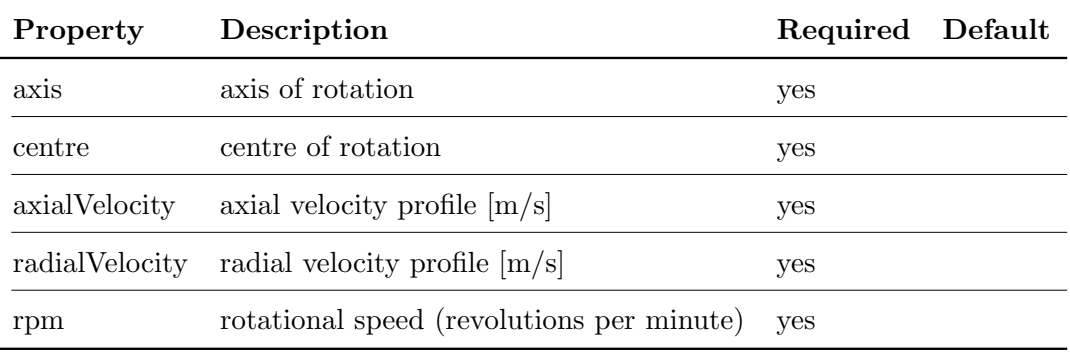

#### Example

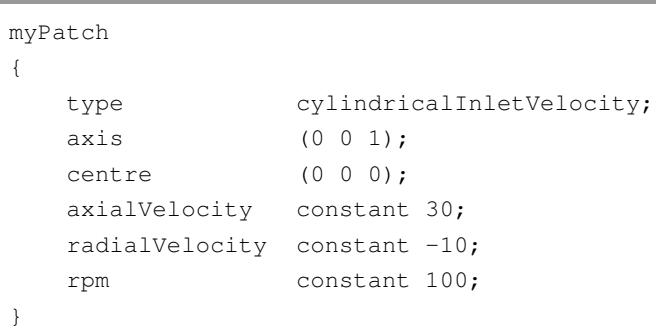

#### Note :

The axialVelocity, radialVelocity and rpm entries are DataEntry types, able to describe time varying functions. The example above gives the usage for supplying constant values.

# <span id="page-15-1"></span>1.16 dynamicAlphaContactAngle

A dynamic alphaContactAngle scalar boundary condition (alphaContactAngleFvPatchScalarField)

#### <span id="page-15-2"></span>1.17 empty

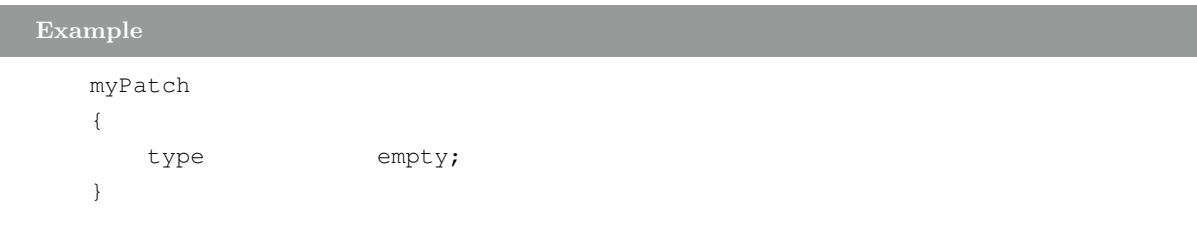

#### <span id="page-16-0"></span>1.18 energyJump

This boundary condition provides an energy jump condition across a pair of coupled patches. It is not applied directly, but is employed on-the-fly when converting temperature boundary conditions into energy.

#### <span id="page-16-1"></span>1.19 energyJumpAMI

This boundary condition provides an energy jump condition across a pair of coupled patches with an arbitrary mesh interface (AMI). It is not applied directly, but is employed on-the-fly when converting temperature boundary conditions into energy.

#### <span id="page-17-0"></span>1.20 externalCoupled

This boundary condition provides an interface to an external application. Values are transferred as plain text files, where OpenFOAM data is written as:

```
# Patch: \langle patch name\rangle<magSf1> <value1> <surfaceNormalGradient1>
\langle \text{magSf2}\rangle \langle \text{value2}\rangle \langle \text{surfaceNormalGradient2}\rangle\langle \text{magSf3} \rangle \langle \text{value3} \rangle \langle \text{surfaceNormalGradient3} \rangle...
<magSfN> <valueN> <surfaceNormalGradientN>
```
and received as the constituent pieces of the 'mixed' condition, i.e.

```
# Patch: \langle patch name\rangle\langle \text{value1} \rangle \langle \text{gradient1} \rangle \langle \text{valueFraction1} \rangle\langle \text{value2}\rangle \langle \text{gradient2}\rangle \langle \text{valueFraction2}\rangle\langle \text{value3} \rangle \langle \text{gradient3} \rangle \langle \text{valueFraction3} \rangle...
\langle \text{valueN}\rangle \langle \text{gradientN}\rangle \langle \text{valueFractionN}\rangle
```
Data is sent/received as a single file for all patches from the directory

```
$FOAM CASE/<commsDir>
```
At start-up, the boundary creates a lock file, i.e..

#### OpenFOAM.lock

... to signal the external source to wait. During the boundary condition update, boundary values are written to file, e.g.

<fileName>.out

The lock file is then removed, instructing the external source to take control of the program execution. When ready, the external program should create the return values, e.g. to file

<fileName>.in

... and then re-instate the lock file. The boundary condition will then read the return values, and pass program execution back to OpenFOAM.

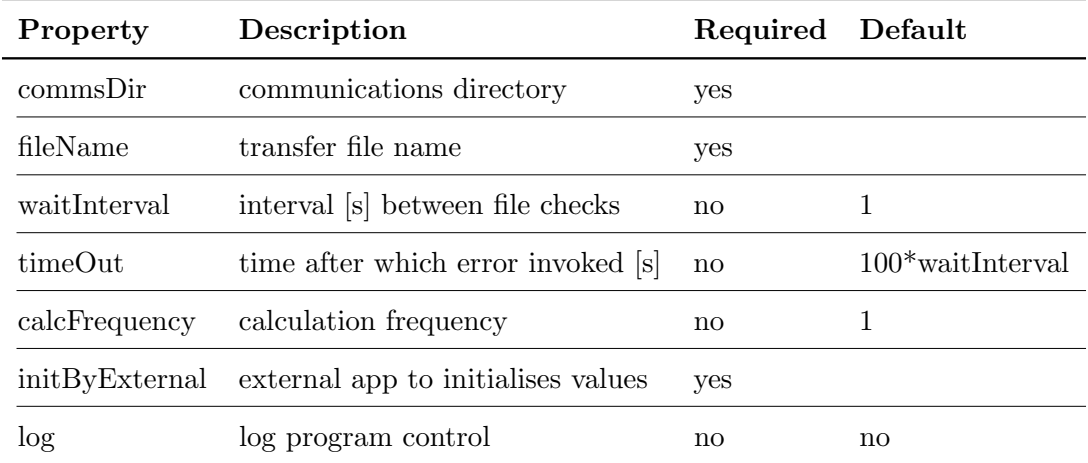

#### Example

```
myPatch
{
   type externalCoupled;
   commsDir "$FOAM_CASE/comms";
   fileName data;
   calcFrequency 1;
   initByExternal yes;
}
```
#### <span id="page-18-0"></span>1.21 extrapolatedCalculated

This boundary condition applies a zero-gradient condition from the patch internal field onto the patch faces when evaluated but may also be assigned. snGrad returns the patch gradient evaluated from the current internal and patch field values rather than returning zero.

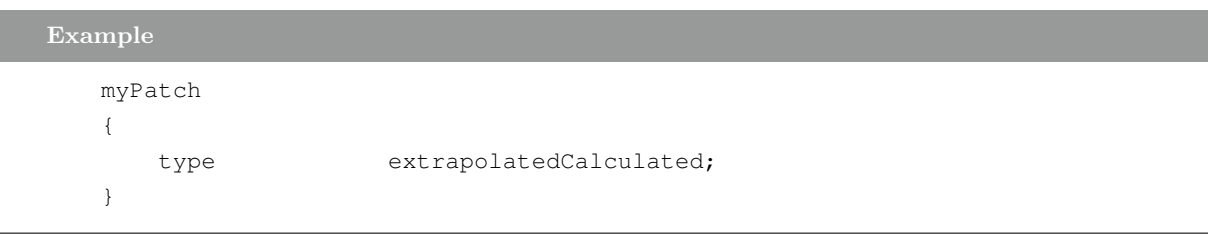

#### <span id="page-19-0"></span>1.22 fan

This boundary condition provides a jump condition, using the cyclic condition as a base.

The jump is specified as a D<sub></sub>ataEntry type, to enable the use of, e.g. contant, polynomial, table values.

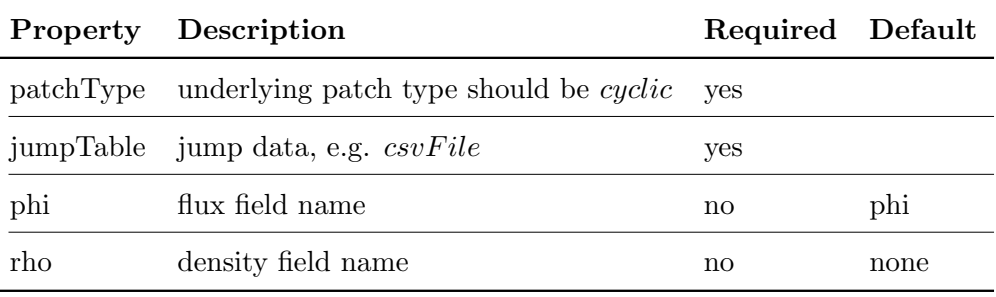

#### Example

```
myPatch
{
   type fan;
   patchType cyclic;
   jumpTable csvFile;
   csvFileCoeffs
   {
      hasHeaderLine 1;
      refColumn 0;
      componentColumns 1(1);
      separator ",";
      fileName "$FOAM_CASE/constant/pressureVsU";
   }
   value uniform 0;
}
```
The above example shows the use of a comma separated (CSV) file to specify the jump condition.

Note : The underlying  $patchType$  should be set to *cyclic* 

# <span id="page-20-0"></span>1.23 fanPressure

This boundary condition can be applied to assign either a pressure inlet or outlet total pressure condition for a fan.

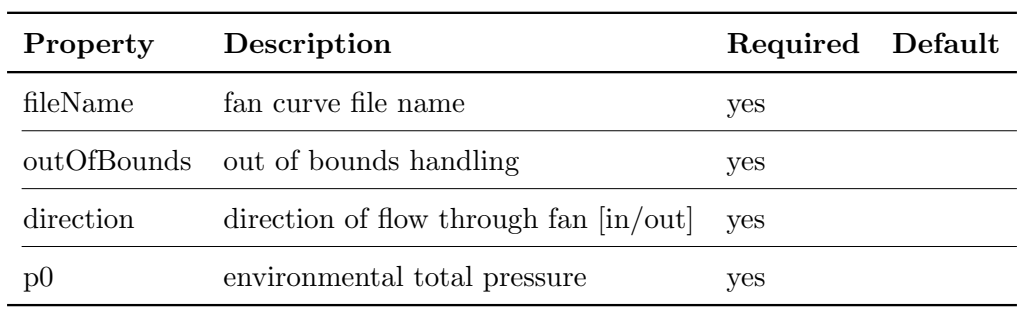

# Example

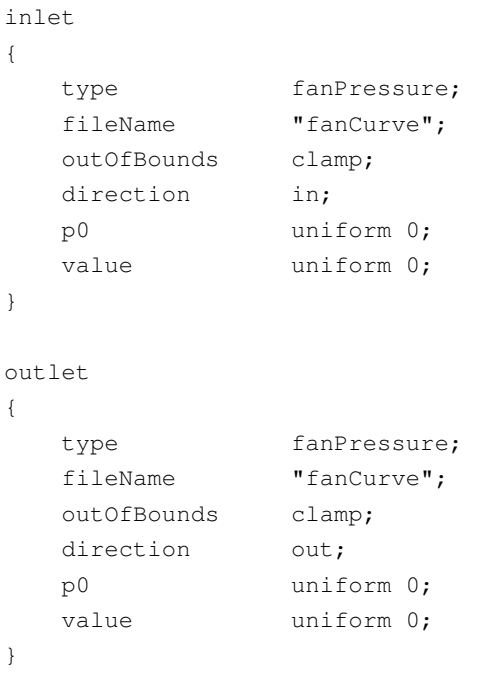

#### Note :

If reverse flow is possible or expected use the pressureInletOutletVelocity condition instead.

#### <span id="page-21-0"></span>1.24 filmHeightInletVelocity

This boundary condition is designed to be used in conjunction with surface film modelling. It provides a velocity inlet boundary condition for patches where the film height is specified. The inflow velocity is obtained from the flux with a direction normal to the patch faces using:

$$
U_p = \frac{n\phi}{\rho|Sf|\delta} \tag{1.5}
$$

 $U_p$ : patch velocity  $[m/s]$ 

 $n:$  patch normal vector

 $\phi$ : mass flux [kg/s]

 $\rho$  : density [kg/m3]

 $Sf$ : patch face area vectors [m2]

 $\delta$ : film height [m]

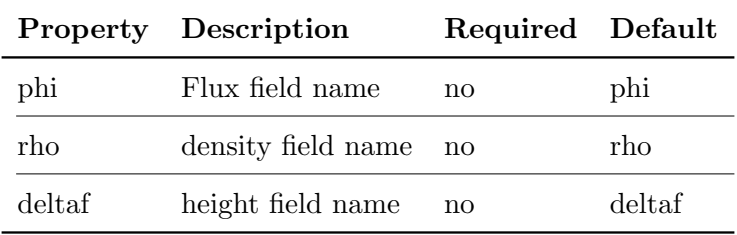

```
Example
```

```
myPatch
{
   type filmHeightInletVelocity;
  phi phi;
  rho rho;
  deltaf deltaf;
  value uniform (0\ 0\ 0); // initial velocity / [m/s]}
```
# <span id="page-22-0"></span>1.25 filmPyrolysisRadiativeCoupledMixed

Mixed boundary condition for temperature, to be used in the flow and pyrolysis regions when a film region model is used.

```
Example
  myInterfacePatch
  {
     type filmPyrolysisRadiativeCoupledMixed;
     Tnbr T;
     kappa fluidThermo;
     Qr Qr;
     kappaName none;
     filmDeltaDry 0.0;
     filmDeltaWet 3e-4;
     value $internalField;
  }
```
Needs to be on underlying mapped(Wall)FvPatch. It calculates local field as:

$$
ratio = (filmDelta-filmDeltaDry)/(filmDeltaWet-filmDeltaDry)
$$
 (1.6)

when ratio  $= 1$  is considered wet and the film temperature is fixed at the wall. If ratio  $= 0$ (dry) it emulates the normal radiative solid BC.

In between ratio 0 and 1 the gradient and value contributions are weighted using the ratio field in the following way:

$$
qConv = ratio * h t w film * (T film - * this); q Rad = (1.0 - ratio) * Qr;
$$
\n
$$
(1.7)
$$

Then the solid can gain or loose energy through radiation or conduction towards the film.

Notes:

- kappa and kappaName are inherited from temperatureCoupledBase.

- Qr is the radiative flux defined in the radiation model.

#### <span id="page-23-0"></span>1.26 filmPyrolysisTemperatureCoupled

This boundary condition is designed to be used in conjunction with surface film and pyrolysis modelling. It provides a temperature boundary condition for patches on the primary region based on whether the patch is seen to be 'wet', retrieved from the film alpha field.

- if the patch is wet, the temperature is set using the film temperature
- otherwise, it is set using pyrolysis temperature

ı

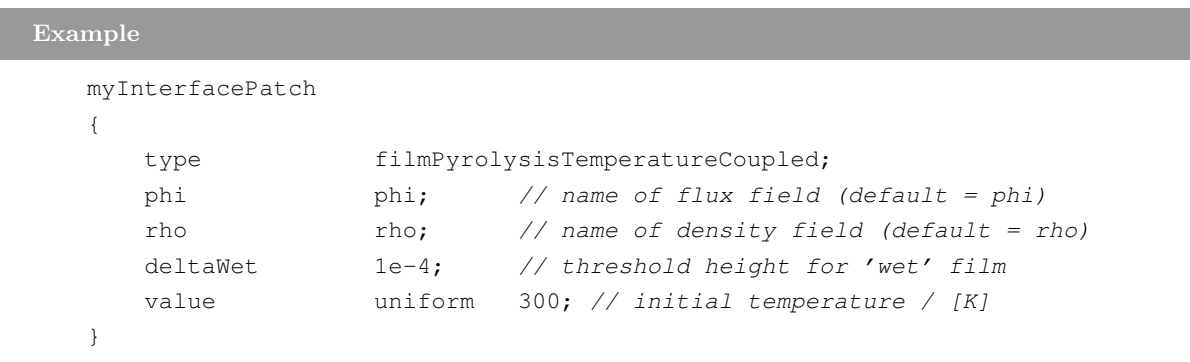

# <span id="page-23-1"></span>1.27 filmPyrolysisVelocityCoupled

This boundary condition is designed to be used in conjunction with surface film and pyrolysis modelling.

It provides a velocity boundary condition for patches on the primary region based on whether the patch is seen to be 'wet', retrieved from the film alpha field.

- if the patch is wet, the velocity is set using the film velocity

- otherwise, it is set using pyrolysis out-gassing velocity

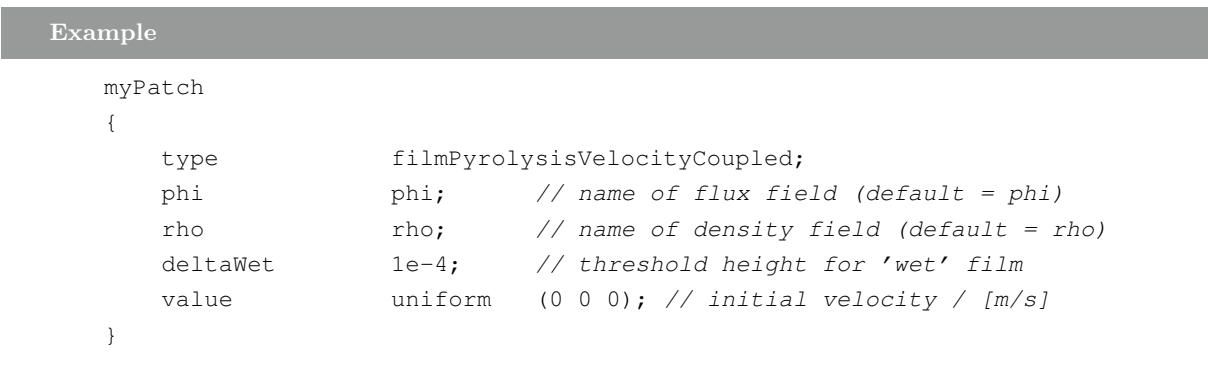

#### <span id="page-24-0"></span>1.28 fixedEnergy

This boundary condition provides a fixed condition for internal energy

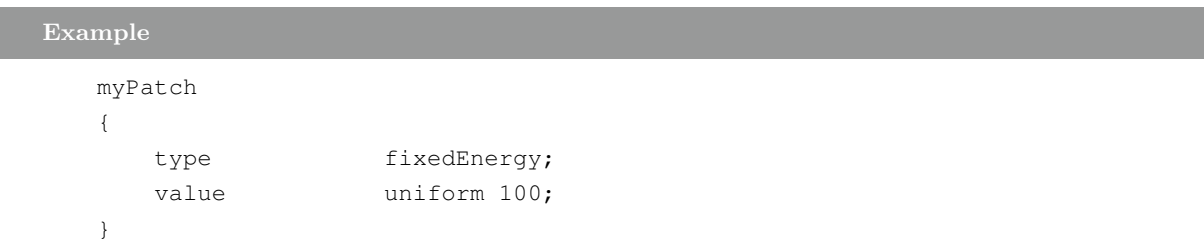

#### <span id="page-24-1"></span>1.29 fixedFluxExtrapolatedPressure

This boundary condition sets the pressure gradient to the provided value such that the flux on the boundary is that specified by the velocity boundary condition.

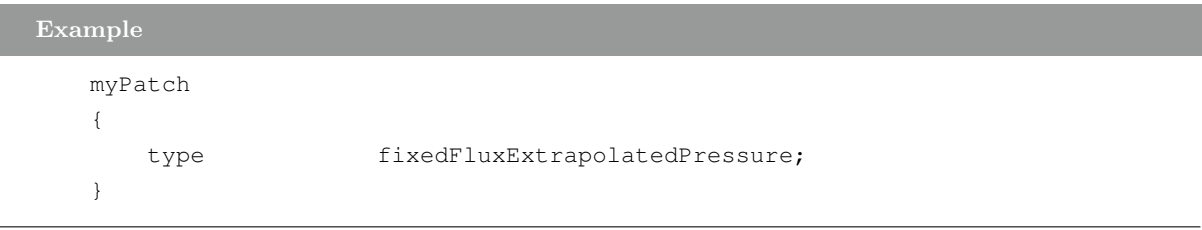

# <span id="page-24-2"></span>1.30 fixedFluxPressure

I

This boundary condition sets the pressure gradient to the provided value such that the flux on the boundary is that specified by the velocity boundary condition.

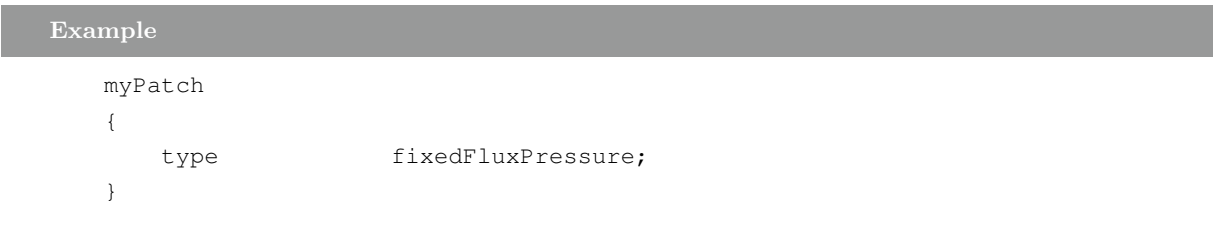

#### <span id="page-25-0"></span>1.31 fixedGradient

This boundary condition supplies a fixed gradient condition, such that the patch values are calculated using:

$$
x_p = x_c + \frac{\nabla(x)}{\Delta} \tag{1.8}
$$

 $x_p$ : patch values

 $x_c$ : internal field values

 $\nabla(x)$ : gradient (user-specified)

∆ : inverse distance from patch face centre to cell centre

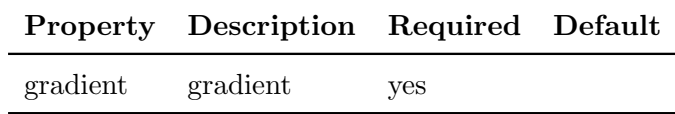

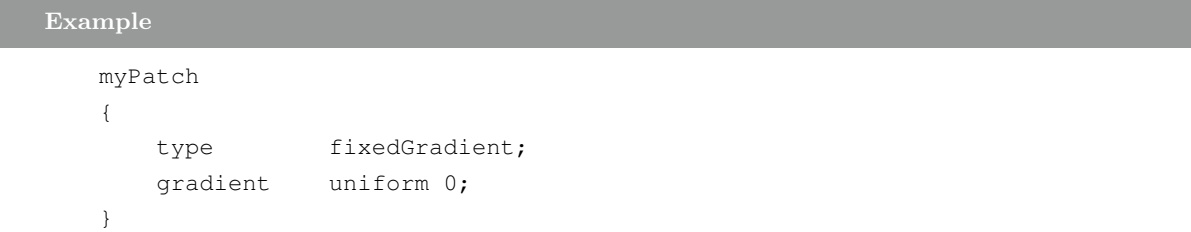

#### <span id="page-25-1"></span>1.32 fixedInternalValue

This boundary condition provides a mechanism to set boundary (cell) values directly into a matrix, i.e. to set a constraint condition. Default behaviour is to act as a zero gradient condition.

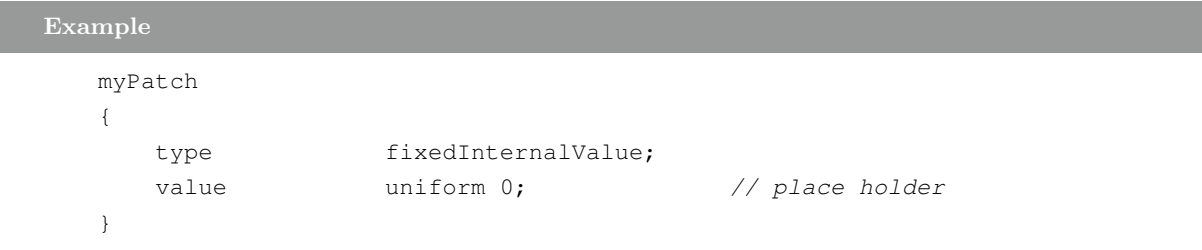

Note :

This is used as a base for conditions such as the turbulence epsilon wall function, which applies a near-wall constraint for high Reynolds number flows.

#### <span id="page-26-0"></span>1.33 fixedJump

I

This boundary condition provides a jump condition, using the *cyclic* condition as a base. The jump is specified as a fixed value field, applied as an offset to the 'owner' patch.

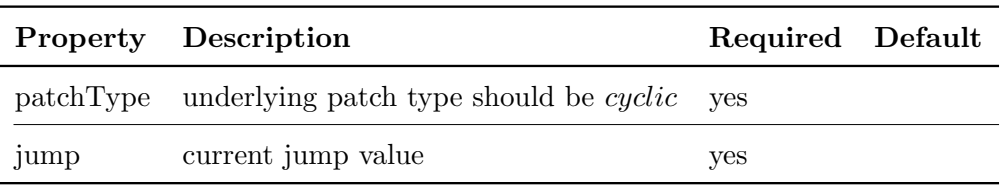

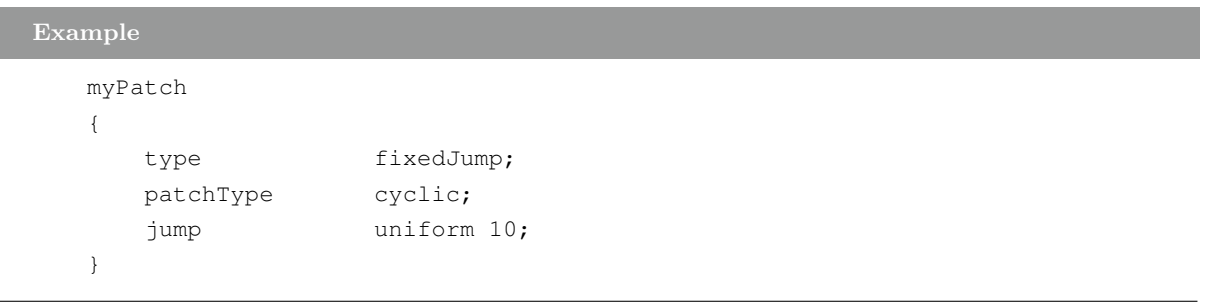

The above example shows the use of a fixed jump of '10'.

Note : The underlying  $patchType$  should be set to  $cyclic$ 

#### <span id="page-27-0"></span>1.34 fixedJumpAMI

This boundary condition provides a jump condition, across non-conformal cyclic path-pairs, employing an arbitraryMeshInterface (AMI).

The jump is specified as a fixed value field, applied as an offset to the 'owner' patch.

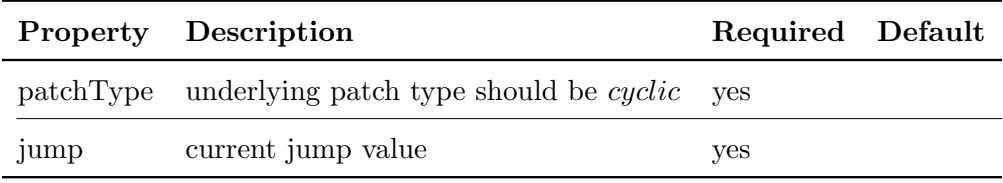

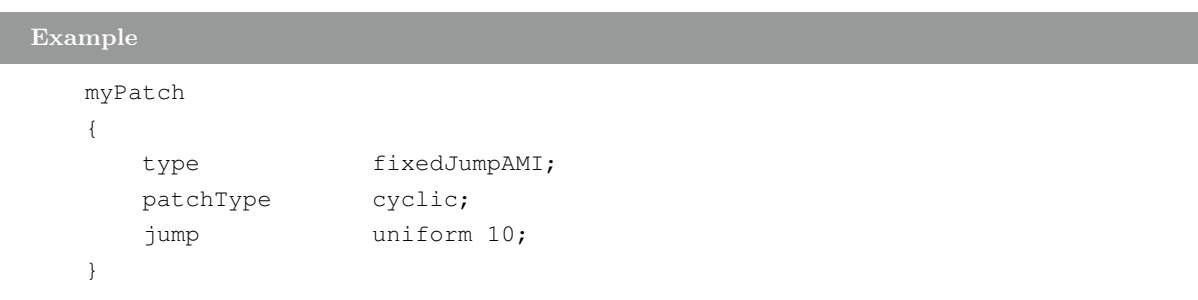

The above example shows the use of a fixed jump of '10'.

#### Note :

<span id="page-27-1"></span>The underlying  $patchType$  should be set to  $cyclicAMI$ 

#### 1.35 fixedMean

This boundary condition extrapolates field to the patch using the near-cell values and adjusts the distribution to match the specified, optionally time-varying, mean value.

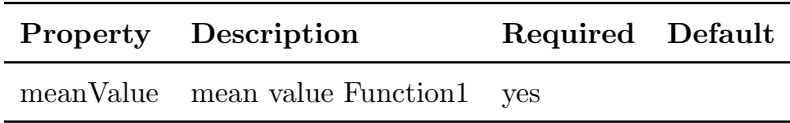

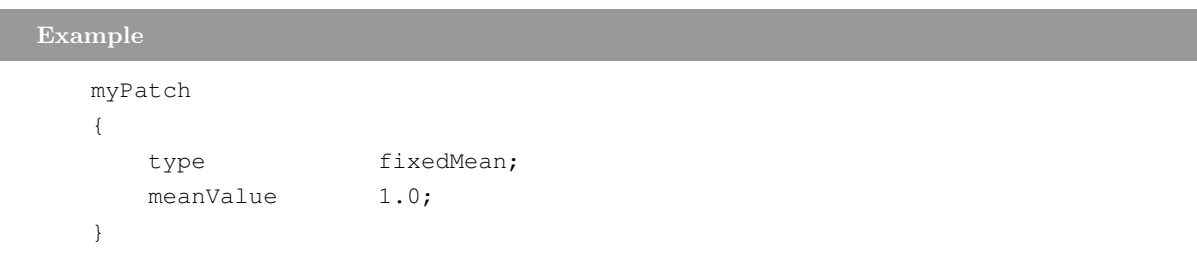

#### <span id="page-28-0"></span>1.36 fixedNormalInletOutletVelocity

This velocity inlet/outlet boundary condition combines a fixed normal component obtained from the "normalVelocity" patchField supplied with a fixed or zero-gradiented tangential component depending on the direction of the flow and the setting of "fixTangentialInflow":

- Outflow: apply zero-gradient condition to tangential components
- Inflow:
	- fixTangentialInflow is true
		- apply value provided by the normalVelocity patchField to the tangential components
	- fixTangentialInflow is false
		- apply zero-gradient condition to tangential components.

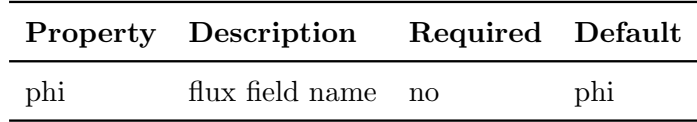

#### Example

```
myPatch
{
   type fixedNormalInletOutletVelocity;
   fixTangentialInflow false;
   normalVelocity
   {
       type uniformFixedValue;
       uniformValue sine;
       uniformValueCoeffs
       {
          frequency 1;
          amplitude table
           (
              (0 0)
              (2 0.088)
              (8 0.088)
          );
          scale (0 1 0);level (0 0 0);
       }
   }
   value uniform (0 0 0);
}
```
# <span id="page-29-0"></span>1.37 fixedNormalSlip

This boundary condition sets the patch-normal component to a fixed value.

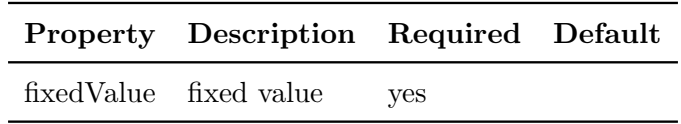

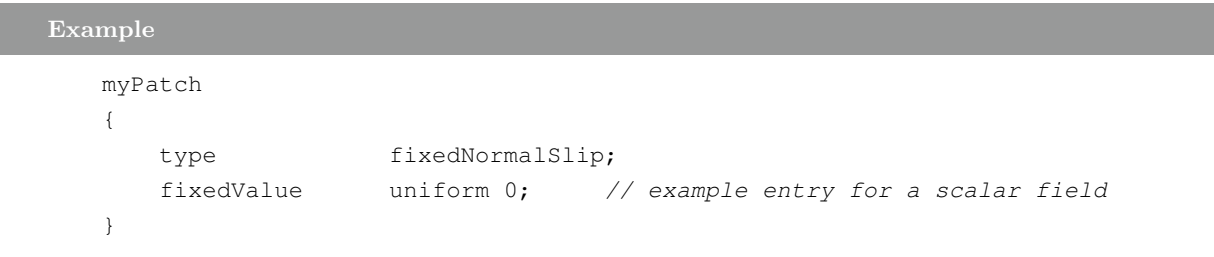

#### <span id="page-30-0"></span>1.38 fixedPressureCompressibleDensity

This boundary condition calculates a (liquid) compressible density as a function of pressure and fluid properties:

$$
\rho = \rho_{l, sat} + \psi_l * (p - p_{sat}) \tag{1.9}
$$

 $\rho$  : density [kg/m3]  $\rho_{l,sat}$ : saturation liquid density [kg/m3]  $\psi_l$ : liquid compressibility  $p$ : pressure [Pa]  $p_{sat}$ : saturation pressure [Pa]

The variables  $\rho_{l,sat}$ ,  $p_{sat}$  and  $\psi_l$  are retrieved from the thermodynamicP roperties dictionary.

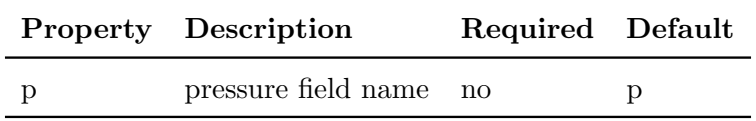

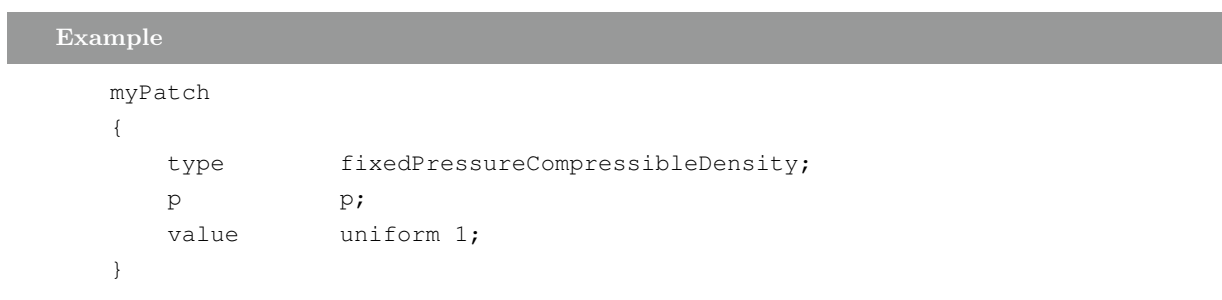

#### <span id="page-31-0"></span>1.39 fixedProfile

This boundary condition provides a fixed value profile condition.

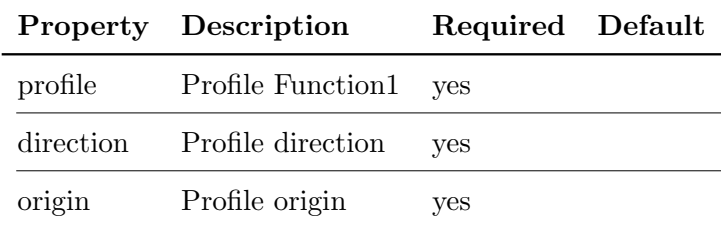

# Example

```
myPatch
{
   type fixedProfile;
   profile csvFile;
   profileCoeffs
   {
      nHeaderLine 0; \frac{1}{\sqrt{N}} Number of header lines
      refColumn 0; \frac{1}{2} 0; \frac{1}{2} Reference column index
      componentColumns (1 2 3); // Component column indices
      separator ", "; // Optional (defaults to ", ")
      mergeSeparators no; // Merge multiple separators
      fileName "Uprofile.csv"; // name of csv data file
      outOfBounds clamp; // Optional out-of-bounds handling
       interpolationScheme linear; // Optional interpolation scheme
   }
   direction (0 1 0);
   origin 0;
}
```
Example setting a parabolic inlet profile for the PitzDaily case

```
inlet
{
   type fixedProfile;
   profile polynomial
   (
      ( (1 0 0) (0 0 0) )((-6200 \ 0 \ 0) (2 \ 0 \ 0)));
   direction (0 1 0);
   origin 0.0127;
}
```
Note :

- The profile entry is a Function1 type. The example above gives the usage for supplying csv file.

# <span id="page-32-0"></span>1.40 fixedShearStress

Set a constant shear stress as tau $0 = -\text{nuEff dU/dn}$ 

# <span id="page-32-1"></span>1.41 fixedUnburntEnthalpy

Fixed boundary condition for unburnt

# <span id="page-32-2"></span>1.42 fixedValue

I

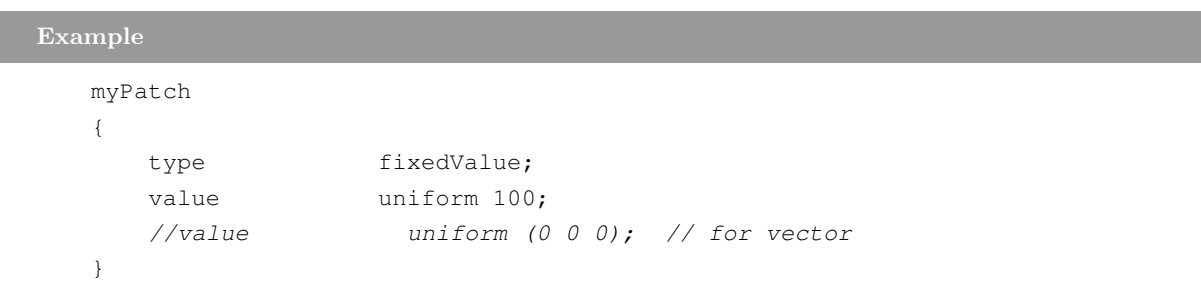

#### <span id="page-33-0"></span>1.43 flowRateInletVelocity

This boundary condition provides a velocity boundary condition, derived from the flux (volumetric or mass-based), whose direction is assumed to be normal to the patch.

For a mass-based flux:

- the flow rate should be provided in kg/s

- if  $rhoName$  is "none" the flow rate is in m3/s

- otherwise  $rhoName$  should correspond to the name of the density field

- if the density field cannot be found in the database, the user must specify the inlet density using the rhoInlet entry

For a volumetric-based flux:

- the flow rate is in m3/s

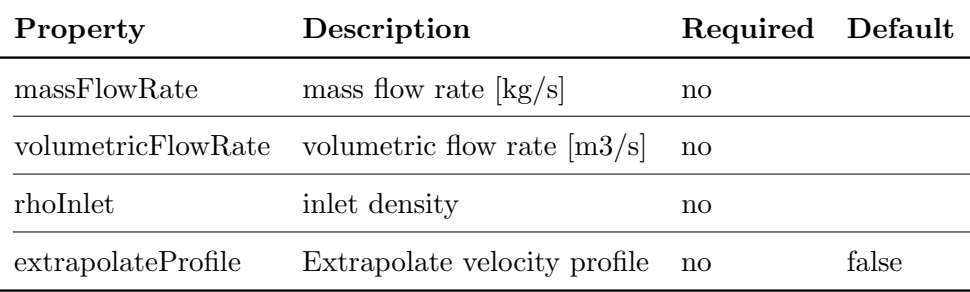

```
Example for a volumetric flow rate
```

```
myPatch
{
   type flowRateInletVelocity;
   volumetricFlowRate 0.2;
   extrapolateProfile yes;
   value uniform (0 0 0);
}
```
Example for a mass flow rate

```
myPatch
{
  type flowRateInletVelocity;
  massFlowRate 0.2;
  extrapolateProfile yes;
  rho rho;
  rhoInlet 1.0;
  value uniform (0 0 0);
}
```
The  $flowRate$  entry is a  $Function1$  of time, see Foam::Function1Types.

Note :

- *rhoInlet* is required for the case of a mass flow rate, where the density field is not available at start-up

- the value is positive into the domain (as an inlet)

- may not work correctly for transonic inlets

- strange behaviour with potentialFoam since the U equation is not solved

#### <span id="page-35-0"></span>1.44 fluxCorrectedVelocity

This boundary condition provides a velocity outlet boundary condition for patches where the pressure is specified. The outflow velocity is obtained by "zeroGradient" and then corrected from the flux:

$$
U_p = U_c - n(n \cdot U_c) + \frac{n\phi_p}{|S_f|} \tag{1.10}
$$

 $U_p$ : velocity at the patch  $[m/s]$ 

 $U_c$ : velocity in cells adjacent to the patch  $[m/s]$ 

n : patch normal vectors

 $\phi_p$ : flux at the patch [m3/s or kg/s]

 $S_f$ : patch face area vectors [m2]

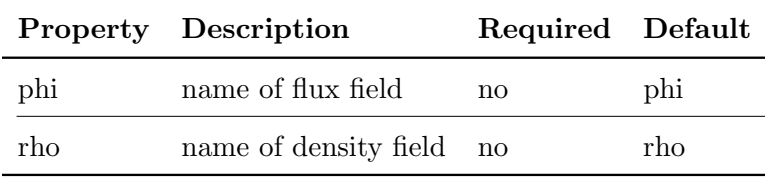

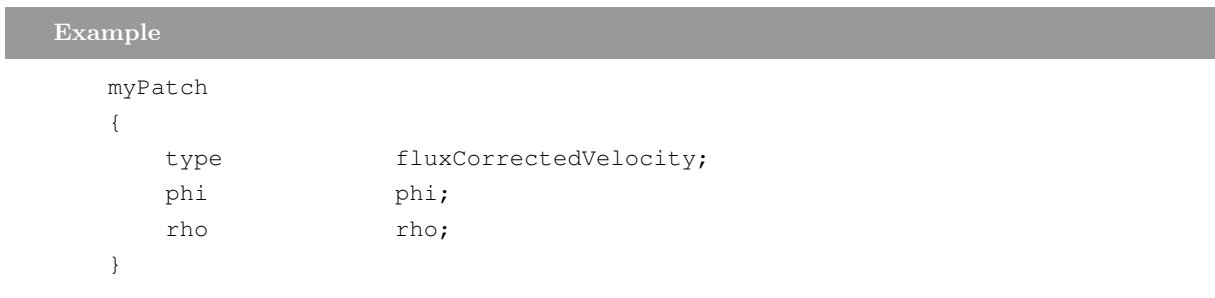

Note :

If reverse flow is possible or expected use the pressureInletOutletVelocity condition instead.
#### 1.45 freestream

This boundary condition provides a free-stream condition. It is a 'mixed' condition derived from the *inletOutlet* condition, whereby the mode of operation switches between fixed (free stream) value and zero gradient based on the sign of the flux.

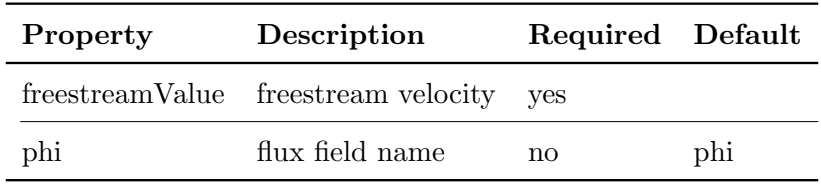

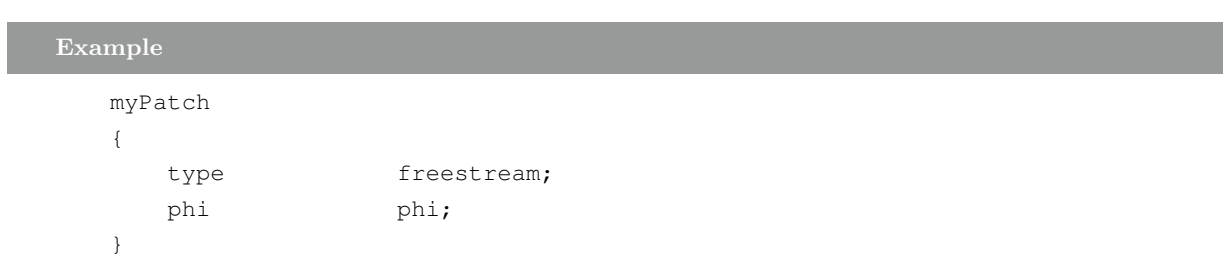

### 1.46 freestreamPressure

This boundary condition provides a free-stream condition for pressure. It is a zero-gradient condition that constrains the flux across the patch based on the free-stream velocity.

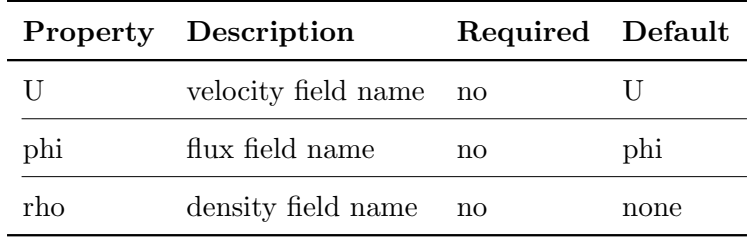

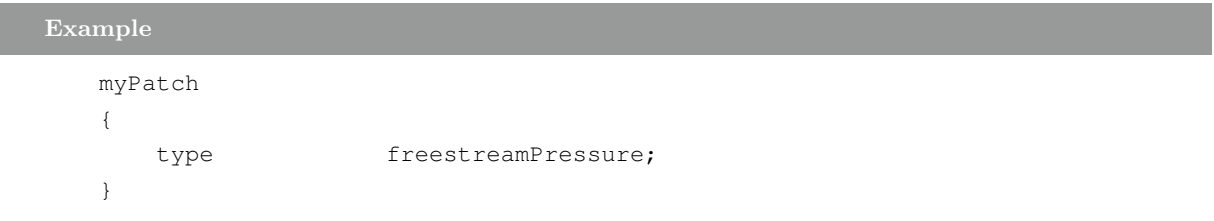

Note :

This condition is designed to operate with a freestream velocity condition

# 1.47 gradientEnergy

This boundary condition provides a gradient condition for internal energy, where the gradient is calculated using:

$$
\nabla(e_p) = \nabla_\perp C_p(p, T) + \frac{e_p - e_c}{\Delta} \tag{1.11}
$$

 $\mathfrak{e}_p$  : energy at patch faces  $[\mathbf{J}]$ 

- $e_c$ : energy at patch internal cells [J]
- p : pressure [bar]

T : temperature [K]

 $C_p$  : specific heat  $\left[{\rm J/kg/K}\right]$ 

 $\Delta$  : distance between patch face and internal cell centres [m]

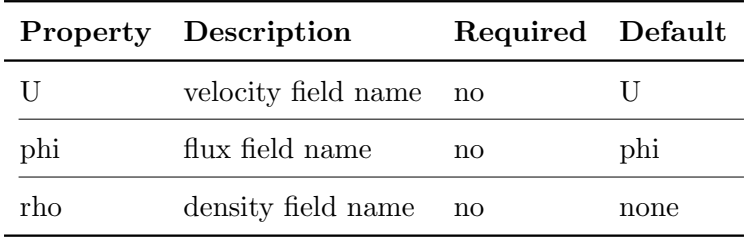

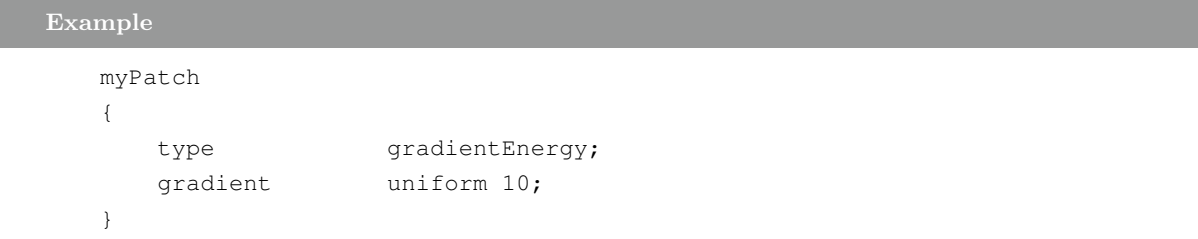

#### 1.48 gradientUnburntEnthalpy

gradient boundary condition for unburnt

#### 1.49 inclinedFilmNusseltInletVelocity

Film velocity boundary condition for inclined films that imposes a sinusoidal perturbation on top of a mean flow rate, where the velocity is calculated using the Nusselt solution.

#### 1.50 inclinedFilmNusseltHeight

Film height boundary condition for inclined films that imposes a sinusoidal perturbation on top of a mean flow rate, where the height is calculated using the Nusselt solution.

#### 1.51 inletOutlet

This boundary condition provides a generic outflow condition, with specified inflow for the case of return flow.

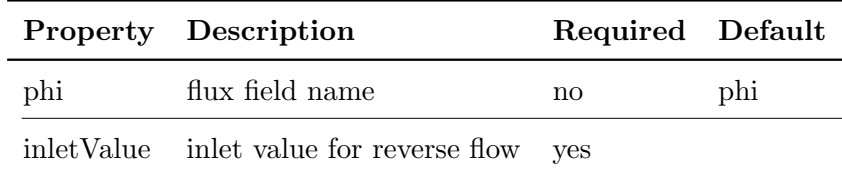

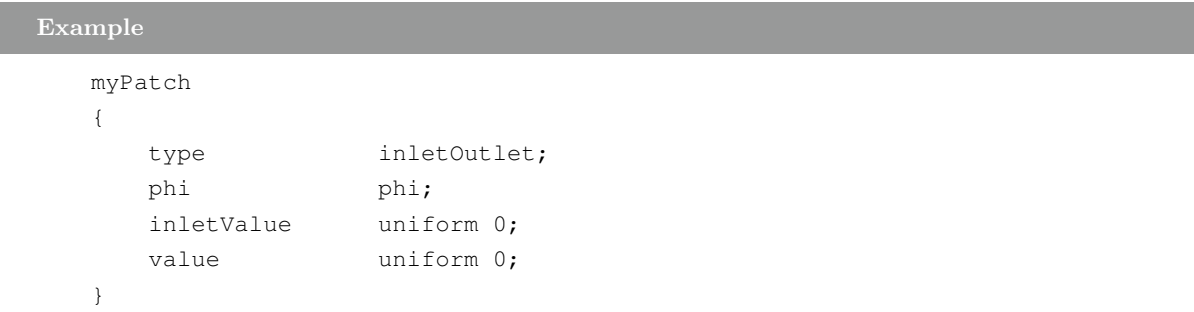

The mode of operation is determined by the sign of the flux across the patch faces.

Note :

Sign conventions:

- positive flux (out of domain): apply zero-gradient condition
- negative flux (into of domain): apply the user-specified fixed value

## 1.52 inletOutletTotalTemperature

This boundary condition provides an outflow condition for total temperature for use with supersonic cases, where a user-specified value is applied in the case of reverse flow.

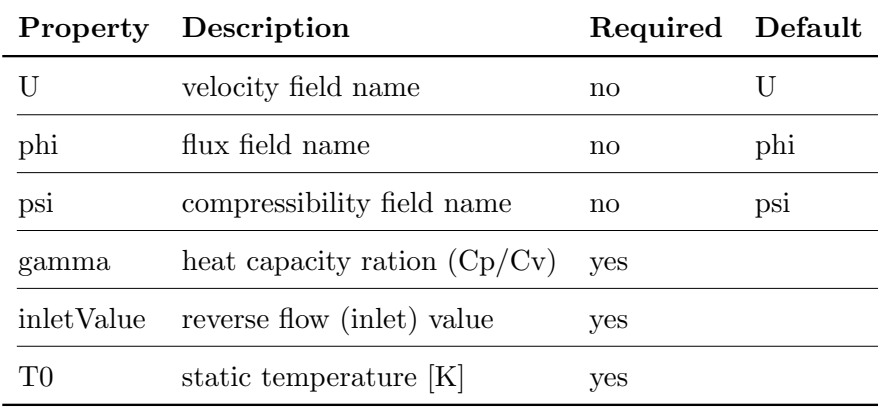

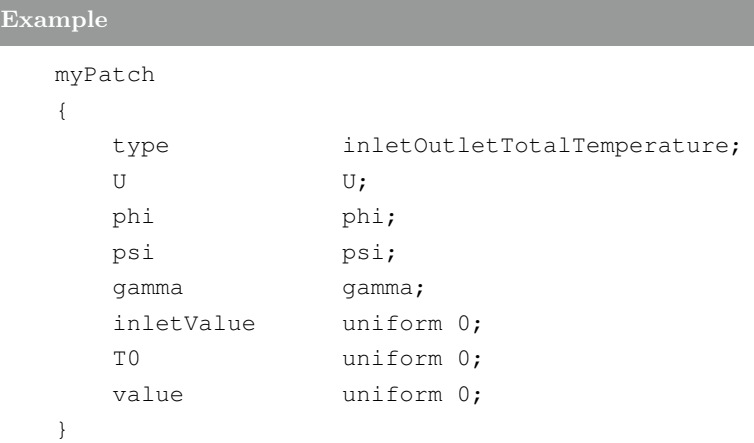

## 1.53 interstitialInletVelocity

Inlet velocity in which the actual interstitial velocity is calculated by dividing the specified inletVelocity field with the local phase-fraction.

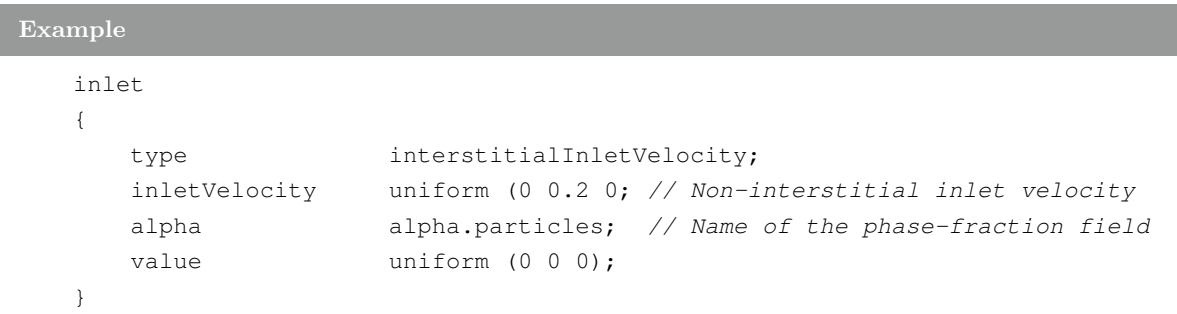

### 1.54 mappedField

This boundary condition provides a self-contained version of the mapped condition. It does not use information on the patch; instead it holds thr data locally.

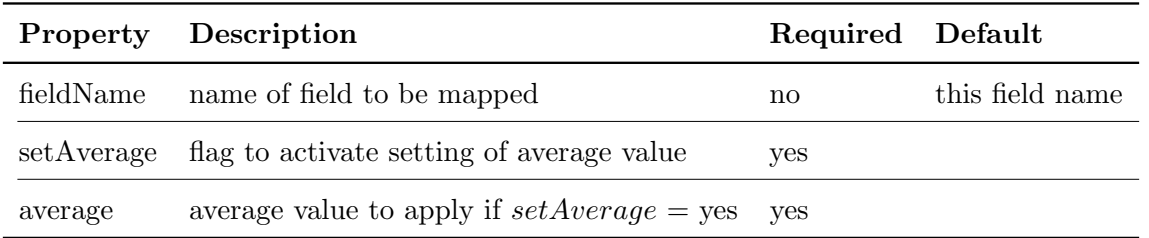

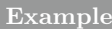

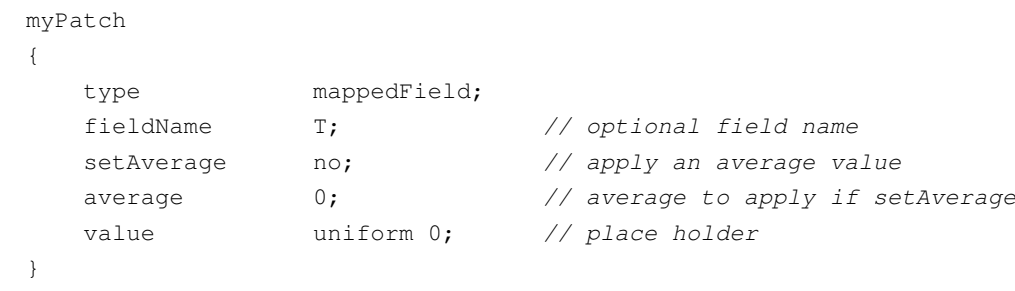

Note :

Since this condition can be applied on a per-field and per-patch basis, it is possible to duplicate the mapping information. If possible, employ the mapped condition in preference to avoid this situation, and only employ this condition if it is not possible to change the underlying geometric (poly) patch type to mapped.

## 1.55 mappedFixedInternalValue

This boundary condition maps the boundary and internal values of a neighbour patch field to the boundary and internal values of \*this.

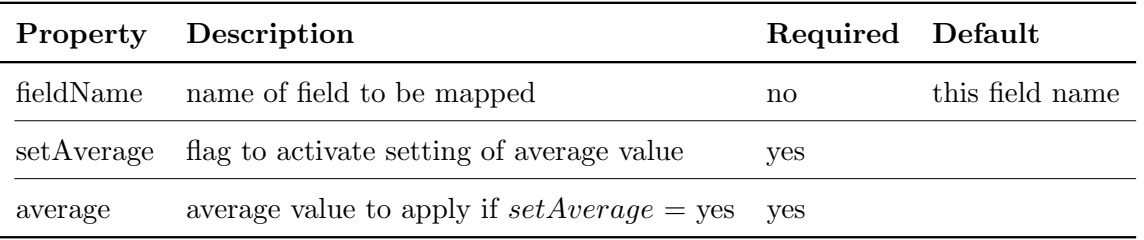

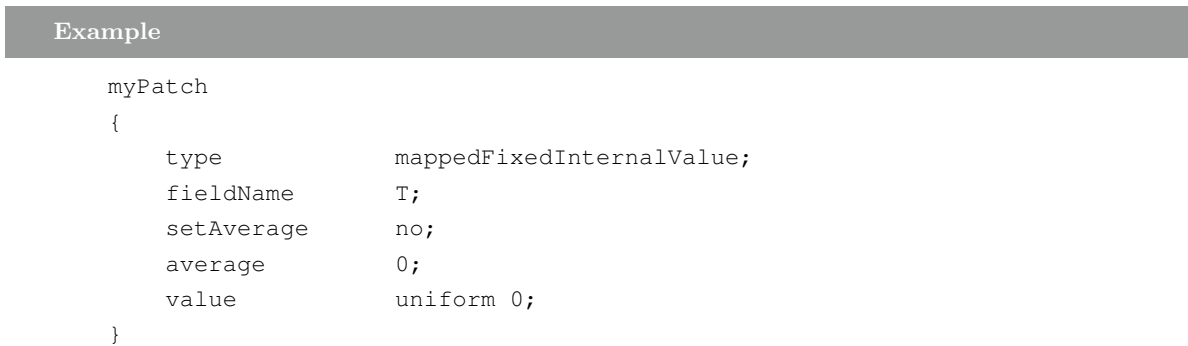

### Note :

This boundary condition can only be applied to patches that are of the mappedPolyPatch type.

## 1.56 mappedFixedPushedInternalValue

This boundary condition maps the boundary values of a neighbour patch field to the boundary and internal cell values of \*this.

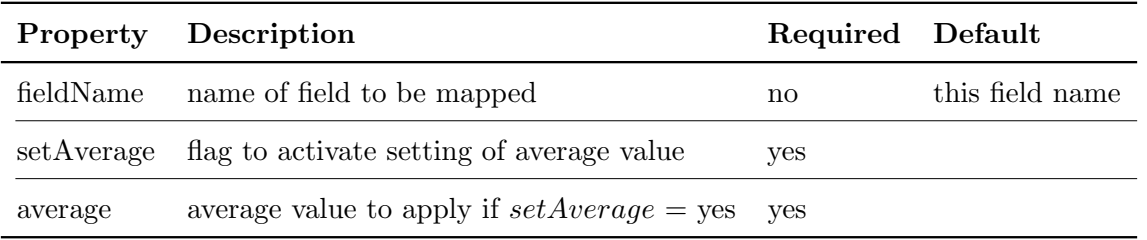

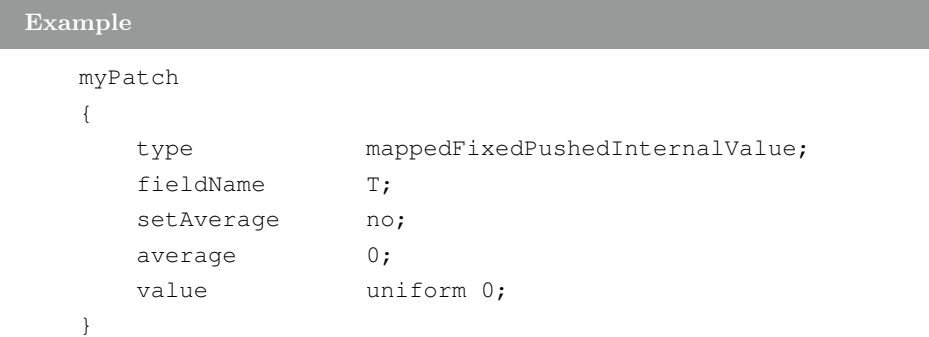

#### Note :

This boundary condition can only be applied to patches that are of the mappedPolyPatch type.

#### 1.57 mappedFixedValue

This boundary condition maps the value at a set of cells or patch faces back to \*this.

The sample mode is set by the underlying mapping engine, provided by the mappedPatchBase class.

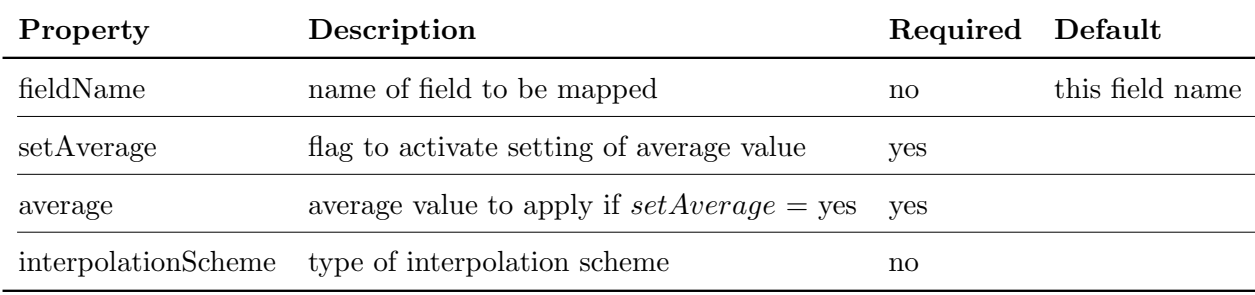

#### Example

```
myPatch
{
   type mapped;
   fieldName T;
   setAverage no;
   average 0;
   interpolationScheme cell;
   value uniform 0;
}
```
When employing the *nearestCell* sample mode, the user must also specify the interpolation scheme using the *interpolationScheme* entry.

In case of interpolation (where scheme  $!=$  cell) the limitation is that there is only one value per cell. For example, if you have a cell with two boundary faces and both faces sample into the cell, both faces will get the same value.

#### Note :

It is not possible to sample internal faces since volume fields are not defined on faces.

## 1.58 mappedFlowRate

 $\overline{\phantom{a}}$ 

Describes a volumetric/mass flow normal vector boundary condition by its magnitude as an integral over its area.

The inlet mass flux is taken from the neighbour region.

The basis of the patch (volumetric or mass) is determined by the dimensions of the flux, phi. The current density is used to correct the velocity when applying the mass basis.

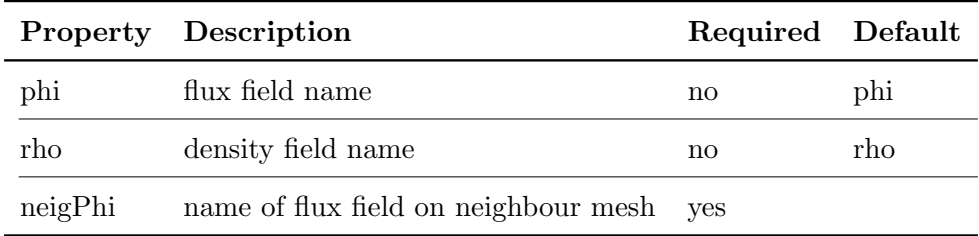

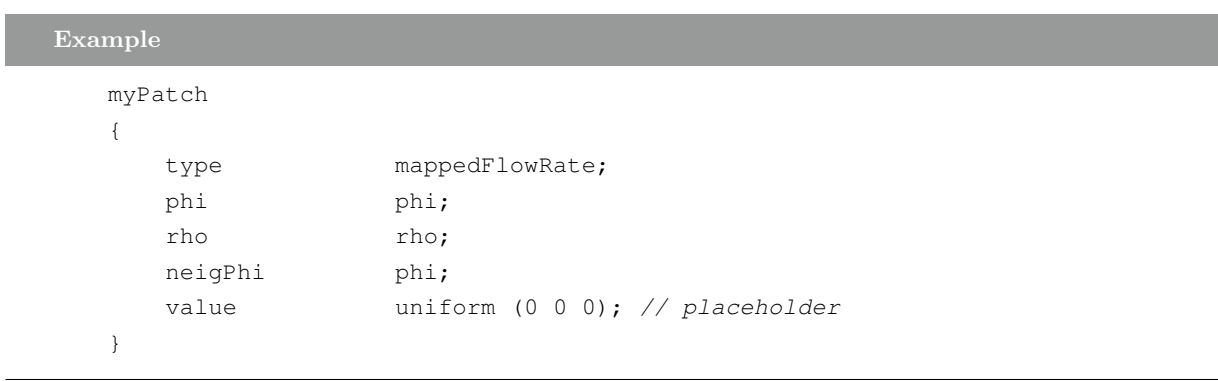

## 1.59 mappedVelocityFluxFixedValue

This boundary condition maps the velocity and flux from a neighbour patch to this patch

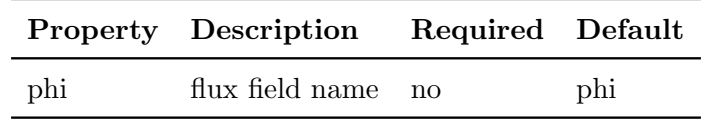

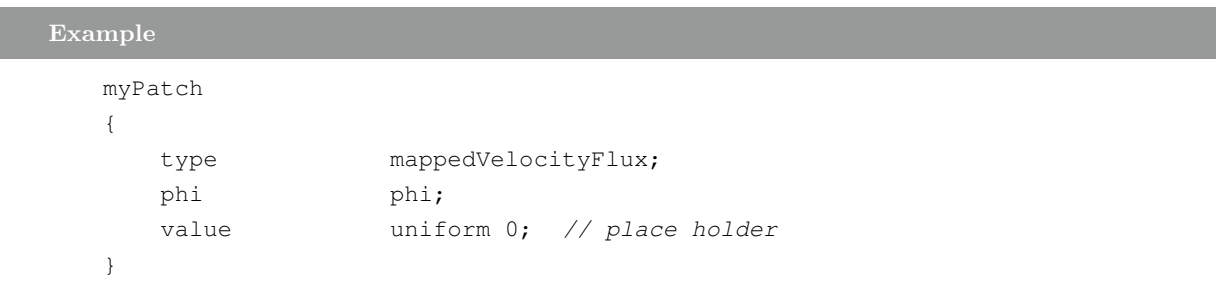

The underlying sample mode should be set to  $nearestPatchFace$  or  $nearestFace$ 

Note :

This boundary condition can only be applied to patches that are of the mappedPolyPatch type.

### 1.60 mixed

This boundary condition provides a base class for 'mixed' type boundary conditions, i.e. conditions that mix fixed value and patch-normal gradient conditions.

The respective contributions from each is determined by a weight field:

$$
x_p = wx_p + (1 - w) \left( x_c + \frac{\nabla_\perp x}{\Delta} \right) \tag{1.12}
$$

 $x_p$ : patch values

 $x_c$ : patch internal cell values

∆ : inverse distance from face centre to internal cell centre

 $w:$  weighting  $(0-1)$ 

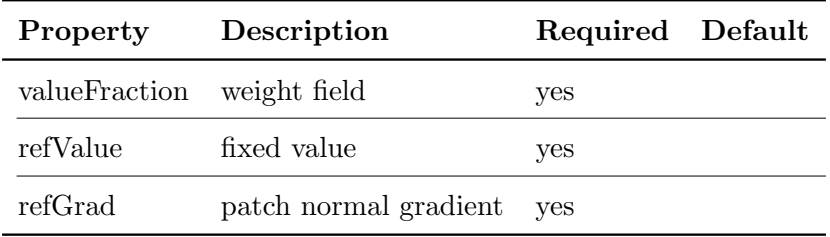

```
Example
  myPatch
   {
      type phaseHydrostaticPressure;
      phaseFraction alpha1;
      rho rho;
      pRefValue 1e5;
      pRefPoint (0 0 0);
      value uniform 0; // optional initial value
   }
```
Note :

This condition is not usually applied directly; instead, use a derived mixed condition such as inletOutlet

## 1.61 mixedEnergy

This boundary condition provides a mixed condition for internal energy

## 1.62 mixedUnburntEnthalpy

Mixed boundary condition for unburnt

## 1.63 movingWallVelocity

This boundary condition provides a velocity condition for cases with moving walls.

```
Example
   myPatch
   {
      type movingWallVelocity;
      value uniform (0 0 0); // initial value
   }
```
## 1.64 noSlip

This boundary condition fixes the velocity to zero at walls.

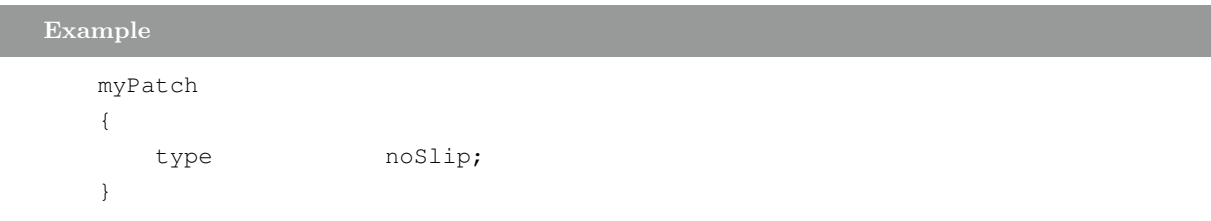

#### 1.65 outletInlet

This boundary condition provides a generic inflow condition, with specified outflow for the case of reverse flow.

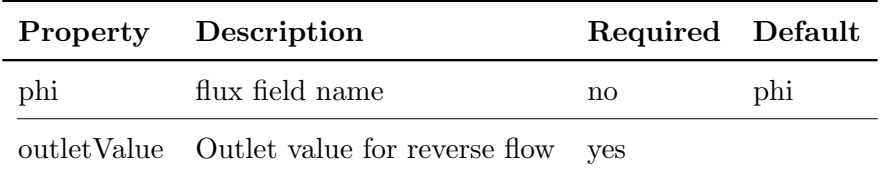

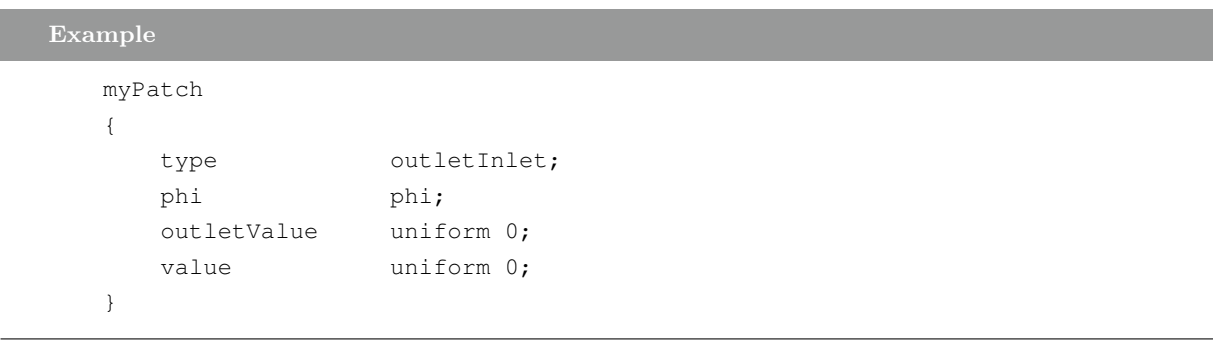

The mode of operation is determined by the sign of the flux across the patch faces.

Note :

Sign conventions:

- positive flux (out of domain): apply the user-specified fixed value

- negative flux (into of domain): apply zero-gradient condition

## 1.66 outletMappedUniformInlet

This boundary conditon averages the field over the "outlet" patch specified by name "outlet-PatchName" and applies this as the uniform value of the field over this patch.

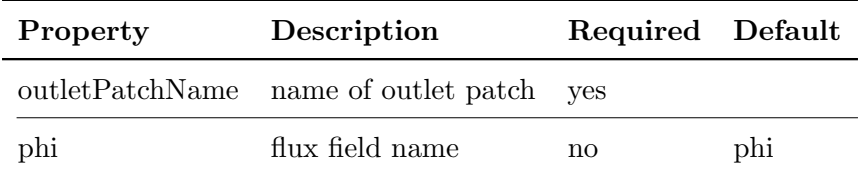

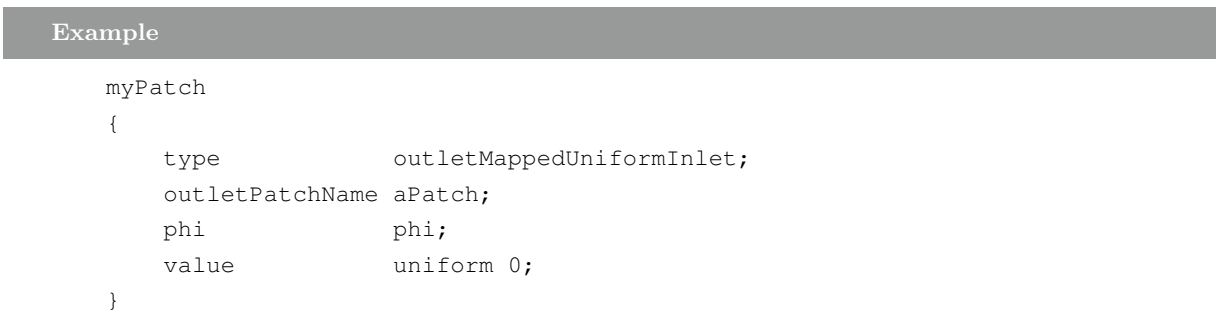

#### 1.67 outletPhaseMeanVelocity

This boundary condition adjusts the velocity for the given phase to achieve the specified mean thus causing the phase-fraction to adjust according to the mass flow rate.

Typical usage is as the outlet condition for a towing-tank ship simulation to maintain the outlet water level at the level as the inlet.

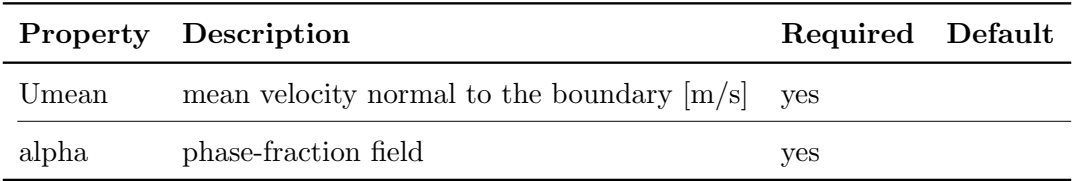

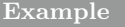

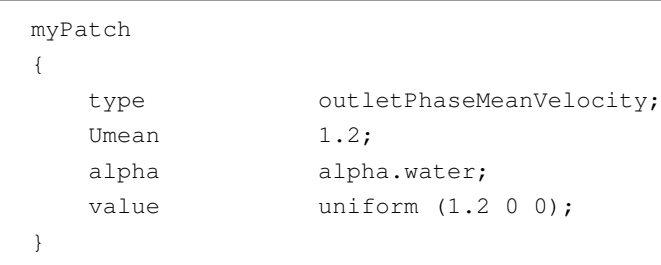

#### 1.68 partialSlip

This boundary condition provides a partial slip condition. The amount of slip is controlled by a user-supplied field.

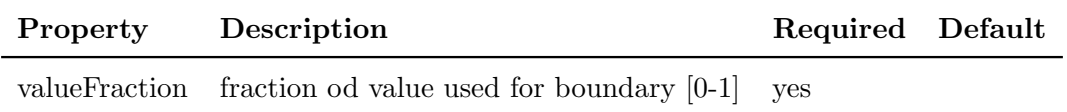

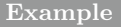

```
myPatch
{
   type partialSlip;
   valueFraction uniform 0.1;
   value uniform 0;
}
```
#### 1.69 phaseHydrostaticPressure

This boundary condition provides a phase-based hydrostatic pressure condition, calculated as:

$$
p_{hyd} = p_{ref} + \rho g(x - x_{ref})
$$
\n(1.13)

 $p_{hyd}$ : hyrostatic pressure [Pa]

 $p_{ref}$ : reference pressure [Pa]

 $x_{ref}$ : reference point in Cartesian co-ordinates

 $\rho$ : density (assumed uniform)

 $g:$  acceleration due to gravity  $[m/s2]$ 

The values are assigned according to the phase-fraction field:

- 1: apply  $p_{hyd}$
- 0: apply a zero-gradient condition

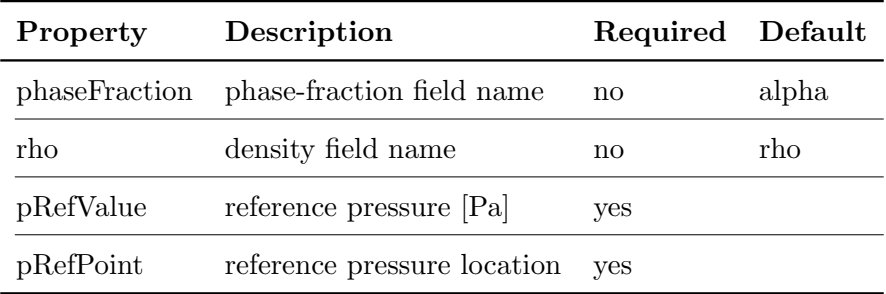

```
Example
```

```
myPatch
```

```
{
```
}

```
type phaseHydrostaticPressure;
phaseFraction alpha1;
rho rho;
pRefValue 1e5;
pRefPoint (0 0 0);
value uniform 0; // optional initial value
```
#### 1.70 plenumPressure

This boundary condition provides a plenum pressure inlet condition. This condition creates a zero-dimensional model of an enclosed volume of gas upstream of the inlet. The pressure that the boundary condition exerts on the inlet boundary is dependent on the thermodynamic state of the upstream volume. The upstream plenum density and temperature are time-stepped along with the rest of the simulation, and momentum is neglected. The plenum is supplied with a user specified mass flow and temperature.

The result is a boundary condition which blends between a pressure inlet condition condition and a fixed mass flow. The smaller the plenum volume, the quicker the pressure responds to a deviation from the supply mass flow, and the closer the model approximates a fixed mass flow. As the plenum size increases, the model becomes more similar to a specified pressure.

The expansion from the plenum to the inlet boundary is controlled by an area ratio and a discharge coefficient. The area ratio can be used to represent further acceleration between a sub-grid blockage such as fins. The discharge coefficient represents a fractional deviation from an ideal expansion process.

This condition is useful for simulating unsteady internal flow problems for which both a mass flow boundary is unrealistic, and a pressure boundary is susceptible to flow reversal. It was developed for use in simulating confined combustion.

```
Reference:
    Bainbridge, W. (2013).
    The Numerical Simulation of Oscillations in Gas Turbine Combustion
    Chambers,
    PhD Thesis,
    Chapter 4, Section 4.3.1.2, 77-80.
```
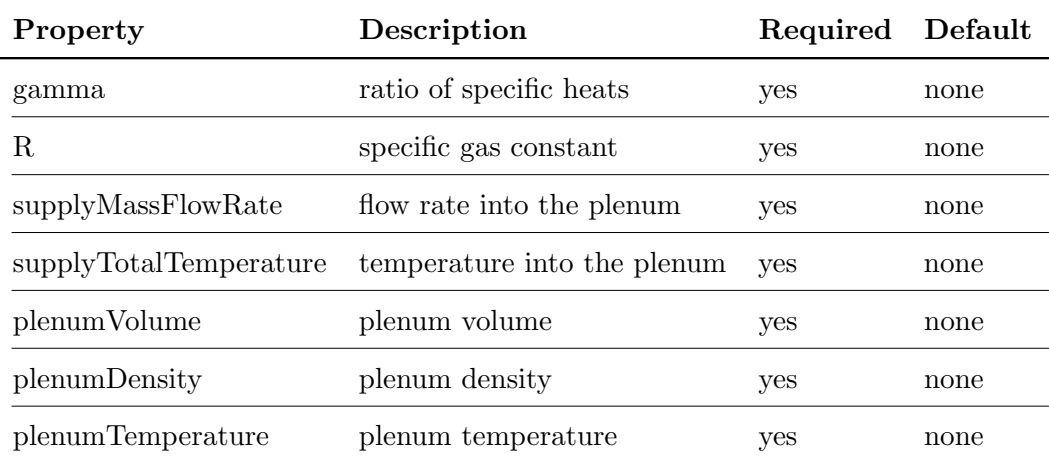

#### Boundary Conditions - OpenFOAM-4.1

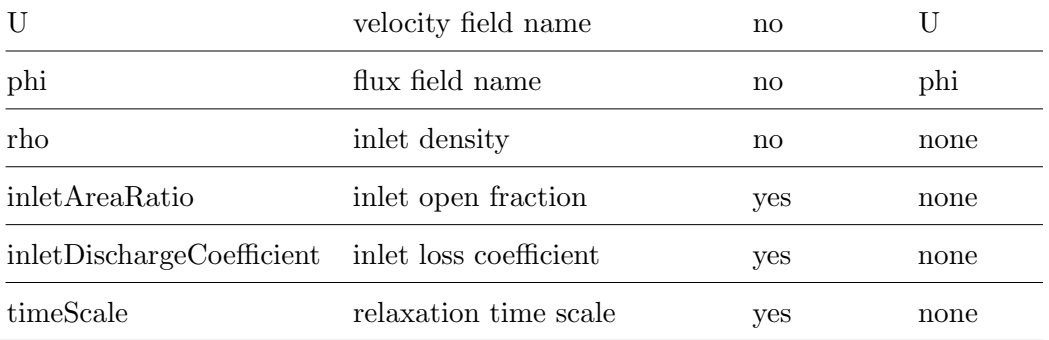

## Example

{

```
myPatch
   type plenumPressure;
   gamma 1.4;
   R 287.04;
   supplyMassFlowRate 0.0001;
   supplyTotalTemperature 300;
   plenumVolume 0.000125;
   plenumDensity 1.1613;
   plenumTemperature 300;
   inletAreaRatio 1.0;
   inletDischargeCoefficient 0.8;
   timeScale 1e-4;value uniform 1e5;
```
## 1.71 porousBafflePressure

This boundary condition provides a jump condition, using the cyclic condition as a base.

The porous baffle introduces a pressure jump defined by:

$$
\Delta p = -(D\mu U + 0.5I\rho|U|^2)L\tag{1.14}
$$

p : pressure [Pa]

 $\rho$  : density [kg/m3]

 $\mu$ : laminar viscosity [Pa s]

 $D:$  Darcy coefficient

 $I$ : inertial coefficient

 $L$ : porous media length in the flow direction

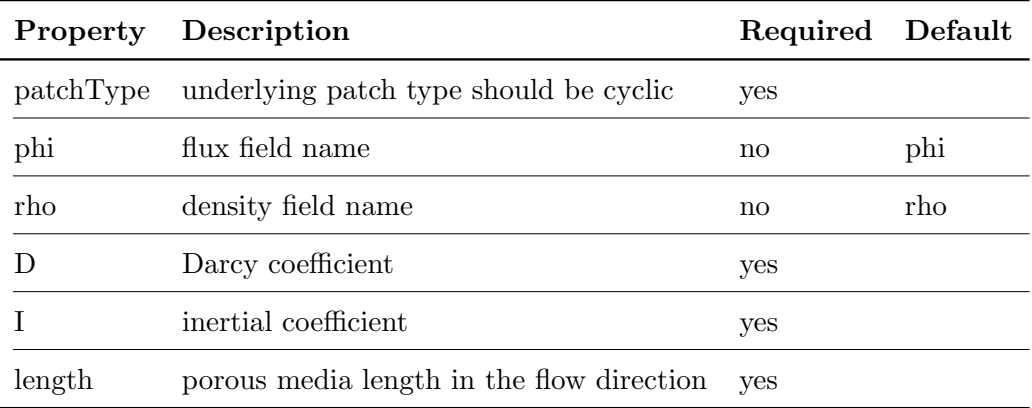

### Example

```
myPatch
{
  type porousBafflePressure;
  patchType cyclic;
  jump uniform 0;
  D 0.001;
  I 1000000;
  length 0.1;
  value uniform 0;
}
```
#### Note :

The underlying patchType should be set to cyclic

### 1.72 pressureDirectedInletOutletVelocity

This velocity inlet/outlet boundary condition is applied to pressure boundaries where the pressure is specified. A zero-gradient condtion is applied for outflow (as defined by the flux); for inflow, the velocity is obtained from the flux with the specified inlet direction.

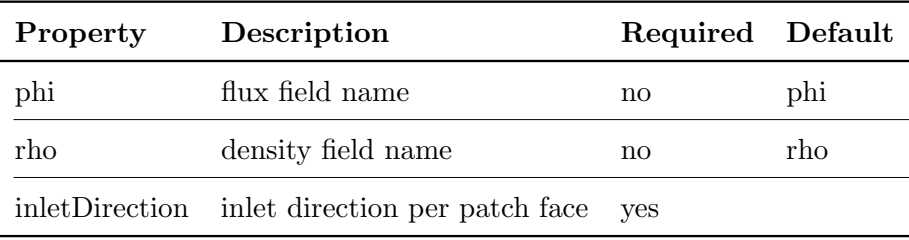

## Example

```
myPatch
{
   type pressureDirectedInletOutletVelocity;
   phi phi;
   rho rho;
   inletDirection uniform (1 0 0);
   value uniform 0;
}
```
Note :

Sign conventions:

- positive flux (out of domain): apply zero-gradient condition
- negative flux (into of domain): derive from the flux with specified direction

## 1.73 pressureDirectedInletVelocity

This velocity inlet boundary condition is applied to patches where the pressure is specified. The inflow velocity is obtained from the flux with the specified inlet direction" direction.

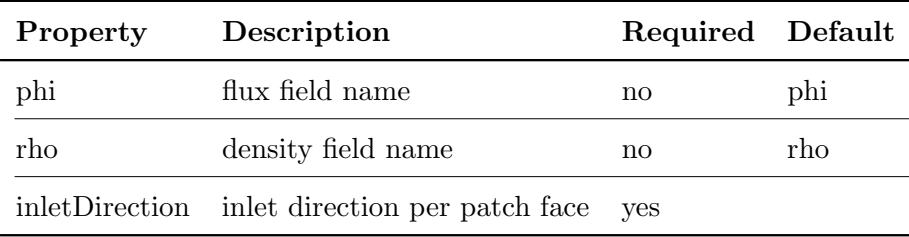

## Example

```
myPatch
{
  type pressureDirectedInletVelocity;
  phi phi;
  rho rho;
  inletDirection uniform (1 0 0);
  value uniform 0;
}
```
#### Note :

If reverse flow is possible or expected use the pressureDirectedInletOutletVelocityFvPatchVectorField condition instead.

## 1.74 pressureInletOutletParSlipVelocity

This velocity inlet/outlet boundary condition for pressure boundary where the pressure is specified. A zero-gradient is applied for outflow (as defined by the flux); for inflow, the velocity is obtained from the flux with the specified inlet direction.

A slip condition is applied tangential to the patch.

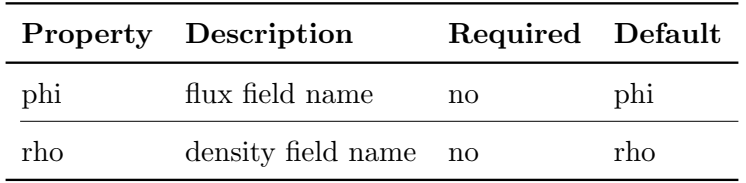

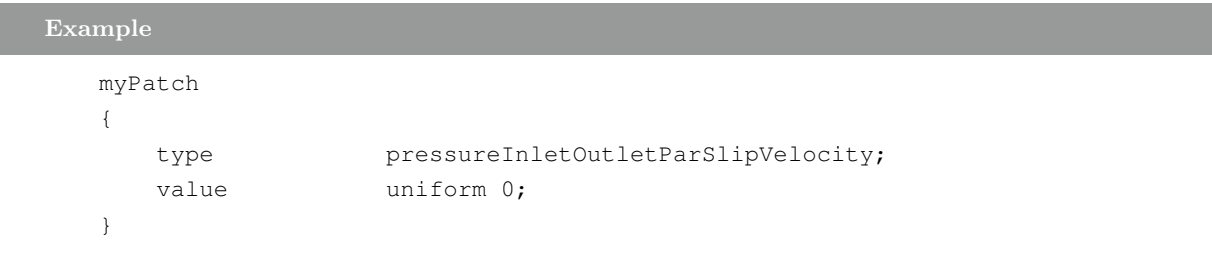

Note :

Sign conventions:

- positive flux (out of domain): apply zero-gradient condition

- negative flux (into of domain): derive from the flux with specified direction

### 1.75 pressureInletOutletVelocity

This velocity inlet/outlet boundary condition is applied to pressure boundaries where the pressure is specified. A zero-gradient condition is applied for outflow (as defined by the flux); for inflow, the velocity is obtained from the patch-face normal component of the internal-cell value.

The tangential patch velocity can be optionally specified.

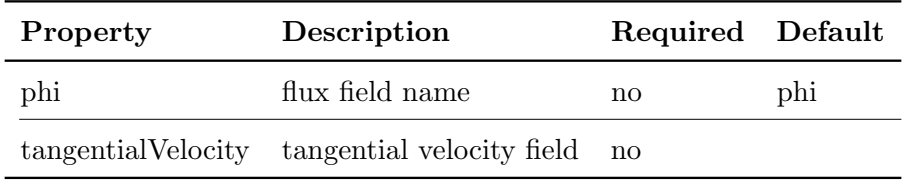

#### Example

```
myPatch
{
   type pressureInletOutletVelocity;
   phi phi;
   tangentialVelocity uniform (0 0 0);
   value uniform (0 0 0);
}
```
#### Note :

Sign conventions:

- positive flux (out of domain): apply zero-gradient condition

- negative flux (into of domain): derive from the flux in the patch-normal direction

#### 1.76 pressureInletUniformVelocity

This velocity inlet boundary condition is applied to patches where the pressure is specified. The uniform inflow velocity is obtained by averaging the flux over the patch, and then applying it in the direction normal to the patch faces.

```
Example
  myPatch
   {
      type pressureInletUniformVelocity;
      value uniform 0;
   }
```
## 1.77 pressureInletVelocity

This velocity inlet boundary condition is applied to patches where the pressure is specified. The inflow velocity is obtained from the flux with a direction normal to the patch faces.

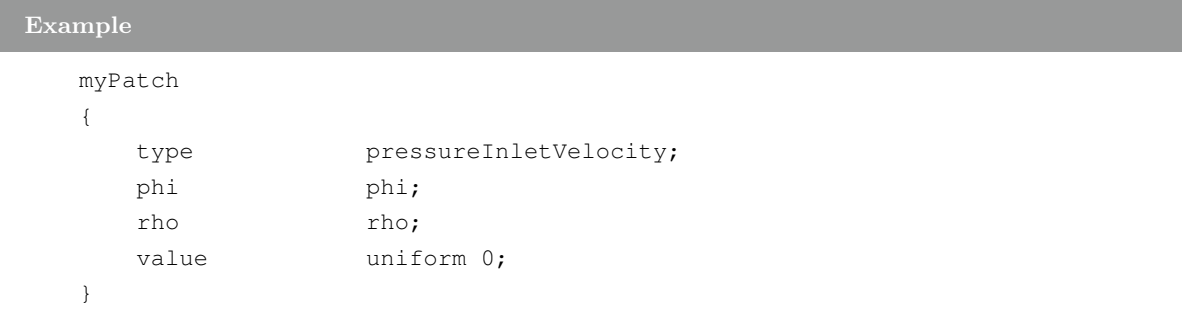

Note:

If reverse flow is possible or expected use the pressureInletOutletVelocityFvPatchVectorField condition instead.

#### 1.78 porousBafflePressure

This boundary condition provides a jump condition, using the cyclic condition as a base.

The porous baffle introduces a pressure jump defined by:

$$
\Delta p = -(D\mu U + 0.5I\rho|U|^2)L\tag{1.15}
$$

p : pressure [Pa]

 $\rho$  : density [kg/m3]

 $\mu$ : laminar viscosity [Pa s]

 $D:$  Darcy coefficient

 $I$ : inertial coefficient

 $L$ : porous media length in the flow direction

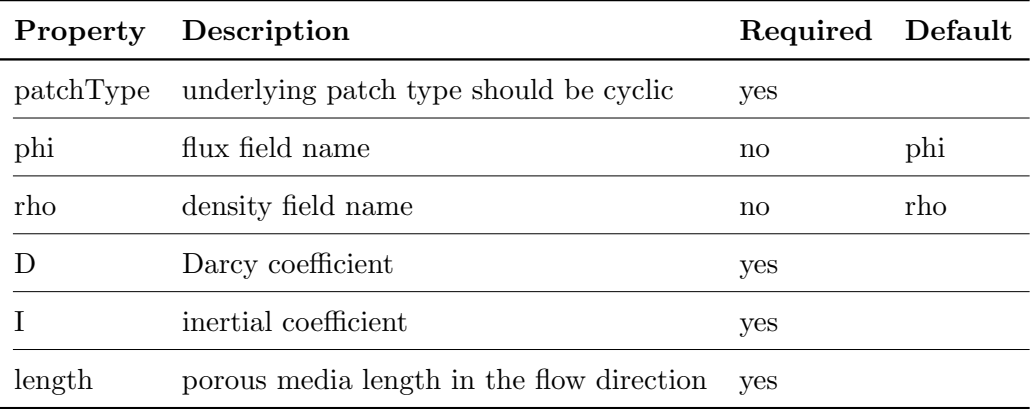

### Example

```
myPatch
{
  type porousBafflePressure;
  patchType cyclic;
  jump uniform 0;
  D 0.001;
  I 1000000;
  length 0.1;
  value uniform 0;
}
```
#### Note :

The underlying patchType should be set to cyclic

## 1.79 prghPressure

This boundary condition provides static pressure condition for p\_rgh, calculated as:

$$
p_rgh = p - \rho g(h - hRef) \tag{1.16}
$$

 $p_rgh$  : Pseudo hydrostatic pressure [Pa]

p : Static pressure [Pa]

 $h$ : Height in the opposite direction to gravity

 $hRef$  : Reference height in the opposite direction to gravity

 $\rho$  : density

 $g:$  acceleration due to gravity  $[m/s2]$ 

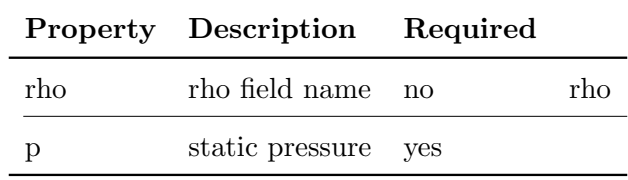

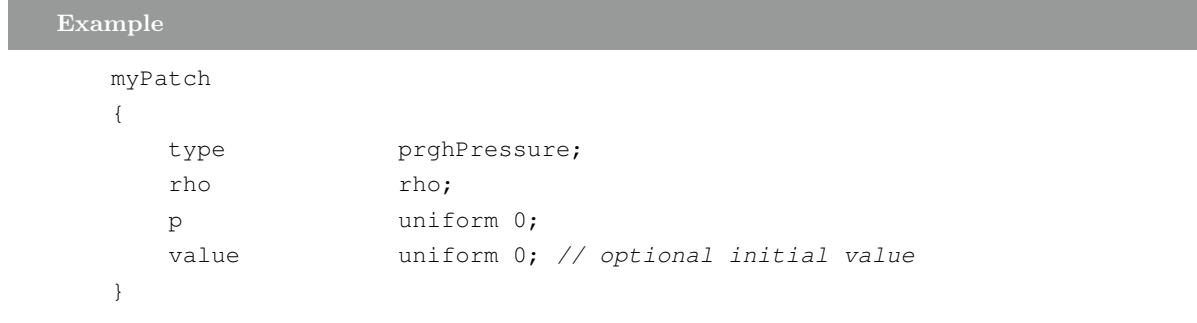

## 1.80 prghTotalHydrostaticPressure

This boundary condition provides static pressure condition for p\_rgh, calculated as:

$$
p_rgh = ph_rgh - 0.5\rho |U|^2
$$
\n(1.17)

 $p_rgh$ : Pressure - ρ g.(h - hRef) [Pa]

 $ph_rgh$  : Hydrostatic pressure -  $\rho$  g.(h -  $hRef$ ) [Pa]

 $h$ : Height in the opposite direction to gravity

 $hRef$ : Reference height in the opposite direction to gravity

 $\rho$  : density

 $g:$  acceleration due to gravity  $[m/s2]$ 

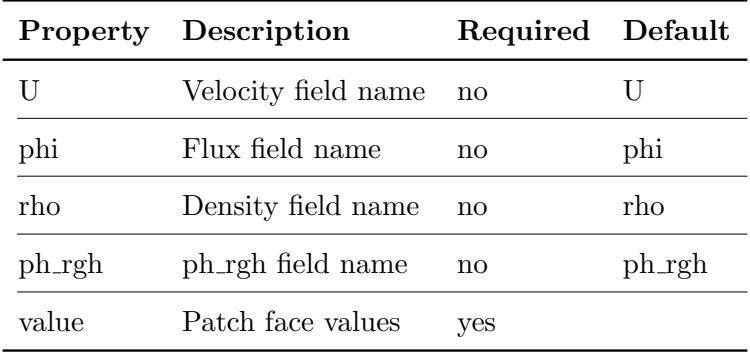

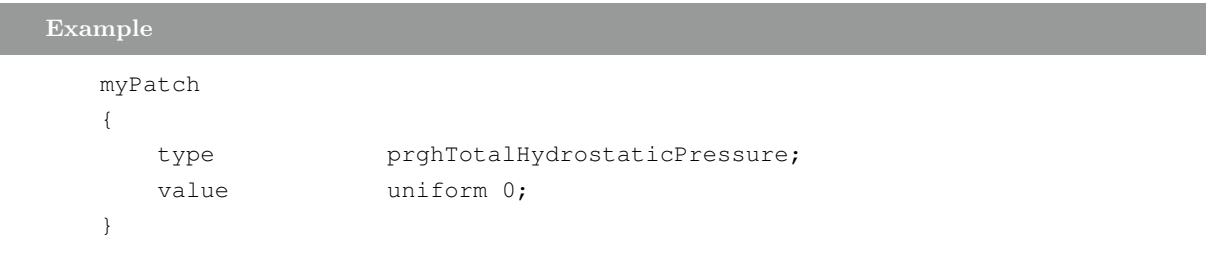

## 1.81 prghTotalPressure

This boundary condition provides static pressure condition for p\_rgh, calculated as:

$$
p_rgh = p - \rho g.(h - hRef) \tag{1.18}
$$

$$
p = p0 - 0.5\rho|U|^2
$$
\n(1.19)

 $p_rgh$ : Pseudo hydrostatic pressure [Pa]

 $p$  : Static pressure [Pa]

 $p0$ : Total pressure [Pa]

 $h$ : Height in the opposite direction to gravity

 $hRef$ : Reference height in the opposite direction to gravity

 $\rho$  : density

 $g$ : acceleration due to gravity  $[m/s2]$ 

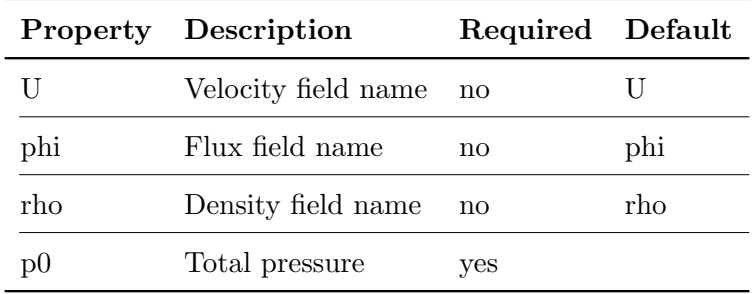

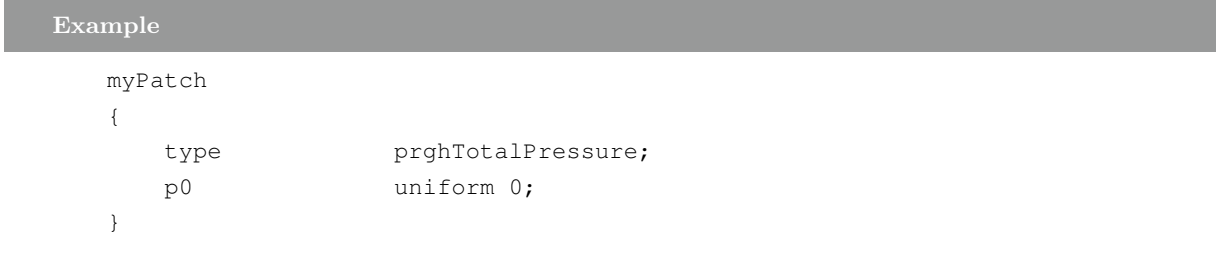

### 1.82 rotatingPressureInletOutletVelocity

This velocity inlet/outlet boundary condition is applied to patches in a rotating frame where the pressure is specified. A zero-gradient is applied for outflow (as defined by the flux); for inflow, the velocity is obtained from the flux with a direction normal to the patch faces.

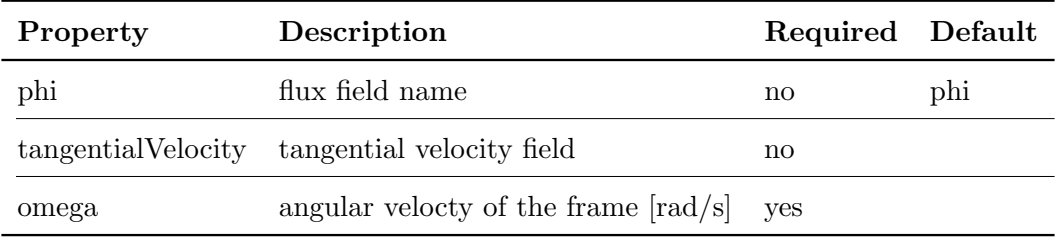

#### Example

```
myPatch
{
   type rotatingPressureInletOutletVelocity;
   phi phi;
   tangentialVelocity uniform (0 0 0);
   omega 100;
}
```
The *omega* entry is a Function1 type, able to describe time varying functions.

Note :

Sign conventions:

- positive flux (out of domain): apply zero-gradient condition
- negative flux (into of domain): derive from the flux and patch-normal direction

## 1.83 rotatingTotalPressure

I

This boundary condition provides a total pressure condition for patches in a rotating frame.

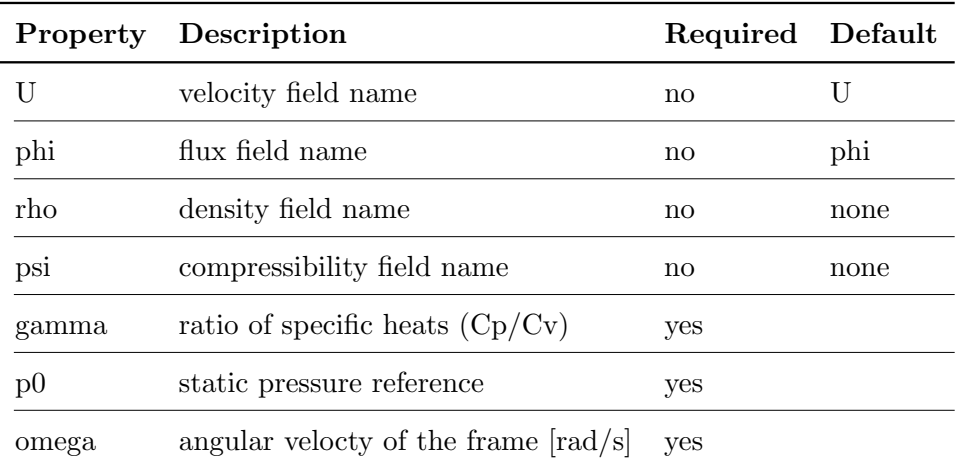

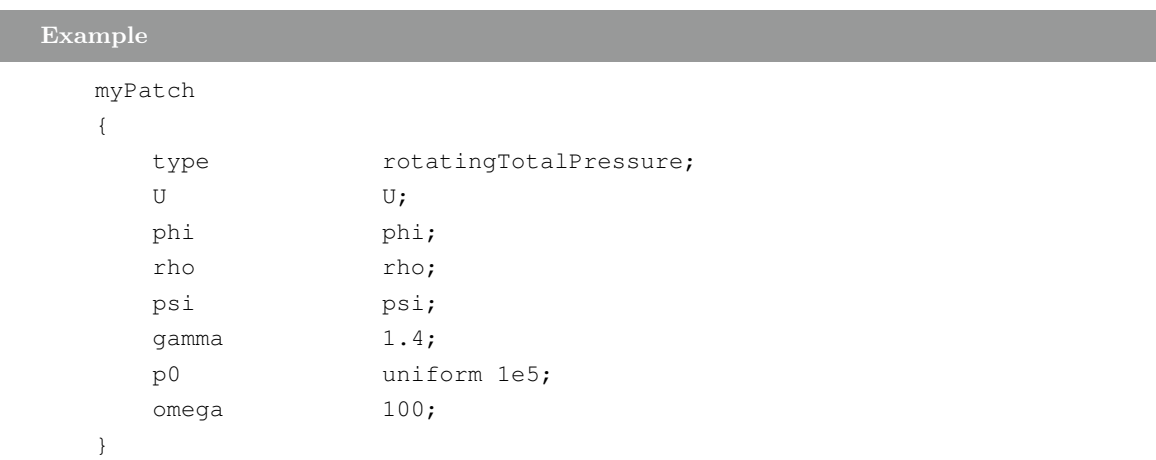

The *omega* entry is a Function1 type, able to describe time varying functions.

## 1.84 rotatingWallVelocity

This boundary condition provides a rotational velocity condition.

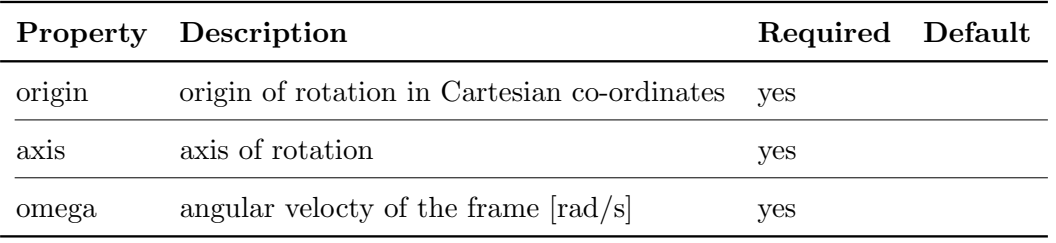

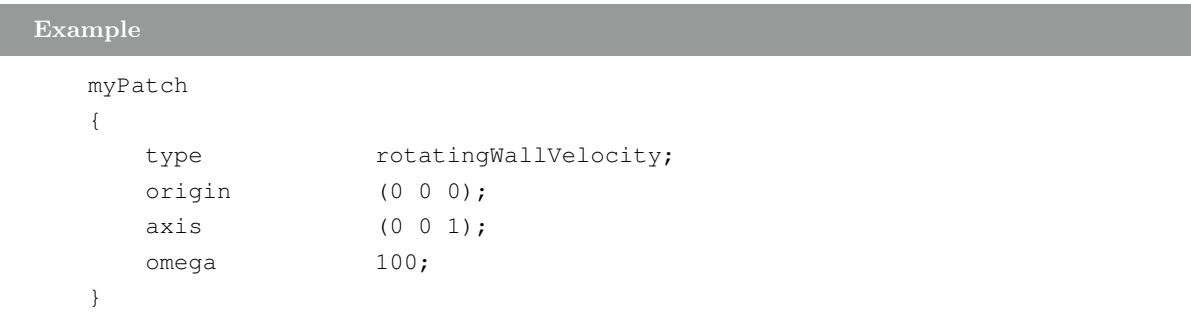

The omega entry is Function1 of time, see Foam::Function1Types.

#### 1.85 sliced

Specialization of fvsPatchField which creates the underlying fvsPatchField as a slice of the given complete field.

The destructor is wrapped to avoid deallocation of the storage of the complete fields when this is destroyed.

Should only used as a template argument for SlicedGeometricField.

#### 1.86 slip

This boundary condition provides a slip constraint.

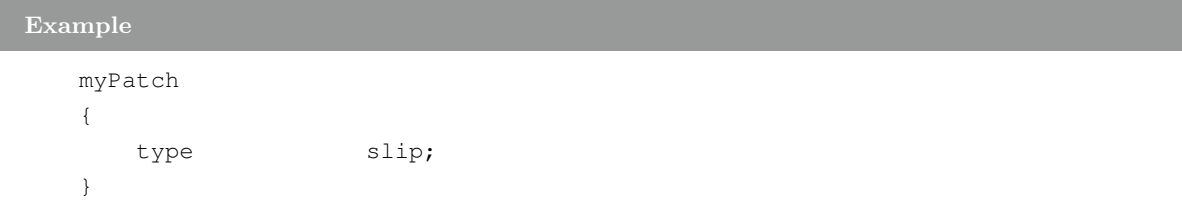

#### 1.87 SRFFreestreamVelocity

I

Freestream velocity condition to be used in conjunction with the single rotating frame (SRF) model (see: SRFModel class)

Given the free stream velocity in the absolute frame, the condition applies the appropriate rotation transformation in time and space to determine the local velocity using:

$$
U_p = \cos(\theta) * U_{Inf} + \sin(theta)(n^U Inf) - U_{p, srf}
$$
\n(1.20)

 $U_p$ : patch velocity  $[m/s]$  $U_{Inf}$ : free stream velocity in the absolute frame [m/s] theta : swept angle [rad]  $n$  : axis direction of the  ${\rm SRF}$  $U_{p, srf}$ : SRF velocity of the patch

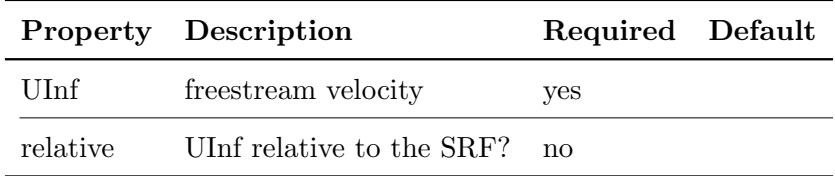

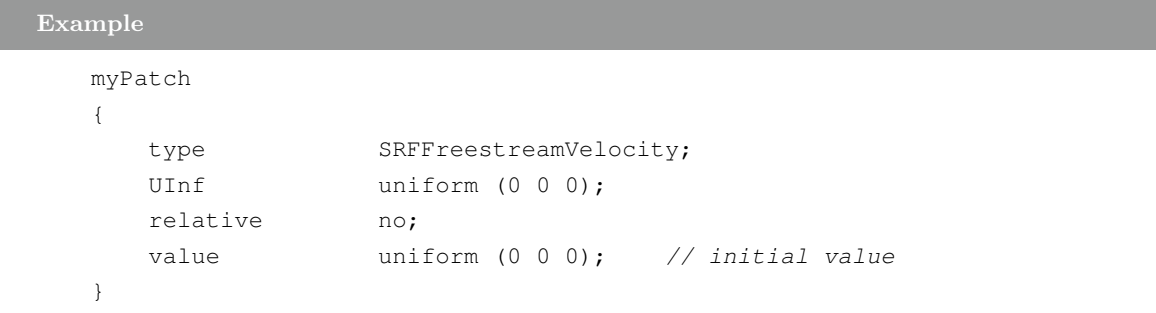

#### 1.88 SRFVelocity

Velocity condition to be used in conjunction with the single rotating frame (SRF) model (see: SRFModel class)

Given the free stream velocity in the absolute frame, the condition applies the appropriate rotation transformation in time and space to determine the local velocity.

The optional relative flag switches the behaviour of the patch such that:

- relative = yes: inlet velocity applied 'as is':

$$
U_p = U_{in} \tag{1.21}
$$

- relative = no : SRF velocity is subtracted from the inlet velocity:

$$
U_p = U_{in} - U_{p,srf} \tag{1.22}
$$

 $U_p$  : patch velocity  $\mathrm{[m/s]}$  $U_{in}$ : user-specified inlet velocity  $U_{p,srf}$ : SRF velocity

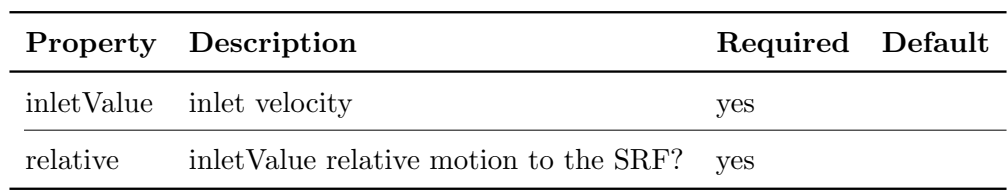

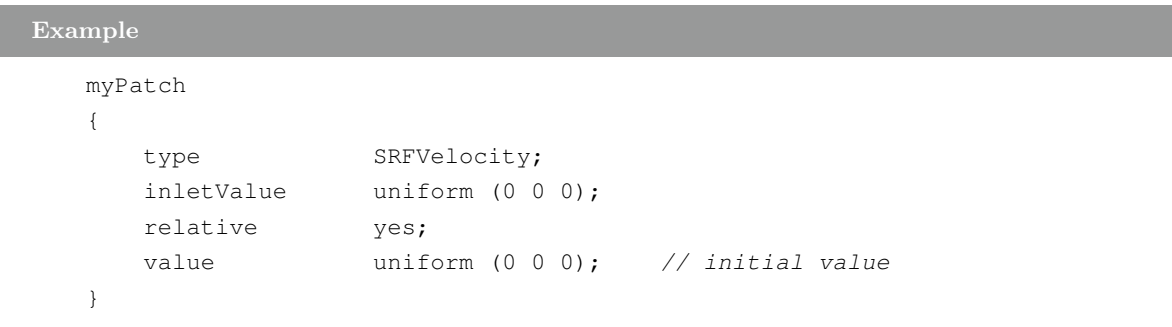

## 1.89 SRFWallVelocity

Wall-velocity condition to be used in conjunction with the single rotating frame (SRF) model (see: FOAM::SRFModel)

The condition applies the appropriate rotation transformation in time and space to determine the local SRF velocity of the wall.

$$
U_p = -U_{p,srf} \tag{1.23}
$$

 $U_p$ : patch velocity [m/s]  $U_{p,srf}$ : SRF velocity

I

The normal component of  $U_p$  is removed to ensure 0 wall-flux even if the wall patch faces are irregular.

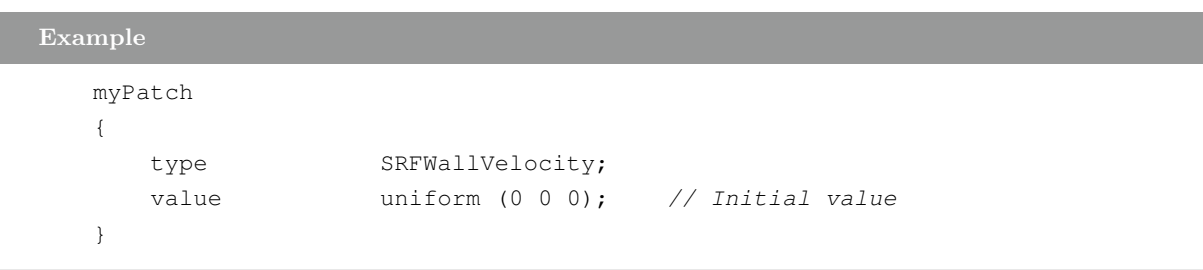

#### 1.90 supersonicFreestream

This boundary condition provides a supersonic free-stream condition.

- supersonic outflow is vented according to ???

- supersonic inflow is assumed to occur according to the Prandtl-Meyer expansion process.

- subsonic outflow is applied via a zero-gradient condition from inside the domain.

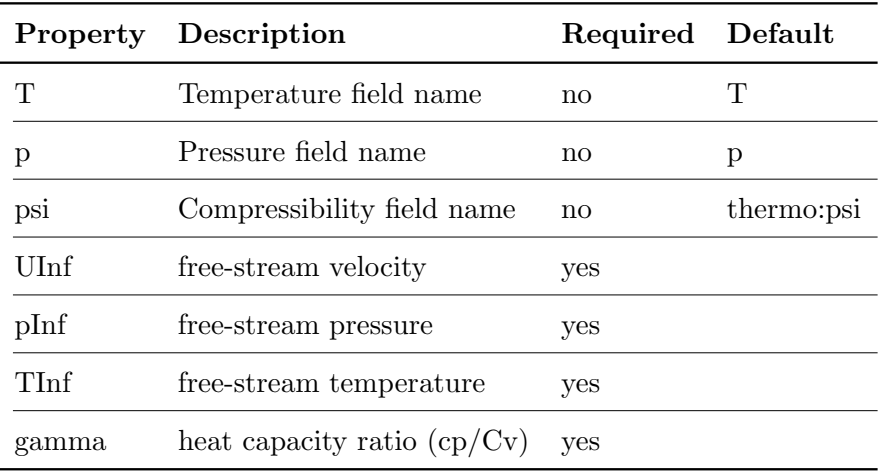

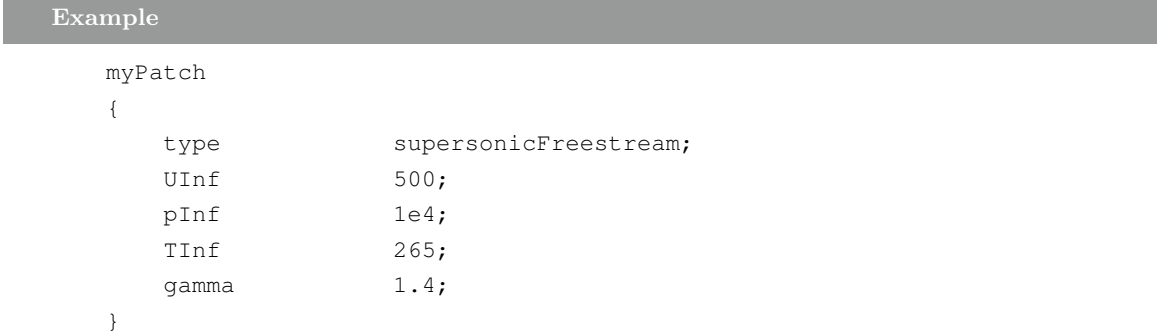

#### Note:

This boundary condition is ill-posed if the free-stream flow is normal to the boundary.
## 1.91 surfaceNormalFixedValue

This boundary condition provides a surface-normal vector boundary condition by its magnitude.

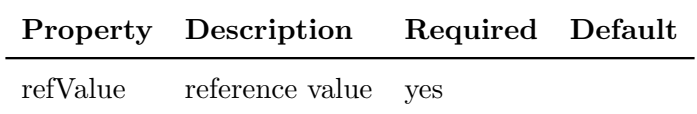

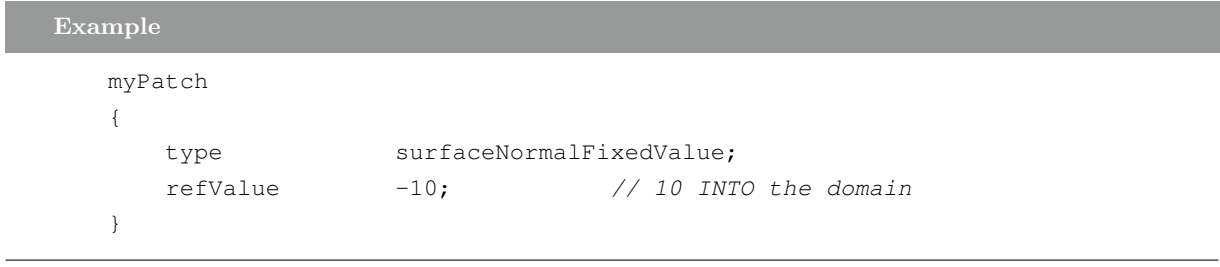

Note:

Sign conventions:

- the value is positive for outward-pointing vectors

### 1.92 surfaceSlipDisplacement

Displacement follows a triSurface. Use in a displacementMotionSolver as a bc on the point-Displacement field.

Following is done by calculating the projection onto the surface according to the projectMode

- NEAREST : nearest
- POINTNORMAL : intersection with point normal
- FIXEDNORMAL : intersection with fixed vector

Optionally (intersection only) removes a component ("wedgePlane") to stay in 2D.

Needs:

- geometry : dictionary with searchableSurfaces. (usually triSurfaceMeshes in constant/triSurface)

- projectMode : see above
- projectDirection : if projectMode = fixedNormal
- wedgePlane : -1 or component to knock out of intersection normal

- frozenPointsZone : empty or name of pointZone containing points that do not move

#### 1.93 swirlFlowRateInletVelocity

This boundary condition provides a volumetric- OR mass-flow normal vector boundary condition by its magnitude as an integral over its area with a swirl component determined by the angular speed, given in revolutions per minute (RPM)

The basis of the patch (volumetric or mass) is determined by the dimensions of the flux, phi. The current density is used to correct the velocity when applying the mass basis.

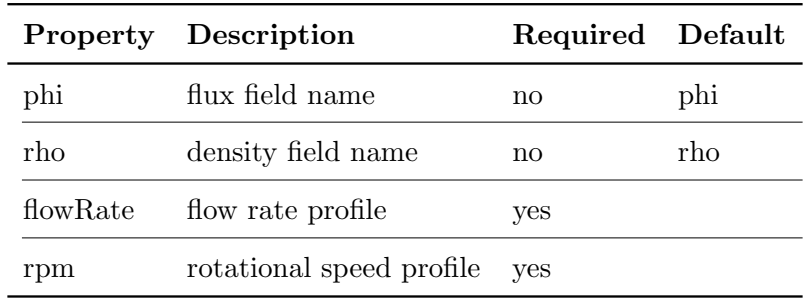

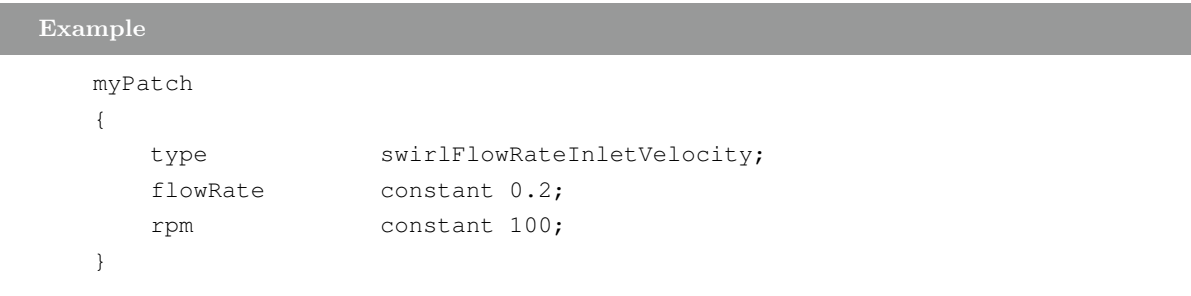

Note:

- the flowRate and rpm entries are DataEntry types, able to describe time varying functions. The example above gives the usage for supplying constant values.

- the value is positive into the domain

# 1.94 symmetry

I

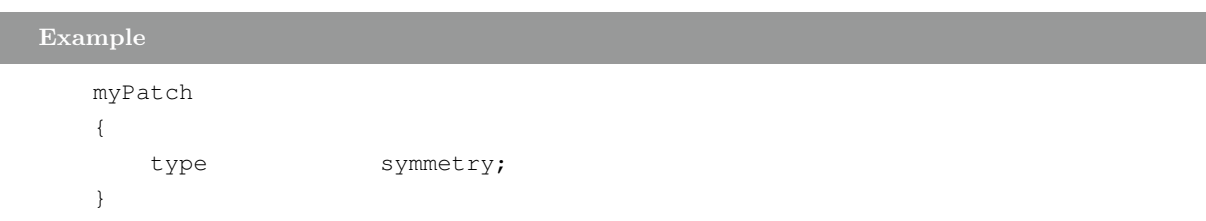

# 1.95 symmetryPlane

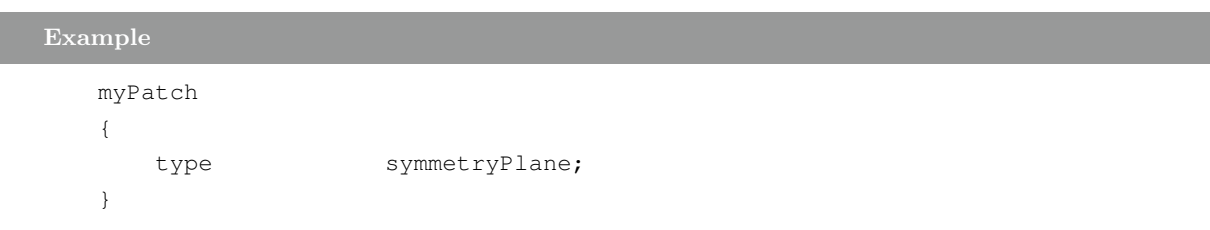

#### 1.96 syringePressure

This boundary condition provides a pressure condition, obtained from a zero-D model of the cylinder of a syringe.

The syringe cylinder is defined by its initial volume, piston area and velocity profile specified by regions of constant acceleration, speed and deceleration. The gas in the cylinder is described by its initial pressure and compressibility which is assumed constant, i.e. isothermal expansion/ compression.

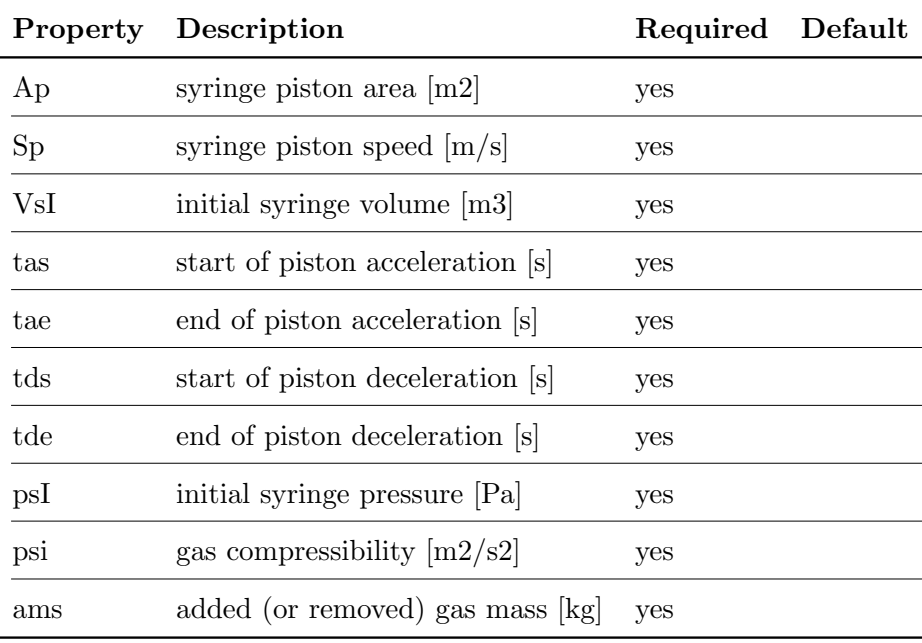

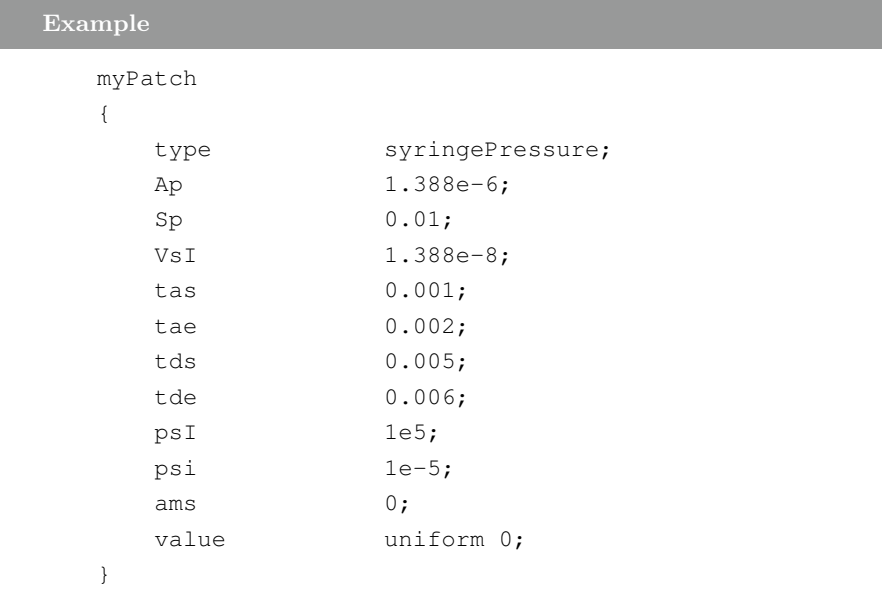

# 1.97 temperatureDependentAlphaContactAngle

Temperature-dependent constant alphaContactAngle scalar boundary condition.

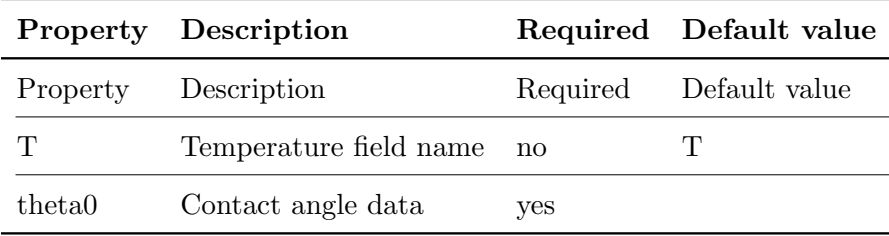

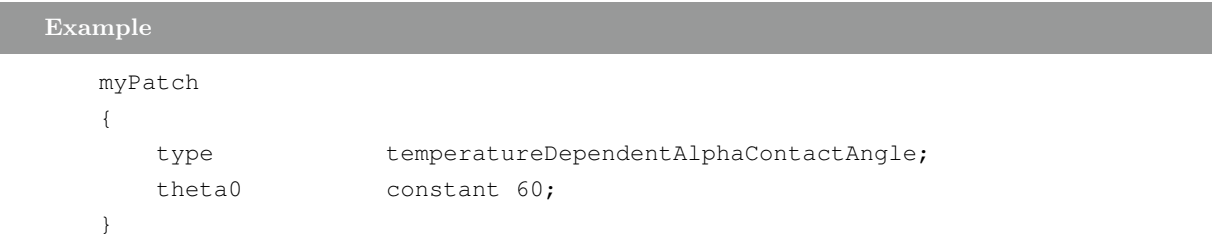

## 1.98 timeVaryingAlphaContactAngle

A time-varying alphaContactAngle scalar boundary condition (alphaContactAngleFvPatchScalarField)

#### 1.99 timeVaryingMappedFixedValue

This boundary conditions interpolates the values from a set of supplied points in space and time. Supplied data should be specified in constant/boundaryData/ $\langle$  patchname  $\rangle$  where:

- points : pointField with locations

- ddd : supplied values at time ddd

The default mode of operation (mapMethod planarInterpolation) is to project the points onto a plane (constructed from the first threee points) and construct a 2D triangulation and finds for the face centres the triangle it is in and the weights to the 3 vertices.

The optional mapMethod nearest will avoid all projection and triangulation and just use the value at the nearest vertex.

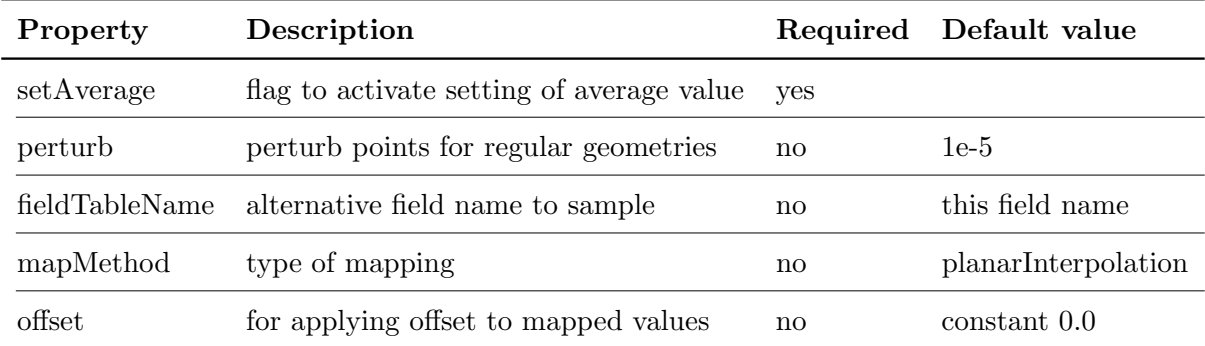

Values are interpolated linearly between times.

Example

```
myPatch
{
   type timeVaryingMappedFixedValue;
   setAverage false;
   //perturb 0.0;
   //fieldTableName samples;
   //offset constant 0.2;
}
```
## 1.100 totalFlowRateAdvectiveDiffusive

This BC is used for species inlets. The diffusion and advection fluxes are considered to calculate the inlet value for the species

The massFluxFraction sets the fraction of the flux of each particular species.

#### 1.101 totalPressure

This boundary condition provides a total pressure condition. Four variants are possible:

1. incompressible subsonic:

$$
p_p = p_0 - 0.5|U|^2 \tag{1.24}
$$

 $p_p$ : incompressible pressure at patch [m2/s2]  $p_0$ : incompressible total pressure  $[m2/s2]$  $U$ : velocity

2. compressible subsonic:

$$
p_p = p_0 - 0.5\rho |U|^2 \tag{1.25}
$$

 $p_p$ : pressure at patch [Pa]  $p_0$ : total pressure [Pa]  $\rho$  : density [kg/m3]  $U$ : velocity

### 3. compressible transonic  $(\gamma \leq 1)$ :

$$
p_p = \frac{p_0}{1 + 0.5\psi|U|^2} \tag{1.26}
$$

$$
- > p_T = p + 0.5 \rho U^2 \tag{1.27}
$$

 $p_p$ : total pressure [Pa]  $p_0$  : reference pressure  $\left[\mathrm{Pa}\right]$  $\psi$ : compressibility [m2/s2]

4. compressible supersonic  $(\gamma > 1)$ :

$$
p_p = \frac{p_0}{(1 + 0.5\psi G|U|^2)^{\frac{1}{G}}} \tag{1.28}
$$

 $p_p$ : pressure at patch [Pa]  $p_0$ : total pressure [Pa]  $\gamma$  : ratio of specific heats (Cp/Cv)  $\psi$ : compressibility [m2/s2]

G : coefficient given by  $\frac{\gamma}{1-\gamma}$ 

The modes of operation are set by the dimensions of the pressure field to which this boundary condition is applied, the  $\psi$  entry and the value of  $\gamma$ :

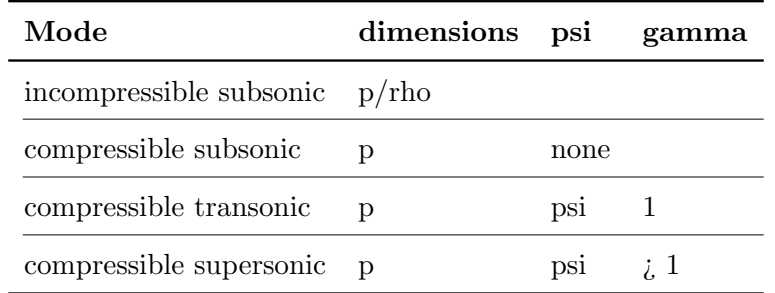

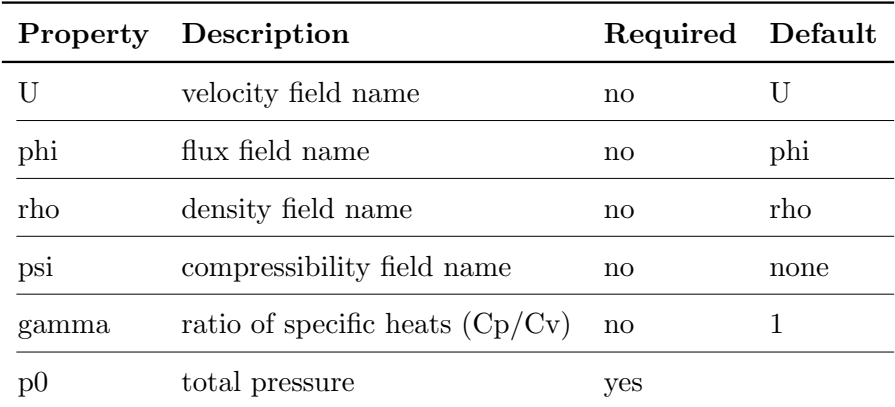

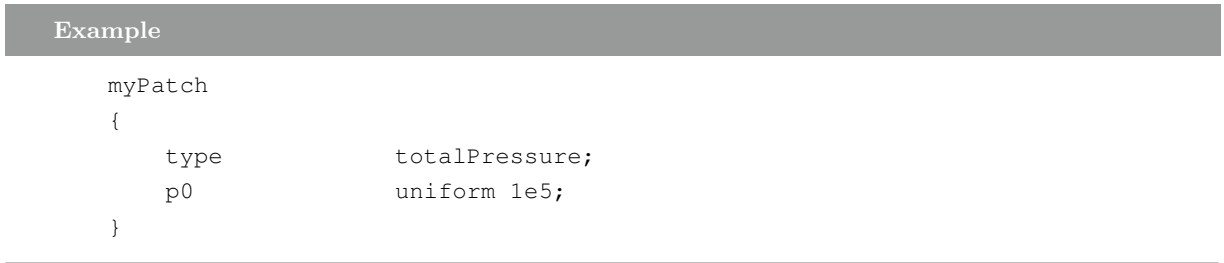

# 1.102 totalTemperature

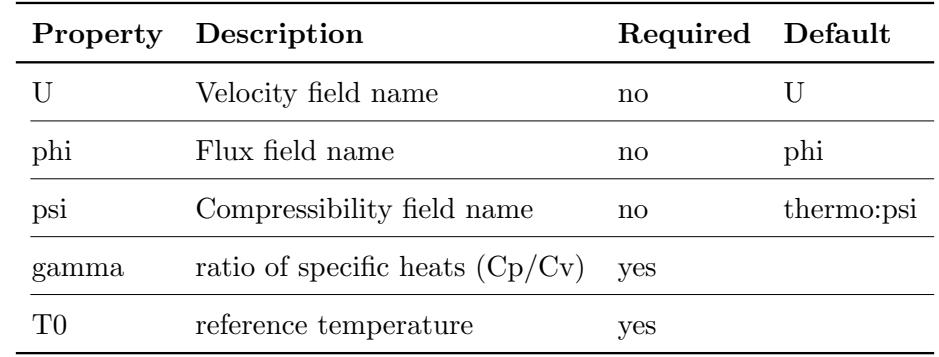

This boundary condition provides a total temperature condition.

```
Example
```

```
myPatch
{
  type totalTemperature;
  T0 uniform 300;
}
```
# 1.103 translatingWallVelocity

This boundary condition provides a velocity condition for translational motion on walls.

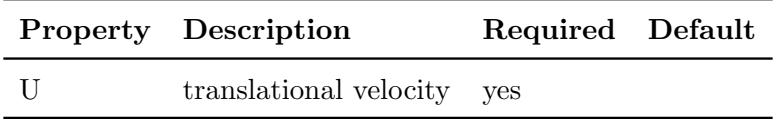

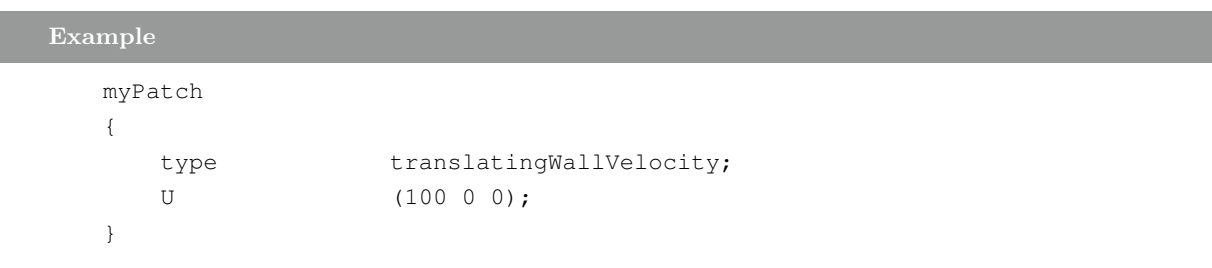

## 1.104 turbulentInlet

This boundary condition generates a fluctuating inlet condition by adding a random component to a reference (mean) field.

$$
x_p = (1 - \alpha)x_p^{n-1} + \alpha(x_{ref} + sC_{RMS}x_{ref})
$$
\n
$$
(1.29)
$$

 $x_p$ : patch values

 $x_{ref}$ : reference patch values

 $n$  : time level

 $\alpha$  : fraction of new random component added to previous time value

 $C_{RMS}$ : RMS coefficient

 $\boldsymbol{s}$  : fluctuation scale

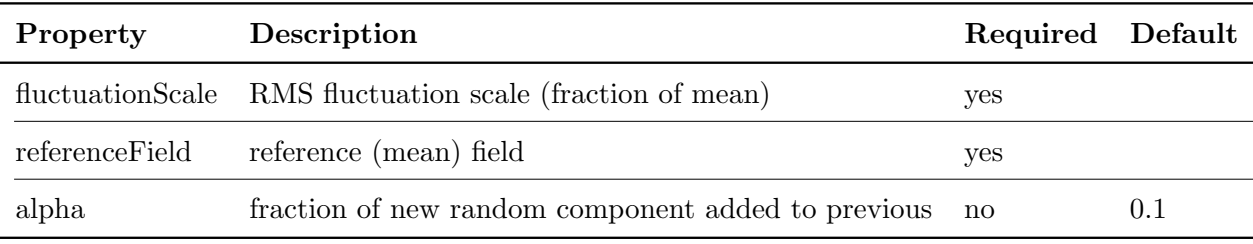

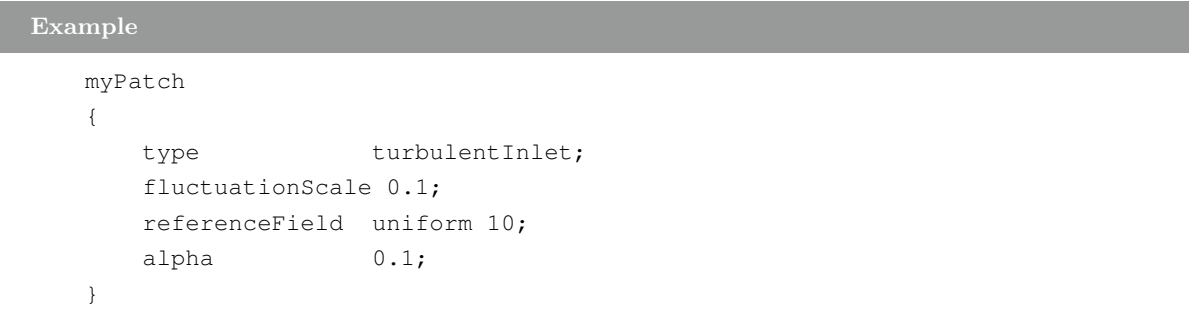

# 1.105 uniformDensityHydrostaticPressure

This boundary condition provides a hydrostatic pressure condition, calculated as:

$$
p_{hyd} = p_{ref} + \rho g(x - x_{ref})
$$
\n
$$
(1.30)
$$

 $p_{hyd}$ : hyrostatic pressure [Pa]

 $p_{ref}$ : reference pressure [Pa]

 $x_{ref}$ : reference point in Cartesian co-ordinates

 $\rho$ : density (assumed uniform)

 $g$  : acceleration due to gravity  $[\mathrm{m}/\mathrm{s}2]$ 

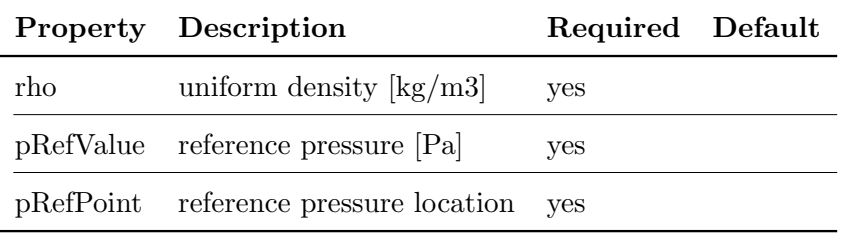

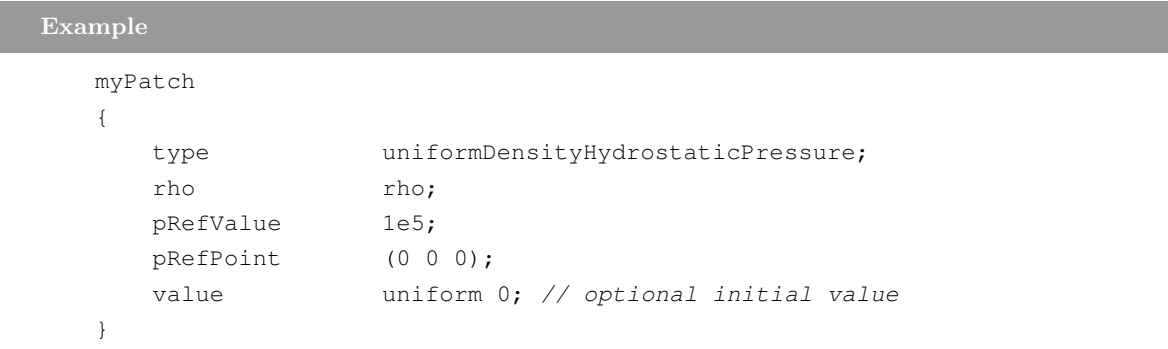

## 1.106 uniformFixedGradient

This boundary condition provides a uniform fixed gradient condition.

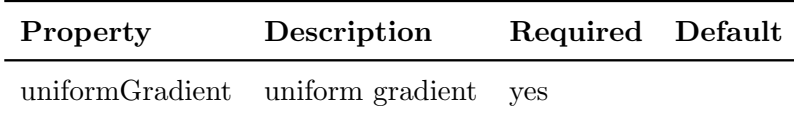

Example myPatch { type uniformFixedGradient; uniformGradient constant 0.2; }

Note:

The uniformGradient entry is a Function1 type, able to describe time varying functions. The example above gives the usage for supplying a constant value.

## 1.107 uniformFixedValue

This boundary condition provides a uniform fixed value condition.

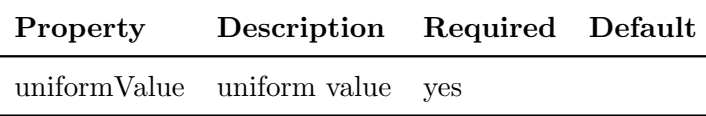

Example

```
inlet
 {
     type uniformFixedValue;
     uniformValue constant 0.2;
 }
inlet
{
 type uniformFixedValue;
 uniformValue table ((0 0) (10 2));
}
inlet
{
 type uniformFixedValue;
 uniformValue tableFile;
 uniformValueCoeffs
 {
   fileName "dataTable.txt";
 }
}
inlet
{
 type uniformFixedValue;
 uniformValue csvFile;
 uniformValueCoeffs
 {
  nHeaderLine 4; \frac{1}{2} // number of header lines
   refColumn 0; // time column index
   componentColumns (1); // data column index
   separator ", "; // optional (defaults to ", ")
   mergeSeparators no; \frac{1}{2} merge multiple separators
   fileName "dataTable.csv";
 }
}
inlet
{
```

```
type uniformFixedValue;
 uniformValue square;
 uniformValueCoeffs
  {
   frequency 10;
   amplitude 1;
   scale 2; // Scale factor for wave
   level 1; // Offset
  }
}
inlet
{
 type uniformFixedValue;
 uniformValue sine;
 uniformValueCoeffs
 {
   frequency 10;
   amplitude 1;
   scale 2; // Scale factor for wave
   level 1; // Offset
  }
}
inlet
{
 type uniformFixedValue;
 uniformValue polynomial ((1 0) (2 2)); // = 1*t^0 + 2*t^2}
```
Note:

The uniformValue entry is a Function1 type, able to describe time varying functions. The example above gives the usage for supplying a constant value.

## 1.108 uniformInletOutlet

Variant of inletOutlet boundary condition with uniform inletValue.

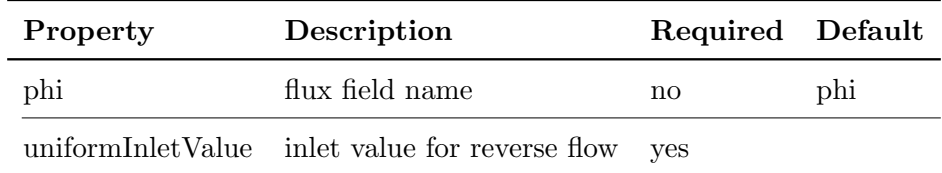

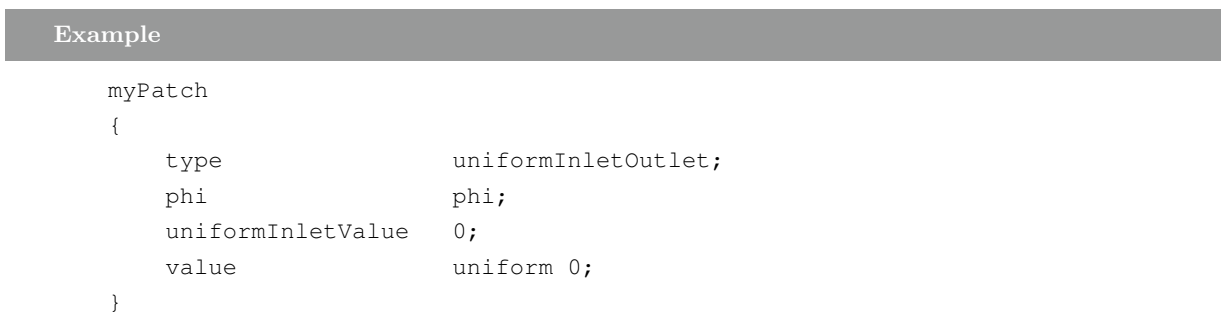

The mode of operation is determined by the sign of the flux across the patch faces.

Note:

Sign conventions:

- positive flux (out of domain): apply zero-gradient condition

- negative flux (into of domain): apply the user-specified fixed value

## 1.109 uniformJump

This boundary condition provides a jump condition, using the cyclic condition as a base. The jump is specified as a time-varying uniform value across the patch.

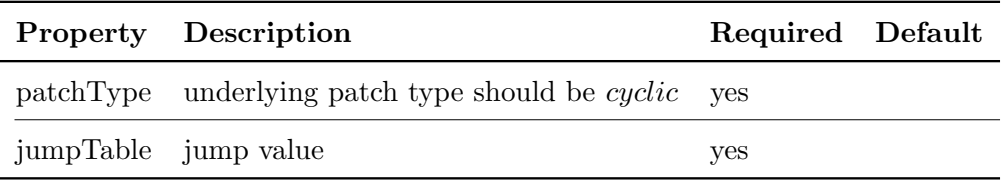

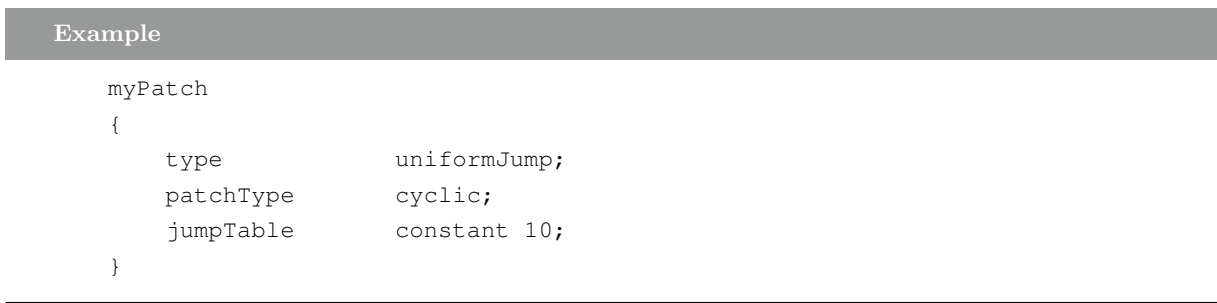

The above example shows the use of a fixed jump of '10'.

Note:

The uniformValue entry is a Function1 type, able to describe time varying functions. The example above gives the usage for supplying a constant value.

## 1.110 uniformJumpAMI

This boundary condition provides a jump condition, using the cyclicAMI condition as a base. The jump is specified as a time-varying uniform value across the patch.

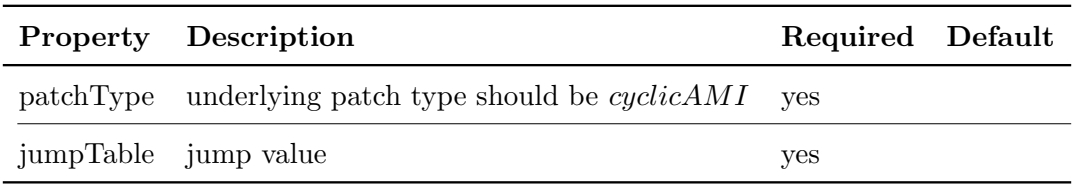

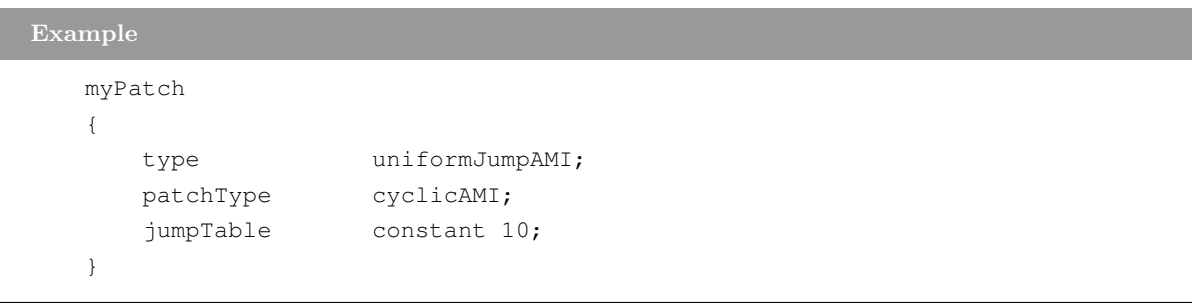

The above example shows the use of a fixed jump of '10'.

Note:

ı

The uniformValue entry is a Function1 type, able to describe time varying functions. The example above gives the usage for supplying a constant value. The underlying  $patchType$  should be set to *cyclic*.

# 1.111 uniformTotalPressure

This boundary condition provides a time-varying form of the uniform total pressure boundary condition.

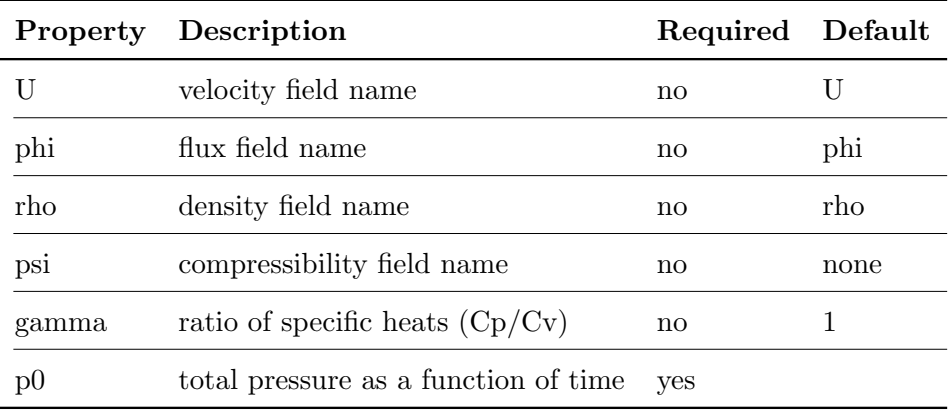

#### Example

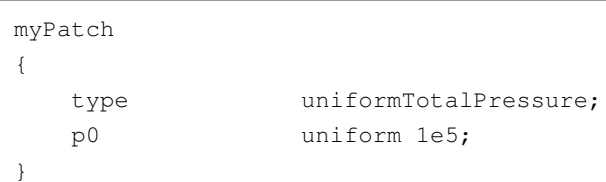

The *pressure* entry is specified as a Function1 type, able to describe time varying functions.

## Note:

The default boundary behaviour is for subsonic, incompressible flow.

#### 1.112 variableHeightFlowRate

This boundary condition provides a phase fraction condition based on the local flow conditions, whereby the values are constrained to lay between user-specified upper and lower bounds. The behaviour is described by:

if alpha > upperBound: - apply a fixed value condition, with a uniform level of the upper bound

if lower bound  $\leq$  alpha  $\leq$  upper bound:

- apply a zero-gradient condition

if alpha < lowerBound:

- apply a fixed value condition, with a uniform level of the lower bound

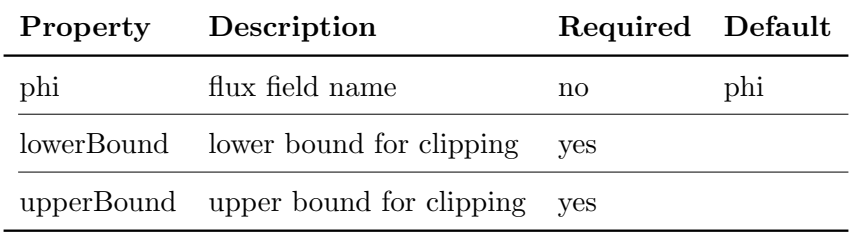

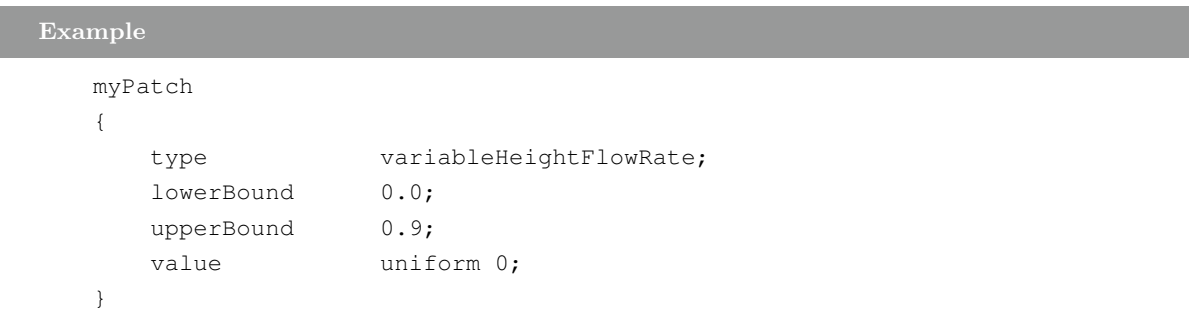

## 1.113 variableHeightFlowRateInletVelocity

This boundary condition provides a velocity boundary condition for multphase flow based on a user-specified volumetric flow rate.

The flow rate is made proportional to the phase fraction alpha at each face of the patch and alpha is ensured to be bound between 0 and 1.

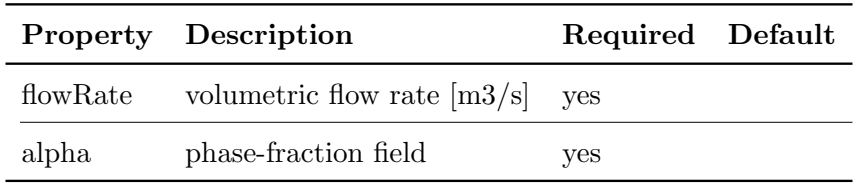

#### Example

```
myPatch
{
   type variableHeightFlowRateInletVelocity;
   flowRate 0.2;
   alpha alpha.water;
   value uniform (0 0 0); // placeholder
}
```
Note:

- the value is positive into the domain
- may not work correctly for transonic inlets
- strange behaviour with potentialFoam since the momentum equation is not solved

#### 1.114 waveSurfacePressure

This is a pressure boundary condition, whose value is calculated as the hydrostatic pressure based on a given displacement:

$$
p = -\rho * g * \zeta \tag{1.31}
$$

 $\rho$  : density [kg/m3]

 $g$ : acceleration due to gravity  $[m/s2]$ 

 $\zeta$  : wave amplitude [m]

The wave amplitude is updated as part of the calculation, derived from the local volumetric flux.

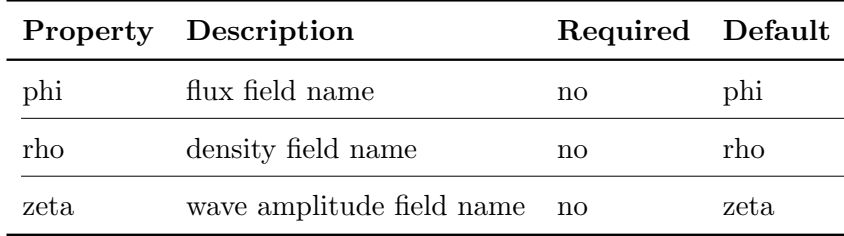

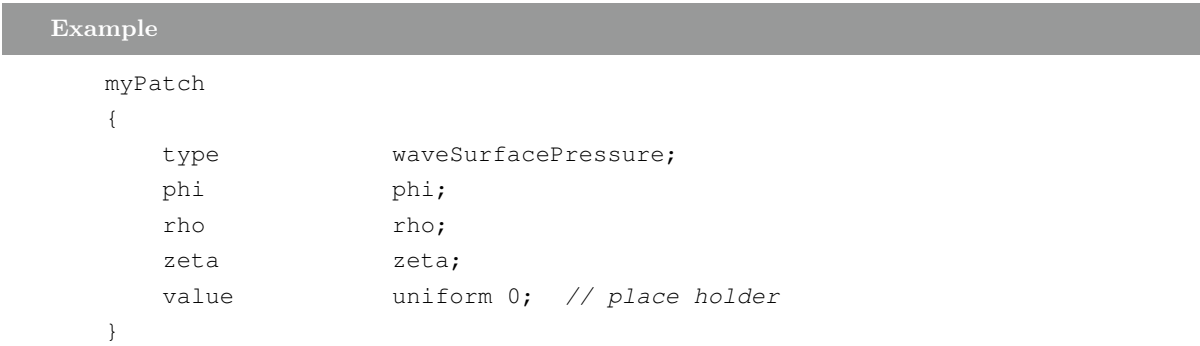

The density field is only required if the flux is mass-based as opposed to volumetric-based.

## 1.115 waveTransmissive

This boundary condition provides a wave transmissive outflow condition, based onsolving  $DDt(psi, U) = 0$  at the boundary.

$$
x_p = \frac{\phi_p}{|Sf|} + \sqrt{\frac{\gamma}{\psi_p}}
$$
\n(1.32)

 $x_p$ : patch values

I

 $\phi_p$ : patch face flux

 $\psi_p$ : patch compressibility

 $Sf$  : patch face area vector

 $γ$ : ratio of specific heats

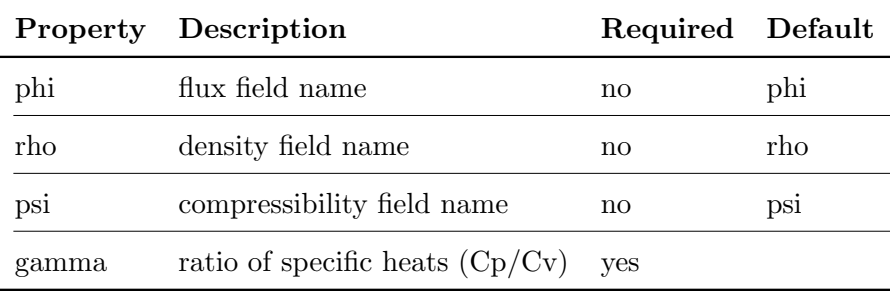

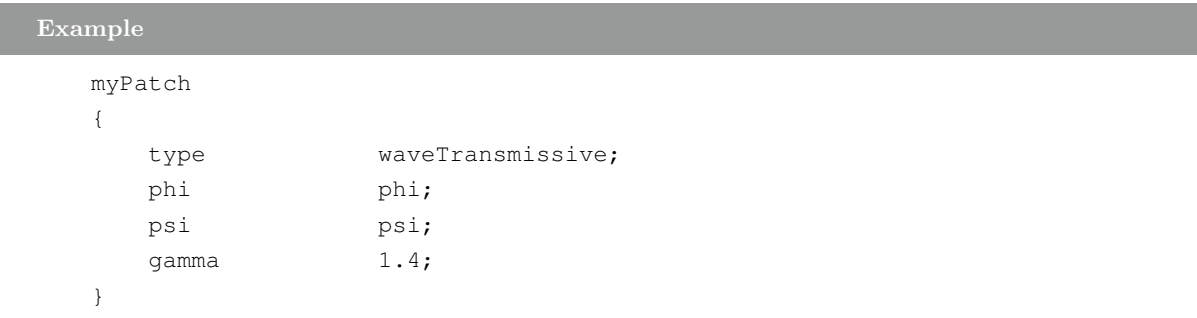

# 1.116 wedge

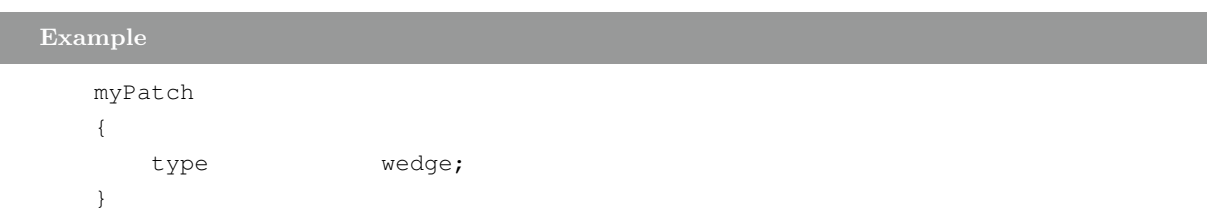

# 1.117 zeroGradient

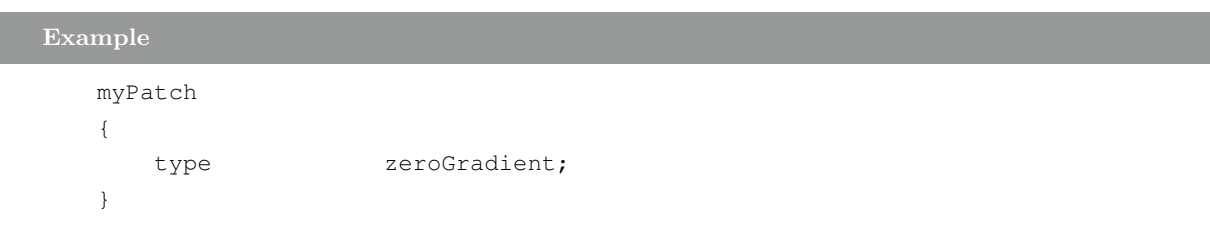

# 2 Turbulence Conditions

#### 2.1 atmBoundaryLayerInletEpsilon

This boundary condition specifies an inlet value for the turbulence dissipation,  $\epsilon$  (epsilon), appropriate for atmospheric boundary layers.

Use in the atmBoundaryLayerInletVelocity, atmBoundaryLayerInletK and atmBoundaryLayerInletEpsilon boundary conditions.

$$
\epsilon = \frac{(U^*)^3}{\kappa(z - z_g + z_0)}\tag{2.1}
$$

 $U^*$ : frictional velocity

 $\kappa$ : von Karman's constant

 $z$ : vertical coordinate [m]

 $z_0$ : surface roughness height [m]

 $z_q$ : minimum z-coordinate [m]

and:

$$
U^* = K \frac{U_{ref}}{\ln\left(\frac{Z_{ref} + z_0}{z_0}\right)}\tag{2.2}
$$

 $U_{ref}$ : reference velocity at  $Z_{ref}$  [m/s]  $Z_{ref}$ : reference height [m]

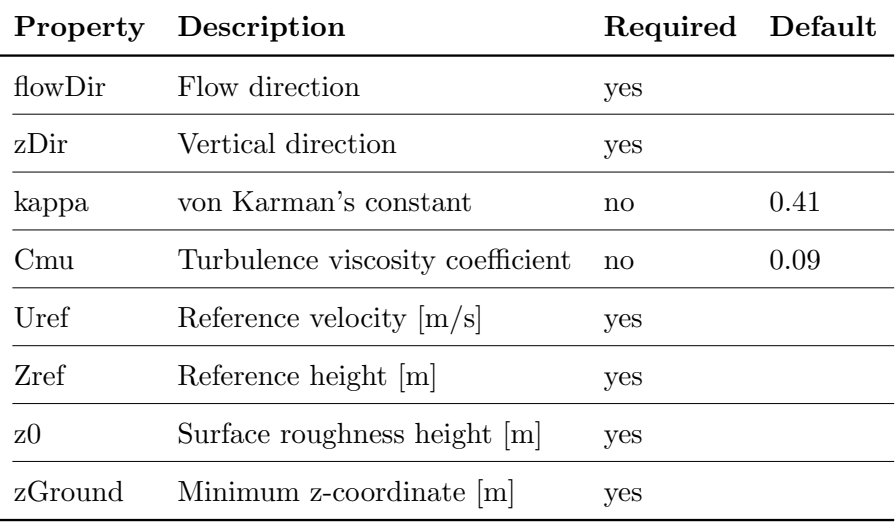

Example

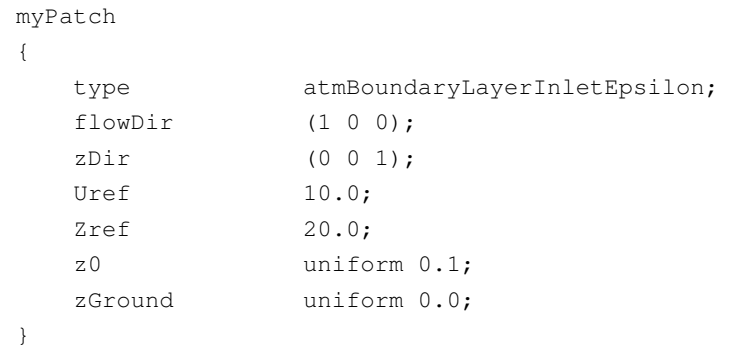

Reference:

D.M. Hargreaves and N.G. Wright, "On the use of the k-epsilon model in commercial CFD software to model the neutral atmospheric boundary layer", Journal of Wind Engineering and Industrial Aerodynamics 95(2007), pp 355-369.

#### 2.2 atmBoundaryLayerInletK

This boundary condition specifies an inlet value for the turbulence dissipation, k, appropriate for atmospheric boundary layers.

Use in the atmBoundaryLayerInletVelocity, atmBoundaryLayerInletK and atmBoundaryLayerInletEpsilon boundary conditions.

$$
k = \frac{(U^*)^2}{\sqrt{C_m u}}\tag{2.3}
$$

 $U^*$ : frictional velocity

 $\kappa$ : von Karman's constant  $z$ : vertical coordinate  $[m]$  $z_0$ : surface roughness height [m]

 $z_g$  : minimum z-coordinate  $[\mathrm{m}]$ 

and:

$$
U^* = K \frac{U_{ref}}{\ln\left(\frac{Z_{ref} + z_0}{z_0}\right)}\tag{2.4}
$$

 $U_{ref}$ : reference velocity at  $Z_{ref}$  [m/s]  $Z_{ref}$ : reference height [m]

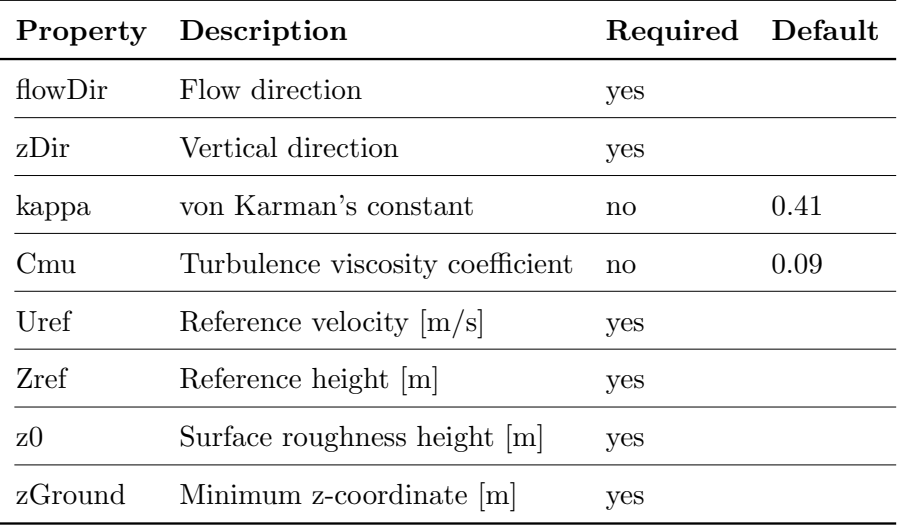

#### Example

myPatch

{

#### Boundary Conditions - OpenFOAM-4.1

```
type atmBoundaryLayerInletK;
flowDir (1 0 0);
zDir (0 0 1);
Uref 10.0;
Zref 20.0;
z0 uniform 0.1;
zGround uniform 0.0;
```
Reference:

}

D.M. Hargreaves and N.G. Wright, "On the use of the k-epsilon model in commercial CFD software to model the neutral atmospheric boundary layer", Journal of Wind Engineering and Industrial Aerodynamics 95(2007), pp 355-369.

## 2.3 turbulentIntensityKineticEnergyInlet

This boundary condition provides a turbulent kinetic energy condition, based on user-supplied turbulence intensity, defined as a fraction of the mean velocity:

$$
k_p = 1.5(I|U|)^2 \tag{2.5}
$$

 $k_p$ : kinetic energy at the patch

 $I$ : turbulence intensity

 $U$ : velocity field

In the event of reverse flow, a zero-gradient condition is applied.

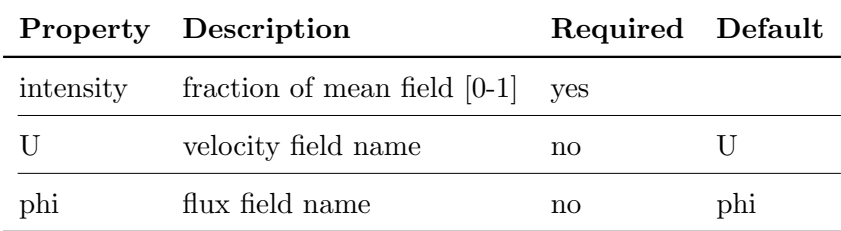

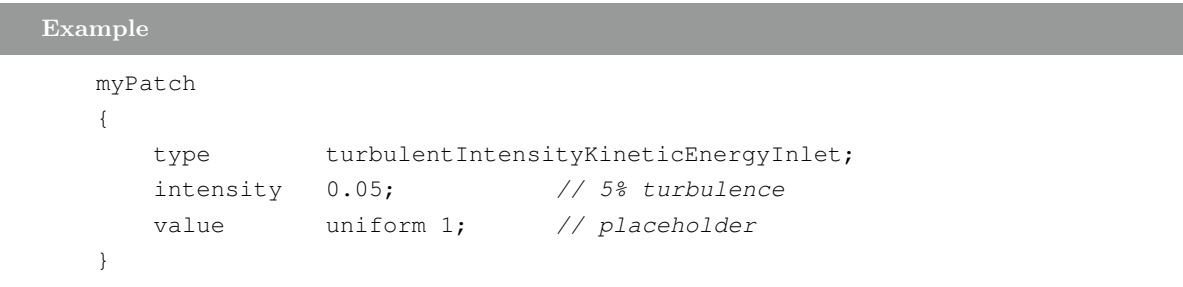

## 2.4 turbulentMixingLengthDissipationRateInlet

This boundary condition provides a turbulence dissipation,  $\epsilon$  (epsilon) inlet condition based on a specified mixing length. The patch values are calculated using:

$$
\epsilon_p = \frac{C_{\mu}^{0.75} k^{1.5}}{L} \tag{2.6}
$$

 $\epsilon_p$ : patch epsilon values

 $C_{\mu}$ : Model coefficient, set to 0.09

 $k:$  turbulence kinetic energy

 $L$  : length scale

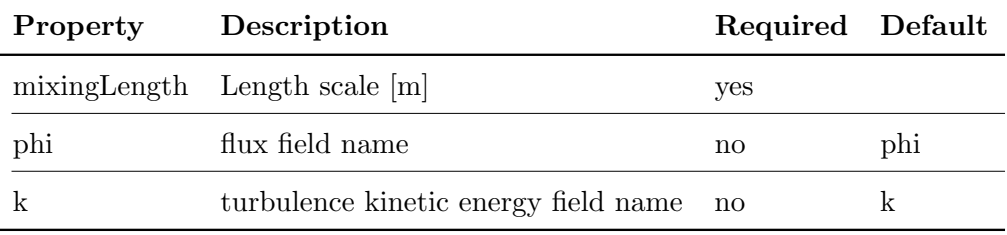

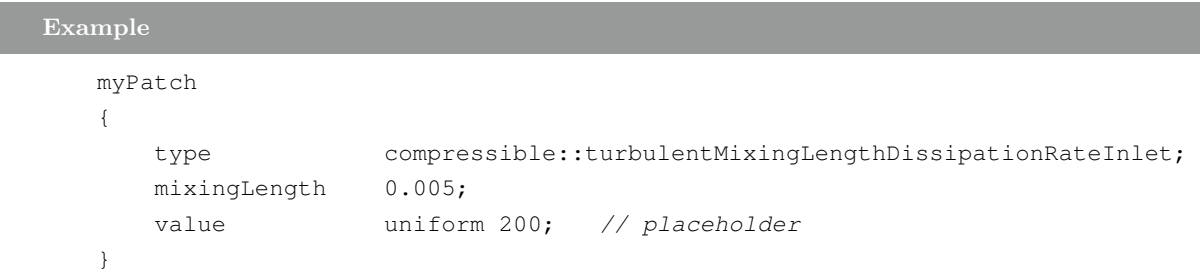

Note:

In the event of reverse flow, a zero-gradient condition is applied

## 2.5 turbulentMixingLengthFrequencyInlet

This boundary condition provides a turbulence specific dissipation,  $\omega$  (omega) inlet condition based on a specified mixing length. The patch values are calculated using:

$$
\omega_p = \frac{k^{0.5}}{C_{\mu}^{0.25} L} \tag{2.7}
$$

 $\omega_p$ : patch omega values

 $C_{\mu}$ : Model coefficient, set to 0.09

 $k:$  turbulence kinetic energy

 $L$  : length scale

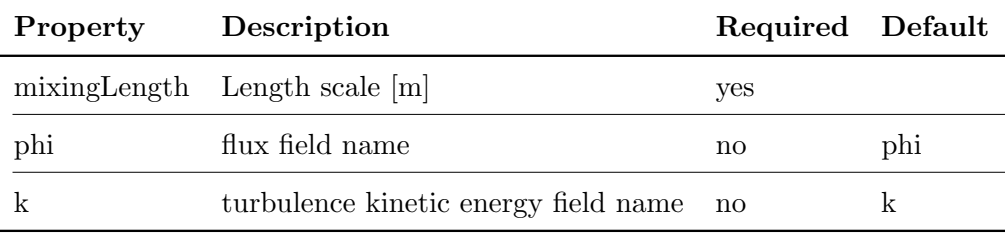

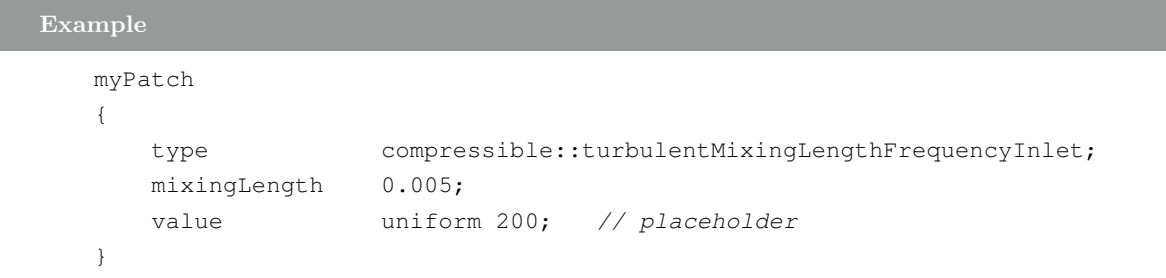

Note:

In the event of reverse flow, a zero-gradient condition is applied

# 3 wallFunctions

# 3.1 alphatJayatillekeWallFunction

This boundary condition provides a thermal wall function for turbulent thermal diffusivity (usually  $\alpha_t$ ) based on the Jayatilleke model.

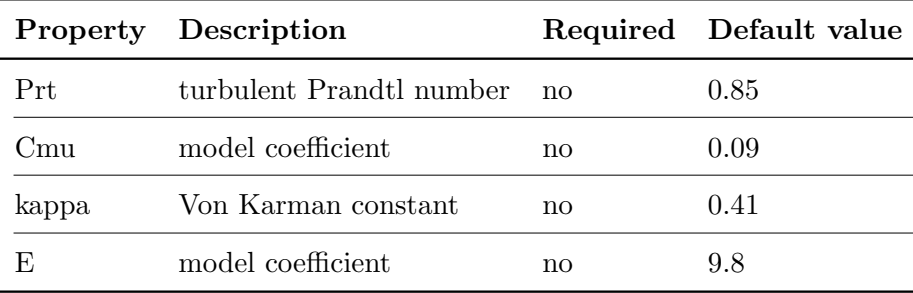

Example

```
myPatch
{
  type alphatJayatillekeWallFunction;
  Prt 0.85;
  kappa 0.41;
  E 9.8;
  value uniform 0; // optional value entry
}
```
# 3.2 alphatFilmWallFunction

This boundary condition provides a turbulent thermal diffusivity condition when using wall functions, for use with surface film models. This condition varies from the standard wall function by taking into account any mass released from the film model.

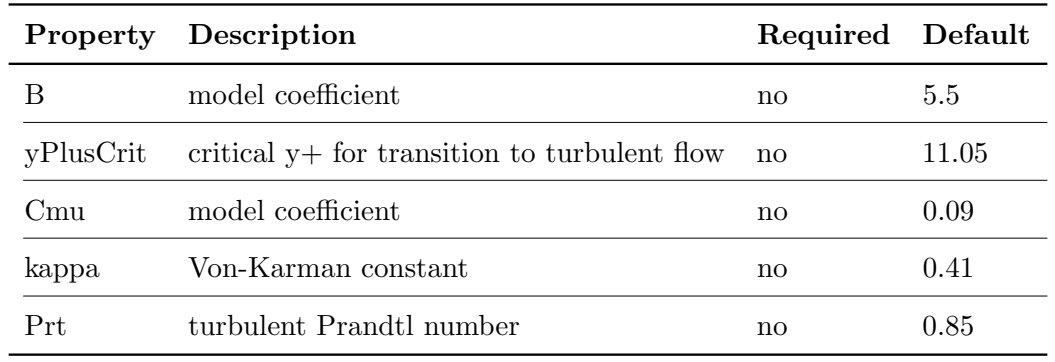

# Example

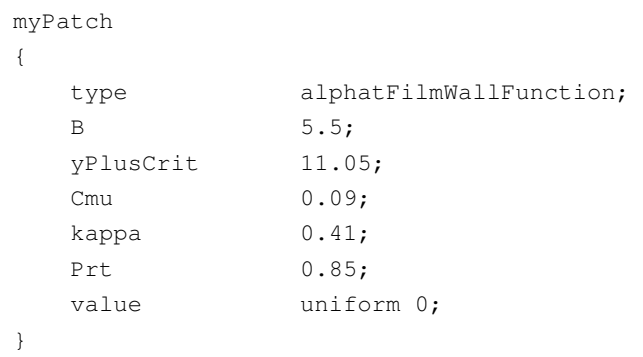

# 3.3 compressible::alphatJayatillekeWallFunction

This boundary condition provides a thermal wall function for turbulent thermal diffusivity (usually  $\alpha_t$ ) based on the Jayatilleke model.

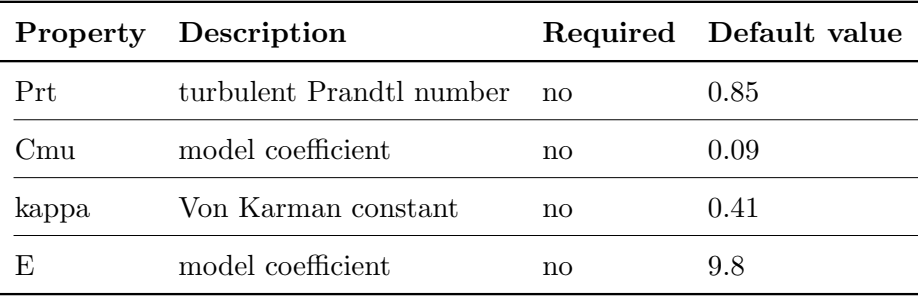

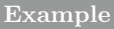

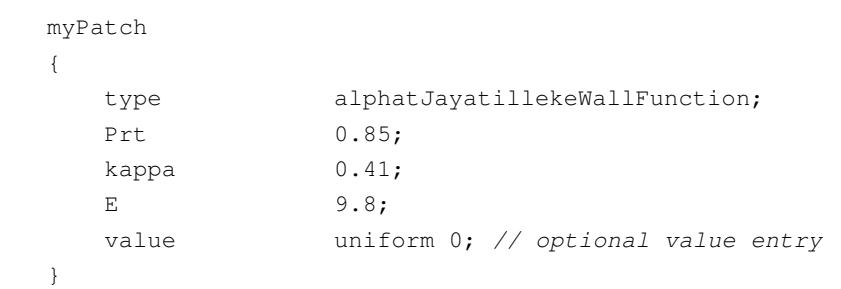

# 3.4 compressible::alphatWallFunction

This boundary condition provides a turbulent thermal diffusivity conditon when using wall functions

- replicates OpenFOAM v1.5 (and earlier) behaviour

The turbulent thermal diffusivity calculated using:

$$
\alpha_t = \frac{\mu_t}{Pr_t} \tag{3.1}
$$

 $\alpha_t$ : turblence thermal diffusivity

 $\mu_t$ : turblence viscosity

 $Pr_t$ : turblent Prandtl number

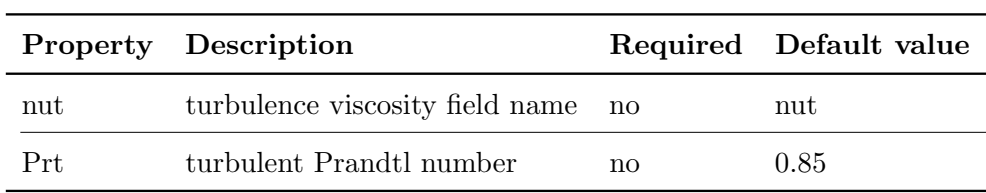

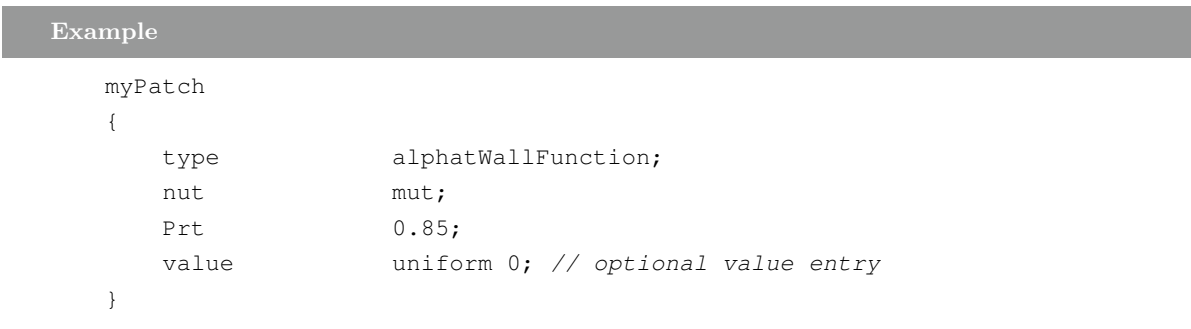

## 3.5 epsilonLowReWallFunction

This boundary condition provides a turbulence dissipation wall function condition for lowand high-Reynolds number turbulent flow cases.

The condition can be applied to wall boundaries, whereby it inserts near wall epsilon values directly into the epsilon equation to act as a constraint.

The model operates in two modes, based on the computed laminar-to-turbulent switch-over y+ value derived from kappa and E.

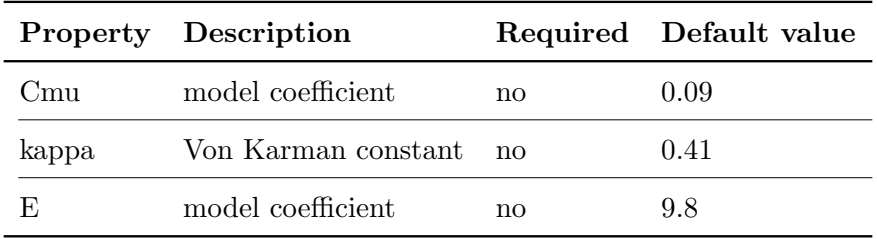

#### Example

myPatch { type epsilonLowReWallFunction; }
## 3.6 epsilonWallFunction

This boundary condition provides a turbulence dissipation wall function condition for high Reynolds number, turbulent flow cases.

The condition can be applied to wall boundaries, whereby it

- calculates  $\epsilon$  and  $G$ 

- inserts near wall epsilon values directly into the epsilon equation to act as a constraint

 $\epsilon$ : turblence dissipation field

 $G$ : turblence generation field

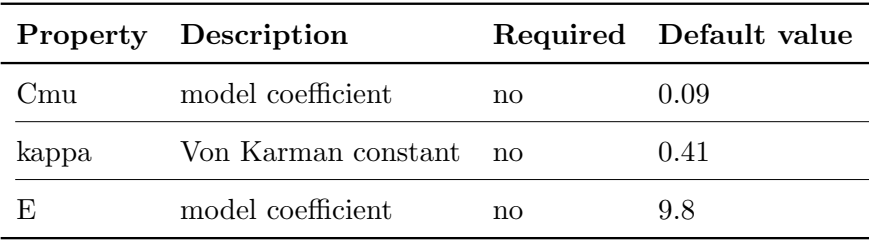

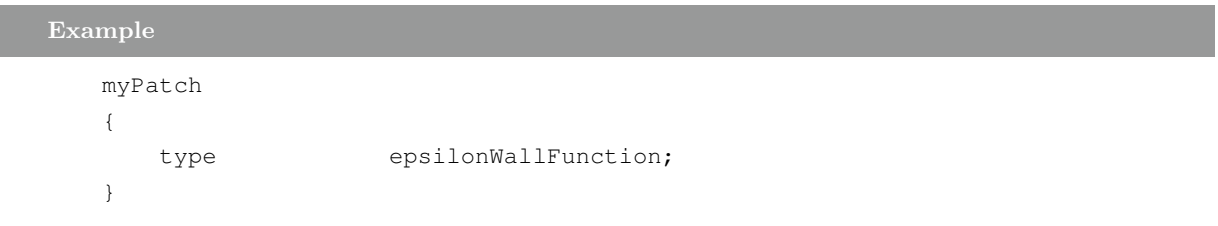

## 3.7 fWallFunction

This boundary condition provides a turbulence damping function, f, wall function condition for low- and high Reynolds number, turbulent flow cases

The model operates in two modes, based on the computed laminar-to-turbulent switch-over y+ value derived from kappa and E.

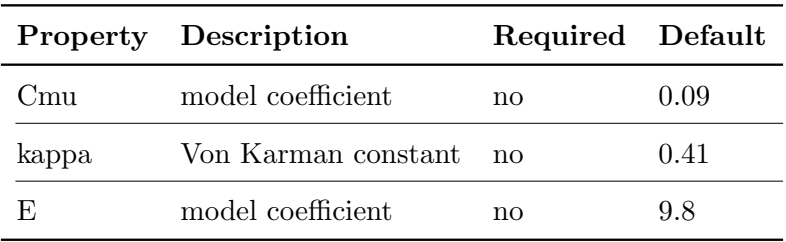

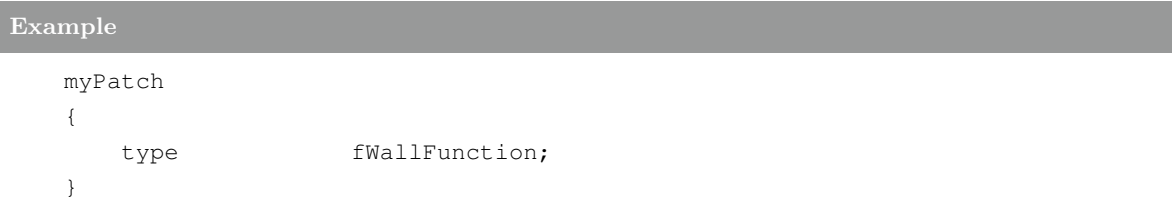

## 3.8 kLowReWallFunction

This boundary condition provides a turbulence kinetic energy wall function condition for lowand high-Reynolds number turbulent flow cases.

The model operates in two modes, based on the computed laminar-to-turbulent switch-over y+ value derived from kappa and E.

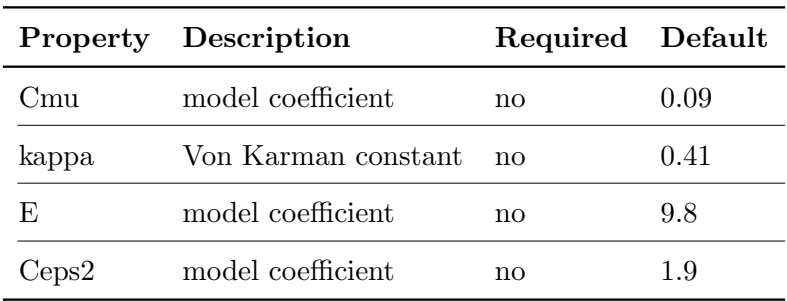

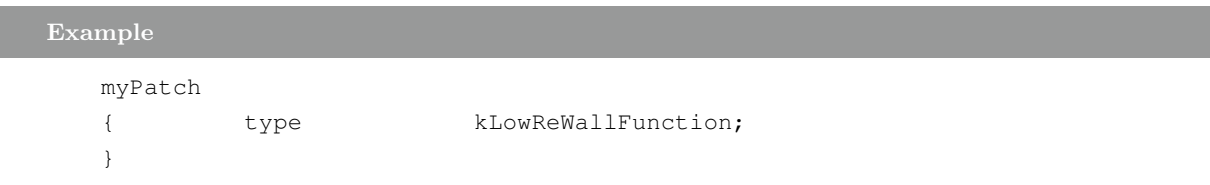

## 3.9 kqRWallFunction

This boundary condition provides a suitable condition for turbulence  $k, q$ , and  $R$  fields for the case of high Reynolds number flow using wall functions.

It is a simple wrapper around the zero-gradient condition.

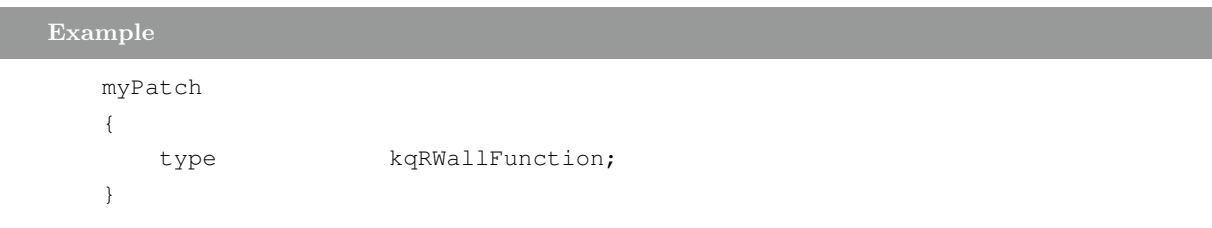

#### 3.10 nutkAtmRoughWallFunction

This boundary condition provides a turbulent kinematic viscosity for atmospheric velocity profiles. It is desinged to be used in conjunction with the atmBoundaryLayerInletVelocity boundary condition. The values are calculated using:

$$
U = \frac{fracU_f K ln(\frac{z + z_0}{z_0})}{}
$$
\n(3.2)

 $U_f$ : frictional velocity

 $K:$  Von Karman's constant

 $z_0$ : surface roughness length

z : vertical co-ordinate

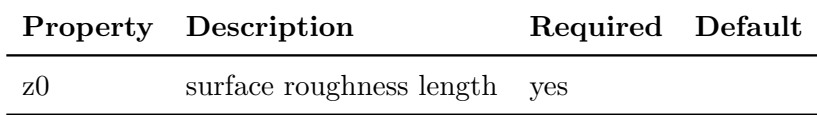

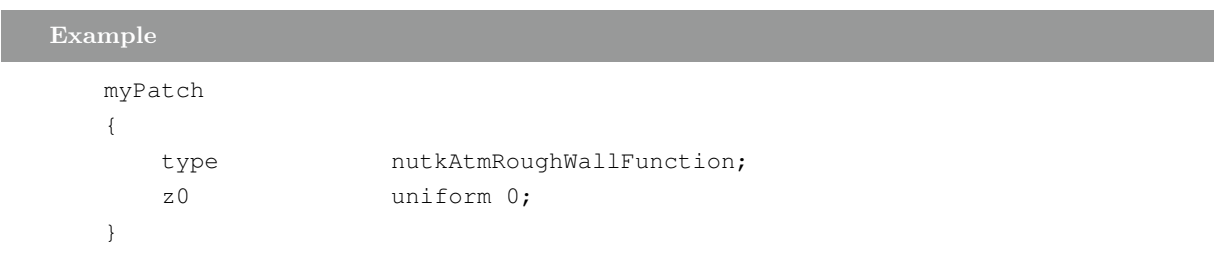

#### 3.11 nutkFilmWallFunction

This boundary condition provides a turbulent viscosity condition when using wall functions, based on turbulence kinetic energy, for use with surface film models.

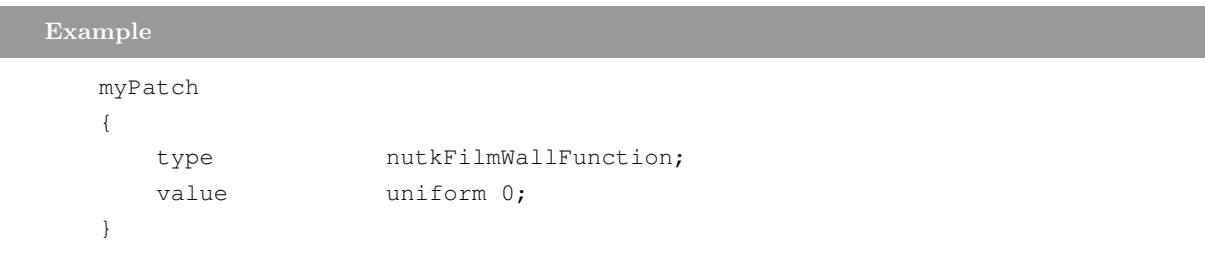

### 3.12 nutkRoughWallFunction

This boundary condition provides a turbulent kinematic viscosity condition when using wall functions for rough walls, based on turbulence kinetic energy. The condition manipulates the E parameter to account for roughness effects.

Parameter ranges

- roughness height = sand-grain roughness (0 for smooth walls)

- roughness constant  $= 0.5$ -1.0

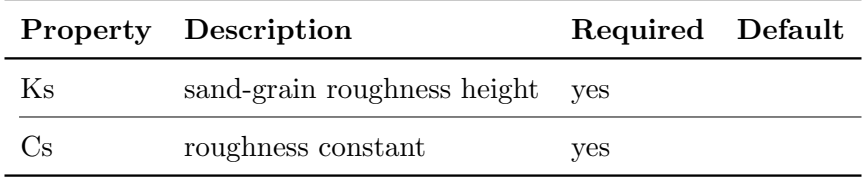

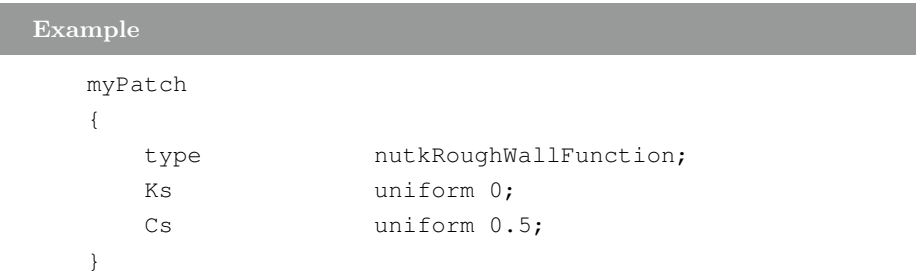

## 3.13 nutkWallFunction

This boundary condition provides a turbulent kinematic viscosity condition when using wall functions, based on turbulence kinetic energy.

- replicates OpenFOAM v1.5 (and earlier) behaviour

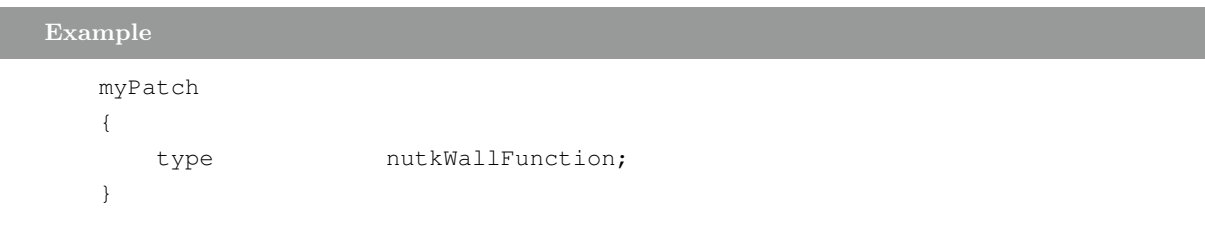

#### 3.14 nutLowReWallFunction

This boundary condition provides a turbulent kinematic viscosity condition for use with low Reynolds number models. It sets nut to zero, and provides an access function to calculate y+.

```
Example
  myPatch
   {
      type nutLowReWallFunction;
   }
```
## 3.15 nutUTabulatedWallFunction

This boundary condition provides a turbulent kinematic viscosity condition when using wall functions. As input, the user specifies a look-up table of U+ as a function of near-wall Reynolds number. The table should be located in the \$FOAM CASE/constant directory.

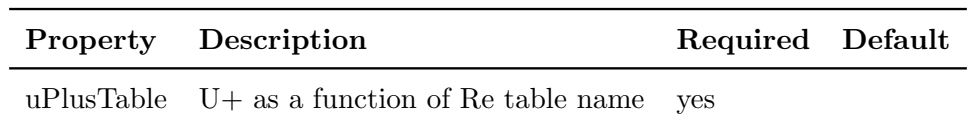

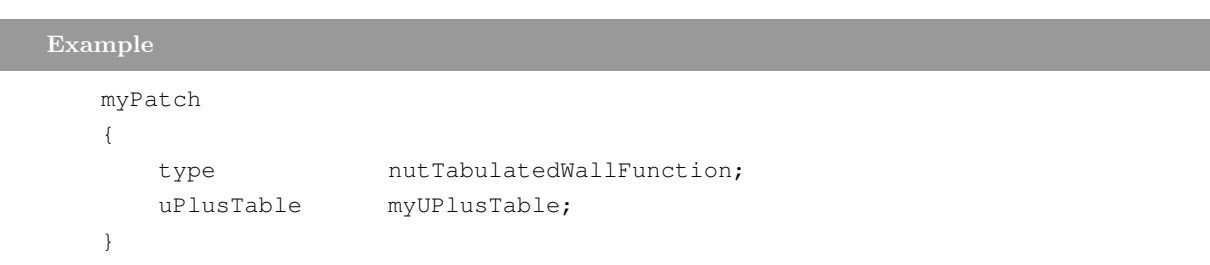

Note :

The tables are not registered since the same table object may be used for more than one patch.

# 3.16 nutURoughWallFunction

This boundary condition provides a turbulent kinematic viscosity condition when using wall functions for rough walls, based on velocity.

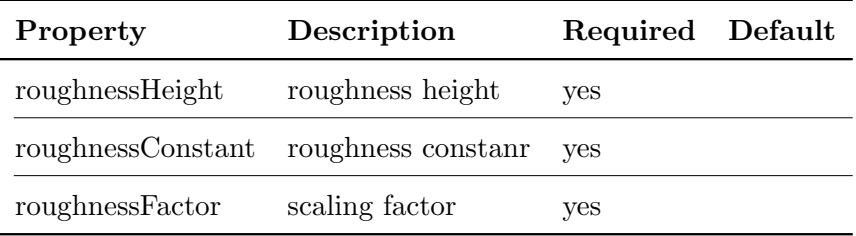

# Example

```
myPatch
{
   type nutURoughWallFunction;
   roughnessHeight 1e-5;
   roughnessConstant 0.5;
   roughnessFactor 1;
}
```
## 3.17 nutUSpaldingWallFunction

This boundary condition provides a turbulent kinematic viscosity condition when using wall functions for rough walls, based on velocity, using Spalding's law to give a continuous nut profile to the wall  $(y+= 0)$ 

$$
y^{+} = u^{+} + \frac{1}{E} \left[ exp(\kappa u^{+}) - 1 - \kappa u^{+} - 0.5(\kappa u^{+})^{2} - \frac{1}{6}(\kappa u^{+})^{3} \right]
$$
(3.3)

 $y^+$ : non-dimensional position

 $u^+$ : non-dimensional velocity

 $\kappa$ : Von Karman constant

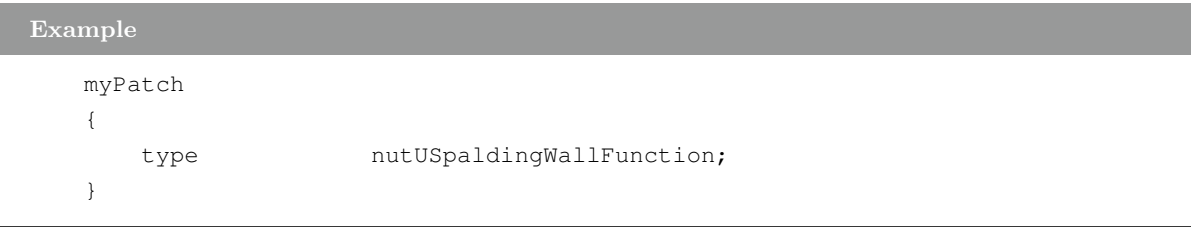

## 3.18 nutUWallFunction

This boundary condition provides a turbulent kinematic viscosity condition when using wall functions, based on velocity.

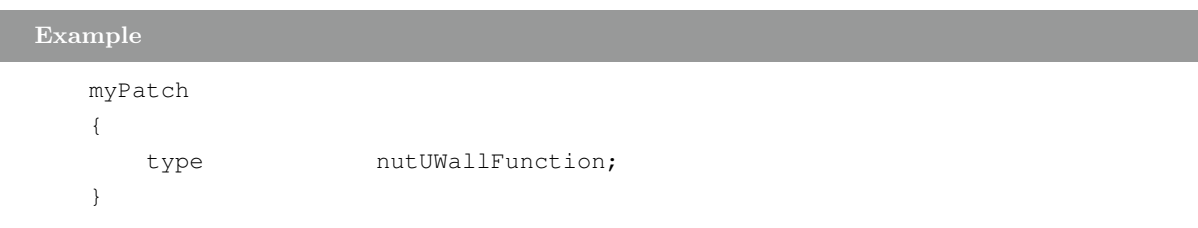

#### 3.19 omegaWallFunction

This boundary condition provides a wall function constraint on turbulnce specific dissipation, omega. The values are computed using:

$$
\omega = sqrt(\omega_{vis}^2 + \omega_{log}^2)
$$
\n(3.4)

 $\omega_{vis}$ : omega in viscous region

 $\omega_{log}$ : omega in logarithmic region

Model described by Eq.(15) of:

Menter, F., Esch, T.

"Elements of Industrial Heat Transfer Prediction" 16th Brazilian Congress of Mechanical Engineering (COBEM), Nov. 2001

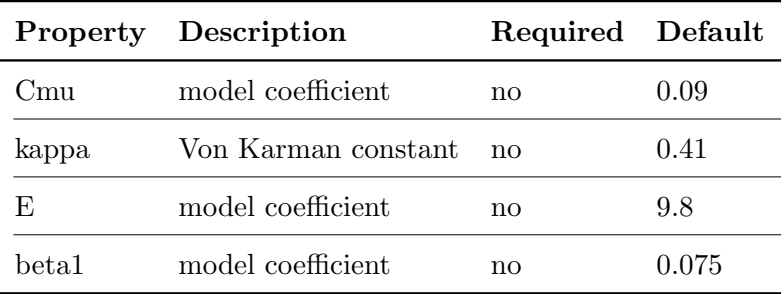

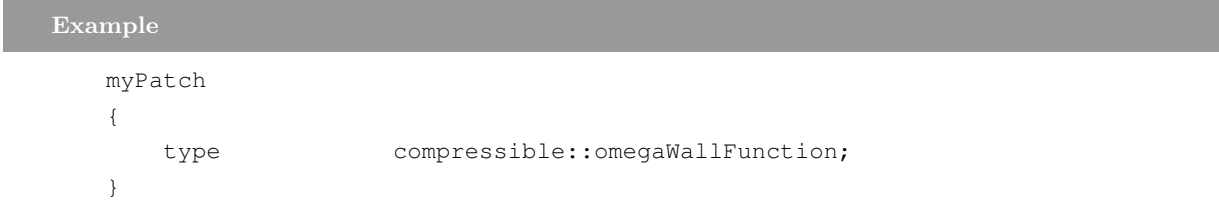

# 3.20 v2WallFunction

This boundary condition provides a turbulence stress normal to streamlines wall function condition for low- and high-Reynolds number, turbulent flow cases.

The model operates in two modes, based on the computed laminar-to-turbulent switch-over y+ value derived from kappa and E.

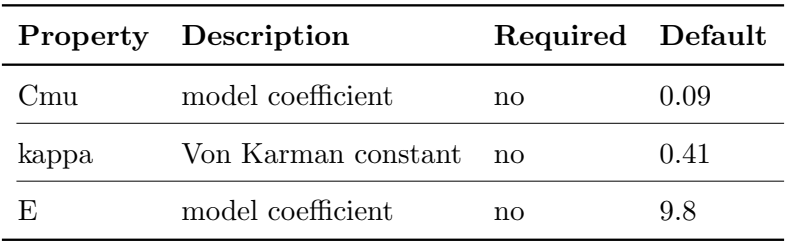

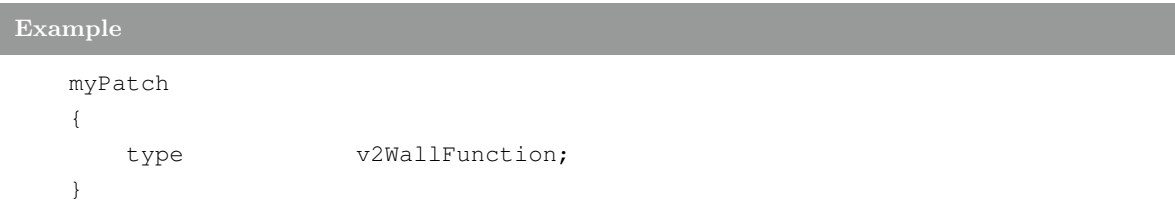

# 4 Heat Transfer Conditions

#### 4.1 compressible::thermalBaffle

This boundary condition provides a coupled temperature condition between multiple mesh regions.

The regions are generally referred to as the:

- primary region,

- and baffle region.

The primary region creates the baffle region and evolves its energy equation either:

- 1-D, normal to each patch face

- 2-D, normal and tangential components

The thermodynamic properties of the baffle material are specified via dictionary entries on the master patch.

Example

```
masterPatch
{
   type compressible::thermalBaffle;
   // Underlaying coupled boundary condition
   Tnbr T;
   kappa fluidThermo; // or solidThermo
   KappaName none;
   QrNbr Qr;//or none.Name of Qr field on neighbourregion
   Qr none;// or none.Name of Qr field on localregion
   value uniform 300;
   // Baffle region name
   regionName baffleRegion;
   active yes;
   // Solid thermo in solid region
   thermoType
   {
      type heSolidThermo;
      mixture pureMixture;
      transport constIso;
      thermo hConst;
      equationOfState rhoConst;
      specie specie;
      energy sensibleEnthalpy;
```

```
}
  mixture
   {
      specie
      {
        nMoles 1;
        molWeight 20;
      }
      transport
      {
        kappa 0.01;
      }
      thermodynamics
      {
         Hf 0;
         Cp 15;
      }
      density
      {
         rho 80;
      }
   }
   radiation
   {
      radiationModel opaqueSolid;
      absorptionEmissionModel none;
      scatterModel none;
   }
   // Extrude model for new region
   extrudeModel linearNormal;
   nLayers 50;
   expansionRatio 1;
   columnCells false; //3D or 1D
   linearNormalCoeffs
   {
     thickness 0.02;
   }
}
slavePatch
{
  type compressible::thermalBaffle;
  kappa fluidThermo;
  kappaName none;
  value uniform 300;
}
```

```
PatchesOnBaffleRegion
{
  type compressible::thermalBaffle;
  kappa solidThermo;
  kappaName none;
  value uniform 300;
}
```
#### 4.2 compressible::thermalBaffle1D

This BC solves a steady 1D thermal baffle.

The solid properties are specify as dictionary. Optionaly radiative heat flux (Qr) can be incorporated into the balance. Some under-relaxation might be needed on Qr. Baffle and solid properties need to be specified on the master side of the baffle.

```
Example
```

```
myPatch_master
{
   type compressible::thermalBaffle1D<hConstSolidThermoPhysics>;
   samplePatch myPatch_slave;
   thickness uniform 0.005; // thickness [m]
   Qs uniform 100; // heat flux [W/m2]
   Qr none;
   relaxation 0;
   // Solid thermo
   specie
   {
      nMoles 1;
      molWeight 20;
   }
   transport
   {
      kappa 1;
   }
   thermodynamics
   {
      Hf 0;Cp 10;
   }
   equationOfState
   {
      rho 10;
   }
   value uniform 300;
}
myPatch_slave
{
   type compressible::thermalBaffle1D<hConstSolidThermoPhysics>;
   samplePatch myPatch_master_master;
   Qr none;
   relaxation 1;
}
```
## 4.3 compressible::turbulentHeatFluxTemperature

Fixed heat boundary condition to specify temperature gradient. Input heat source either specified in terms of an absolute power [W], or as a flux  $[W/m2]$ .

The thermal conductivity  $\kappa$  can either be retrieved from various possible sources, as detailed in the class temperatureCoupledBase.

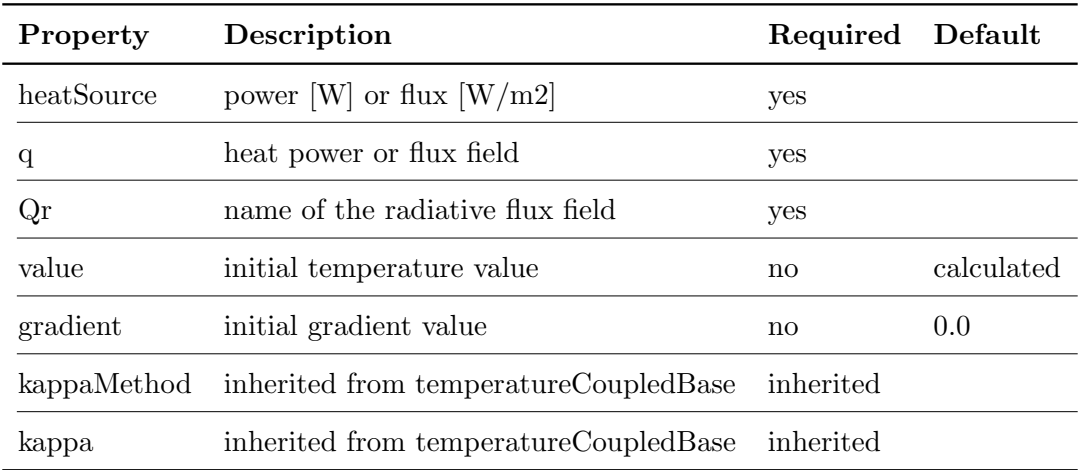

Note: If needed, both 'value' and 'gradient' must be defined to be used.

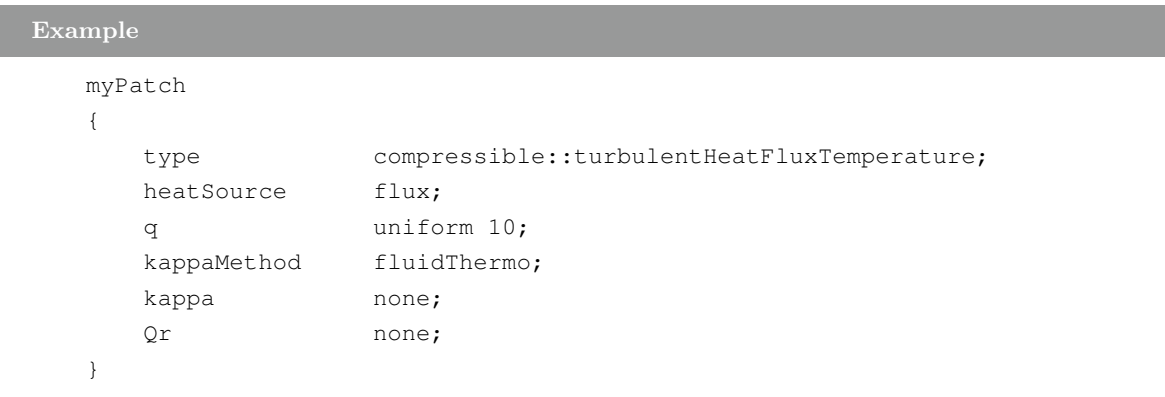

#### 4.4 compressible::turbulentTemperatureCoupledBaffleMixed

Mixed boundary condition for temperature, to be used for heat-transfer on back-to-back baffles. Optional thin thermal layer resistances can be specified through thicknessLayers and kappaLayers entries.

Specifies gradient and temperature such that the equations are the same on both sides:

- refGradient = zero gradient
- refValue = neighbour value
- mixFraction = nbrKDelta / (nbrKDelta + myKDelta())

where KDelta is heat-transfer coefficient K \* deltaCoeffs

The thermal conductivity  $\kappa$  can either be retrieved from various possible sources, as detailed in the class temperatureCoupledBase.

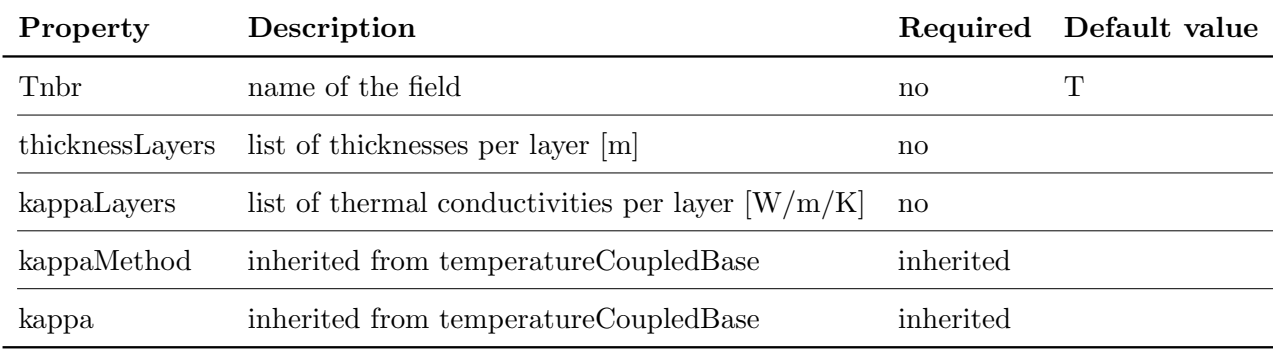

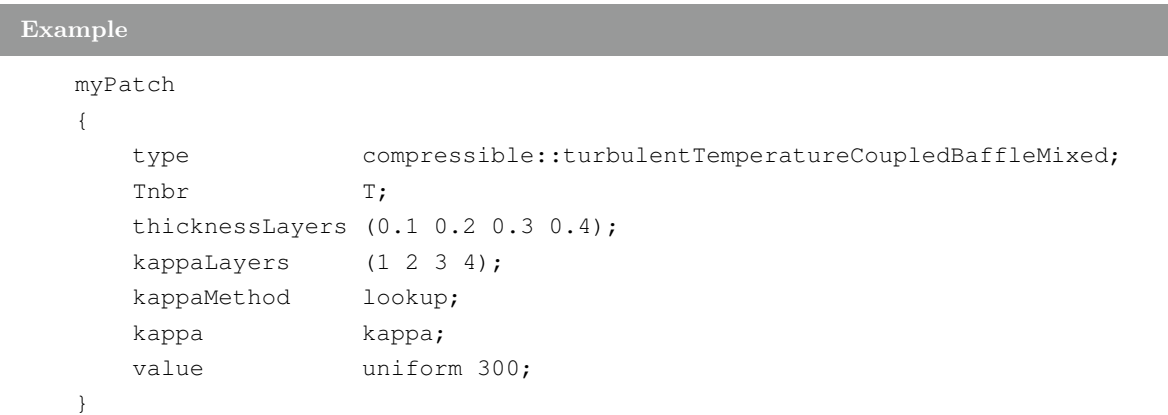

Needs to be on underlying mapped(Wall)FvPatch.

## 4.5 compressible::turbulentTemperatureRadCoupledMixed

Mixed boundary condition for temperature and radiation heat transfer to be used for in multiregion cases. Optional thin thermal layer resistances can be specified through thicknessLayers and kappaLayers entries.

The thermal conductivity,  $\kappa$ , can either be retrieved from various possible sources, as detailed in the class temperatureCoupledBase.

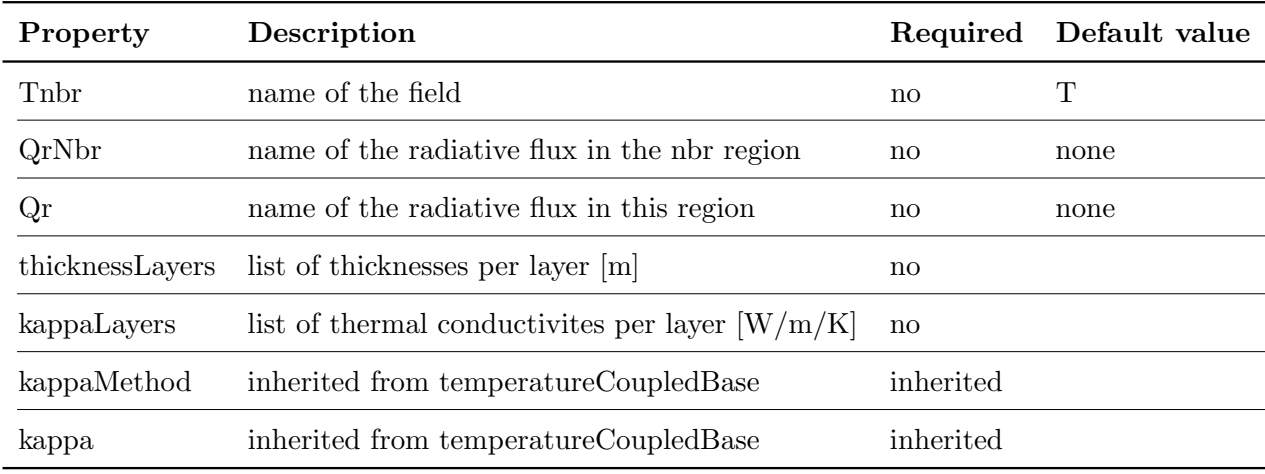

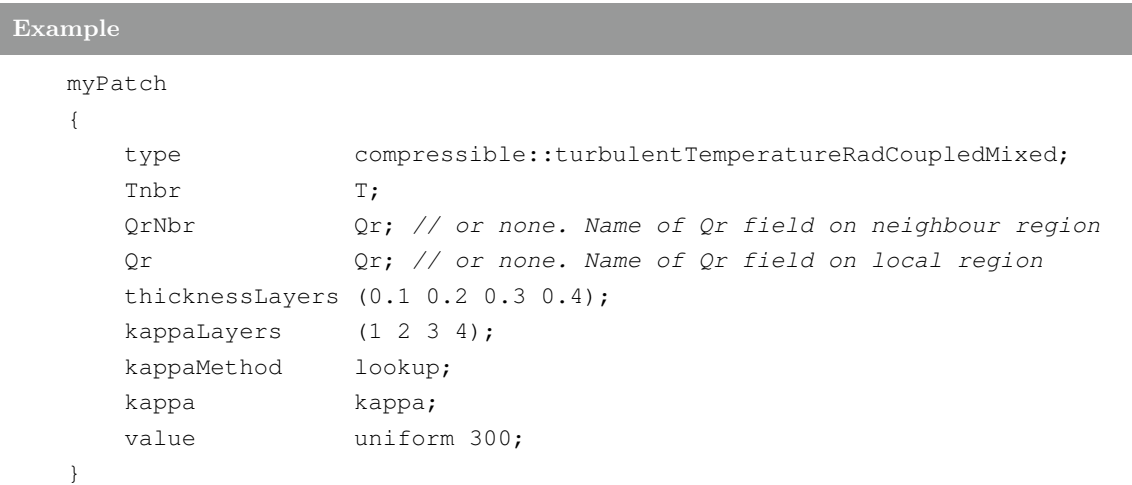

Needs to be on underlying mapped(Wall)FvPatch.

## 4.6 convectiveHeatTransfer

This boundary condition provides a convective heat transfer coefficient condition

if  $\mathrm{Re} > 500000$ 

$$
htc_p = \frac{0.664 Re^{0.5} Pr^{0.333} \kappa_p}{L}
$$
\n(4.1)

else

$$
htc_p = \frac{0.037 Re^{0.8} Pr^{0.333} \kappa_p}{L}
$$
\n(4.2)

 $htc_p$ : patch convective heat transfer coefficient

Re : Reynolds number

 $Pr$ : Prandtl number

 $\kappa_p$  : thermal conductivity

 $L$  : length scale

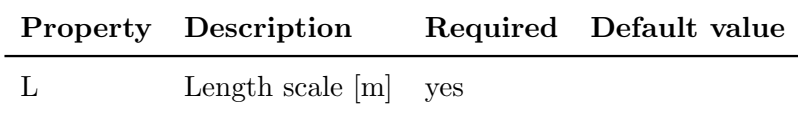

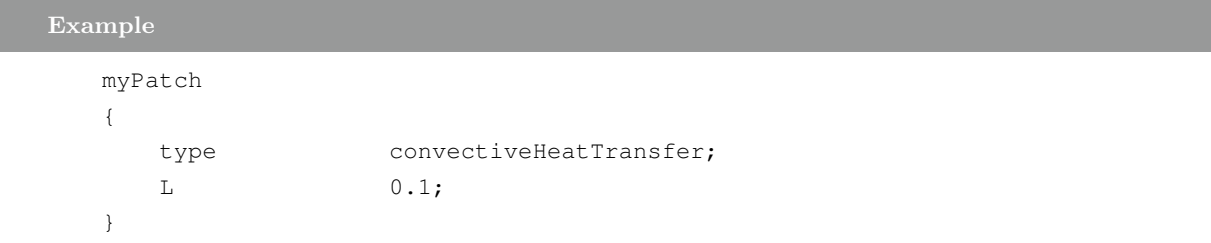

#### 4.7 externalCoupledTemperatureMixed

This boundary condition provides a temperature interface to an external application. Values are transferred as plain text files, where OpenFOAM data is written as:

```
# Patch: \langle patch name\rangle\langle \text{magSf1} \rangle \langle \text{value1} \rangle \langle \text{qDot1} \rangle\langle \text{magSf2} \rangle \langle \text{value2} \rangle \langle \text{qDot2} \rangle\langle \text{magSf3} \rangle \langle \text{value3} \rangle \langle \text{qDot3} \rangle...
\langle \text{magSfN}\rangle \langle \text{valueN}\rangle \langle \text{qDotN}\rangle
```
and received as the constituent pieces of the 'mixed' condition, i.e.

```
# Patch: \langle patch name\rangle\langle \text{value1} \rangle \langle \text{gradient1} \rangle \langle \text{valueFraction1} \rangle\langle \text{value2}\rangle \langle \text{gradient2}\rangle \langle \text{valueFraction2}\rangle\langle \text{value3} \rangle \langle \text{gradient3} \rangle \langle \text{valueFraction3} \rangle...
\langle \text{valueN}\rangle \langle \text{gradientN}\rangle \langle \text{valueFractionN}\rangle
```
Data is sent/received as a single file for all patches from the directory

```
$FOAM CASE/<commsDir>
```
At start-up, the boundary creates a lock file, i.e..

#### OpenFOAM.lock

... to signal the external source to wait. During the boundary condition update, boundary values are written to file, e.g.

<fileName>.out

The lock file is then removed, instructing the external source to take control of the program execution. When ready, the external program should create the return values, e.g. to file

<fileName>.in

... and then re-instate the lock file. The boundary condition will then read the return values, and pass program execution back to OpenFOAM.

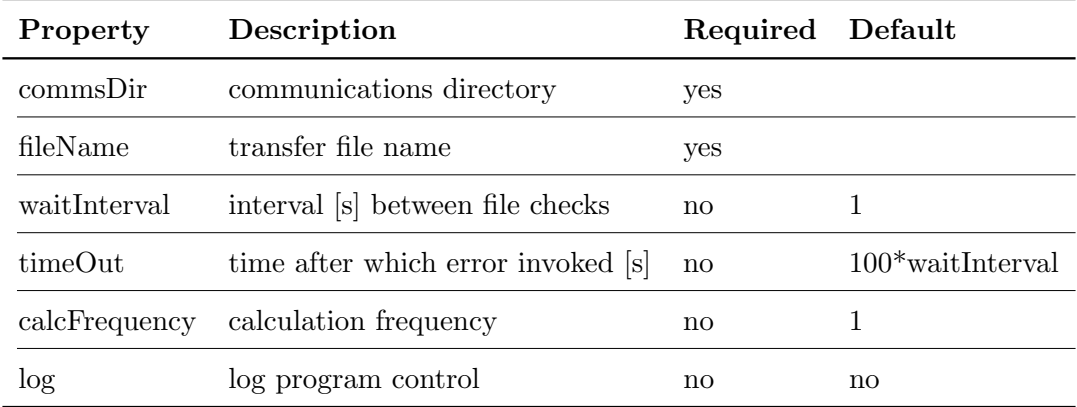

# Example

```
myPatch
{
      type externalCoupledTemperature;
      commsDir "$FOAM_CASE/comms";
      fileName data;
      calcFrequency 1;
}
```
#### 4.8 externalWallHeatFluxTemperature

This boundary condition supplies a heat flux condition for temperature on an external wall. Optional thin thermal layer resistances can be specified through thicknessLayers and kappaLayers entries for the fixed heat transfer coefficient mode.

The condition can operate in two modes:

- fixed heat transfer coefficient: supply h and Ta
- fixed heat flux: supply q

where

 $h =$  heat transfer coefficient  $\frac{W}{m^2}$  $Ta =$  ambient temperature [K]  $q =$ heat flux [W/m2]

The thermal conductivity,  $\kappa$ , can either be retrieved from various possible sources, as detailed in the class temperatureCoupledBase.

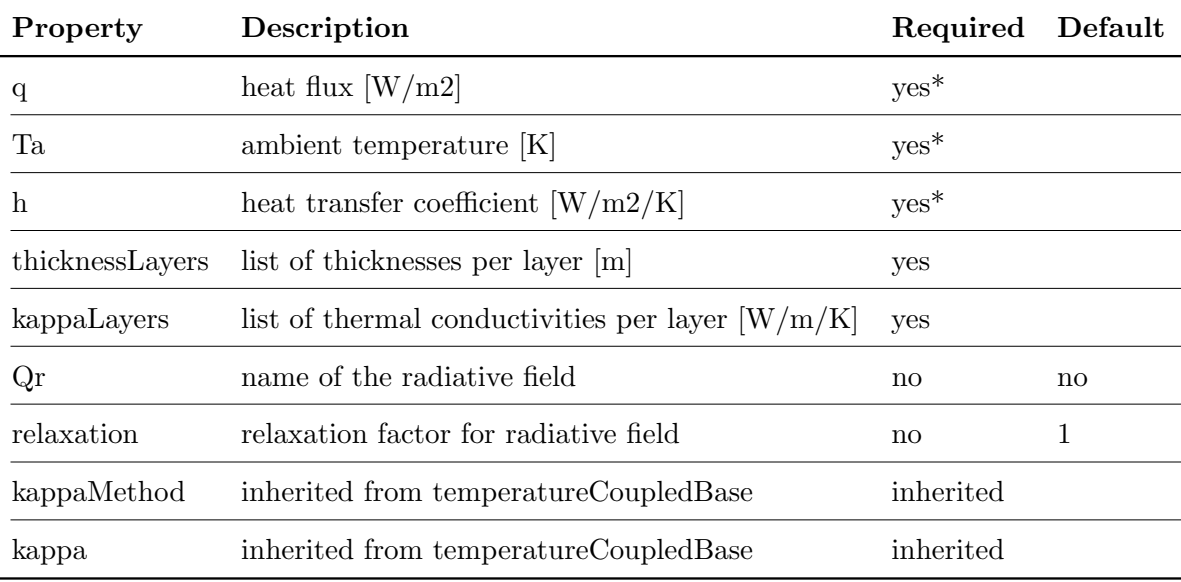

## Example

{

myPatch

```
type externalWallHeatFluxTemperature;
q uniform 1000;
Ta uniform 300.0;
h uniform 10.0;
thicknessLayers (0.1 0.2 0.3 0.4);
kappaLayers (1 2 3 4);
```

```
value uniform 300.0;
Qr none;
relaxation 1;
kappaMethod fluidThermo;
kappa none;
```
Note:

}

- Only supply  $h$  and  $Ta$ , or  $q$  in the dictionary (see above)

# 4.9 wallHeatTransfer

This boundary condition provides an enthalpy condition for wall heat transfer

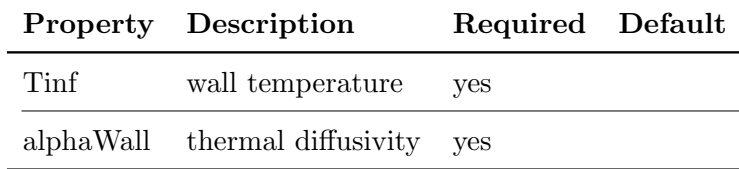

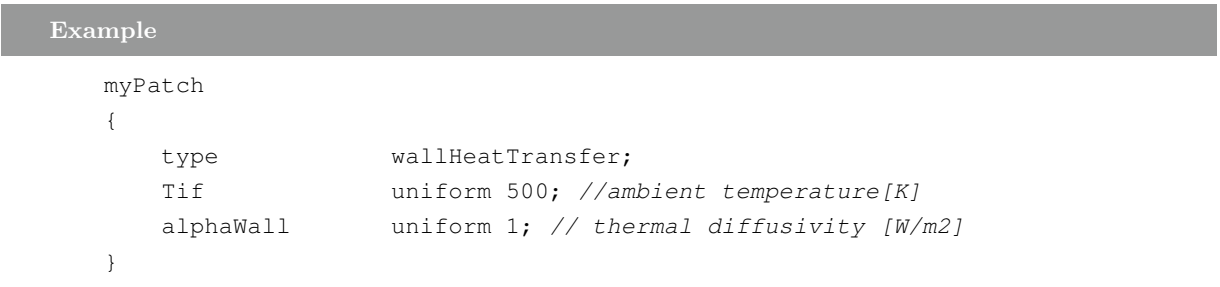

# 5 Radiation Conditions

## 5.1 greyDiffusiveRadiation

This boundary condition provides a grey-diffuse condition for radiation intensity, I, for use with the finite-volume discrete-ordinates model (fvDOM), in which the radiation temperature is retrieved from the temperature field boundary condition.

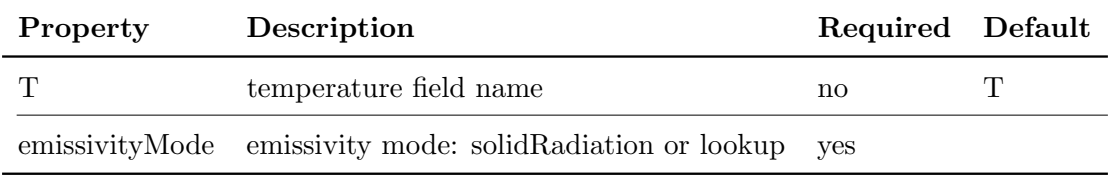

```
Example
  myPatch
  {
     type greyDiffusiveRadiation;
     T T
     emissivityMode solidRadiation;
     value uniform 0;
  }
```
## 5.2 greyDiffusiveViewFactor

This boundary condition provides a grey-diffuse condition for radiative heat flux,  $Qr$ , for use with the view factor model

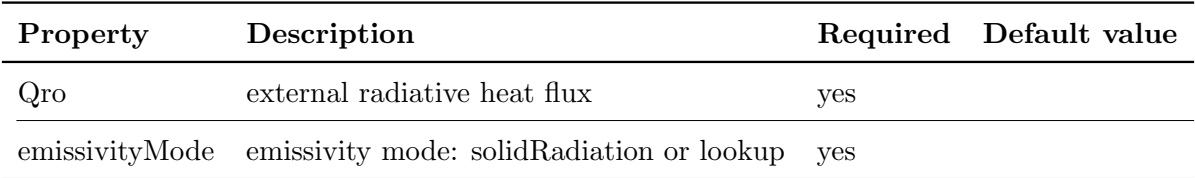

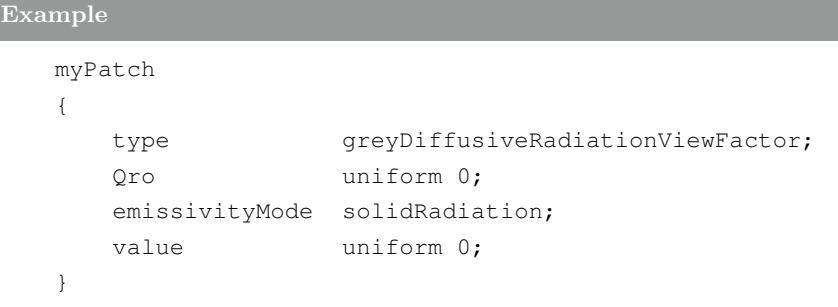

## 5.3 MarshakRadiation

A 'mixed' boundary condition that implements a Marshak condition for the incident radiation field (usually written as G)

The radiation temperature is retrieved from the mesh database, using a user specified temperature field name.

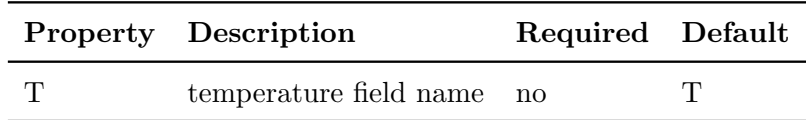

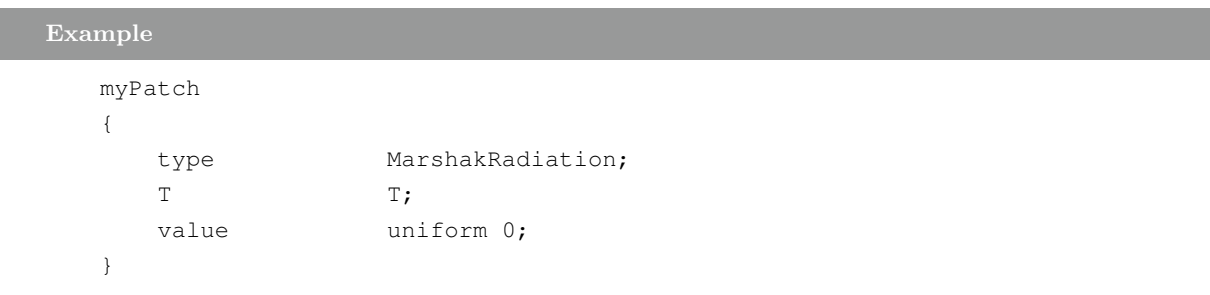

## 5.4 MarshakRadiationFixedTemperature

A 'mixed' boundary condition that implements a Marshak condition for the incident radiation field (usually written as G)

The radiation temperature field across the patch is supplied by the user using the Trad entry.

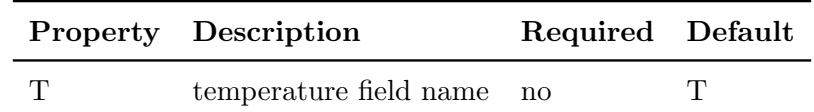

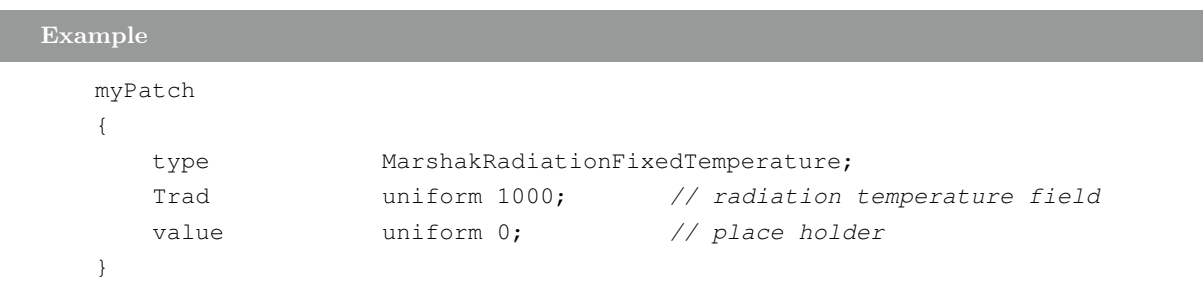

# 5.5 wideBandDiffusiveRadiation

This boundary condition provides a wide-band, diffusive radiation condition, where the patch temperature is specified.

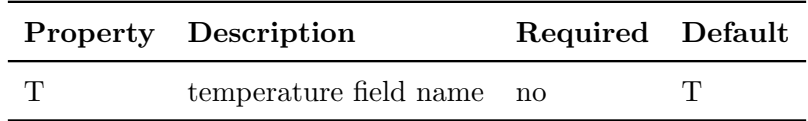

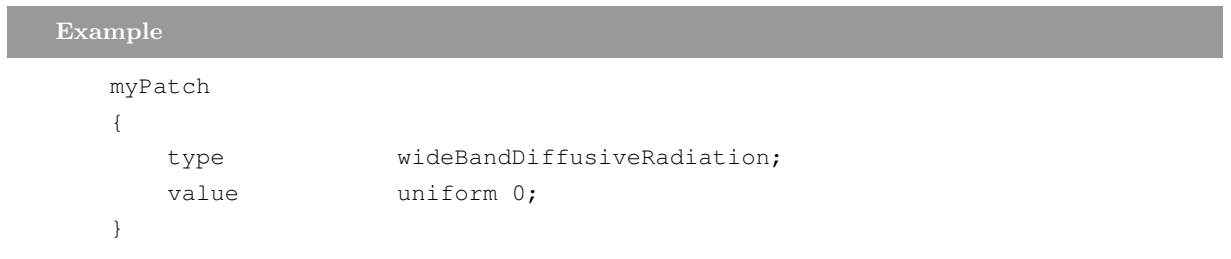